# **ACTUALIZACIÓN Y OPTIMIZACIÓN DEL PROGRAMA MAMPOS PARA ELANÁLISIS DE EDIFICACIONES EN MUROS DE MAMPOSTERÍA ESTRUCTURAL**

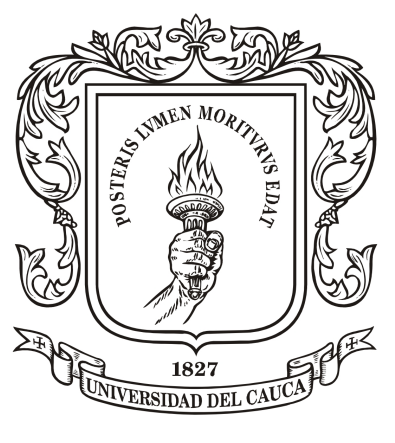

Universidad del Cauca

Proyecto de Trabajo de Grado

# **CRISTIAN ORTEGA HOYOS LAURA MARCELA YASCUALALVAREZ**

**Director:** Ing. Esp. Andrés Felipe Coral Vargas

UNIVERSIDAD DEL CAUCA FACULTAD DE INGENIERÍA CIVIL DEPARTAMENTO DE ESTRUCTURAS POPAYÁN, CAUCA COLOMBIA 2023

### **ACTUALIZACIÓN DEL PROGRAMA MAMPOS PARA ELANÁLISIS DE EDIFICACIONES EN MUROS DE MAMPOSTERÍA ESTRUCTURAL**

### **CRISTIAN ORTEGA HOYOS**

### **LAURA MARCELA YASCUALALVAREZ**

## **Trabajo en modalidad de investigación presentado como requisito para optar al título de Ingeniero Civil**

**Director Ing. Esp. ANDRÉS FELIPE CORAL VARGAS**

# **UNIVERSIDAD DEL CAUCA FACULTAD DE INGENIERÍA CIVIL PROGRAMA DE INGENIERÍA CIVIL DEPARTAMENTO DE ESTRUCTURAS GRUPO DE INVESTIGACIÓN EN MECÁNICA ESTRUCTURAL JUMMOS POPAYÁN, CAUCA COLOMBIA 2023**

# PÁGINA DE ACEPTACIÓN

 $\sim$  .

El director y los jurados han evaluado este documento titulado: "Actualización del programa MAMPOS para el análisis de edificaciones en muros de mampostería estructural", escuchando la sustentación del mismo por sus autores y lo encuentran satisfactorio por lo cual autorizan a los estudiantes Cristian Ortega Hoyos y Laura Marcela Yascual Alvarez, para que desarrollen las gestiones administrativas para optar al título de Ingeniero Civil.

Andrés Coral

Firma del presidente del jurado

Firma del jurado

Firma del director

Popayán, 25 de Enero de 2023

### **Resumen**

El siguiente trabajo presenta un software para el análisis plano de estructuras elaboradas en muros, el cual está orientado a la mampostería, haciendo uso del entorno de desarrollo integrado Microsoft Visual Studio en el lenguaje de programación Visual Basic y con el apoyo de librerías. El análisis de la estructura se realiza en el plano de los muros teniendo en cuenta teoría de resistencia de materiales, además se siguen procedimientos de cálculo para condiciones estáticas y dinámicas, junto con métodos numéricos presentados en diversos libros y documentos. El programa cuenta con una interfaz intuitiva que facilita el ingreso de datos y modelado de la estructura por parte del usuario y cuenta con herramientas que facilitan el dibujo del modelo de la estructura. Para el análisis sísmico se utilizan dos métodos, el estático usando el método de la fuerza horizontal equivalente, y el análisis dinámico empleando el método del análisis modal.

**Palabras clave:** muro, período, deriva, cortante, rigidez, fuerza, mampostería, análisis modal, fuerza horizontal equivalente.

#### **DEDICATORIA**

*A mi madre y a mi padre por los años dedicados a mí.*

*A mis hermanas quienes siempre me apoyaron.*

*A mi mejor amiga por aguantarme. Finalmente, a todas las personas que durante todo este proceso aportaron un granito de arena para poder llegar hasta aquí.*

### **AGRADECIMIENTOS**

A nuestro director, Ing. Andrés Felipe Coral Vargas, por ser quien nos guió en todo el proceso y con carisma nos motivó a seguir adelante en cada momento de duda, y la dedicación de su tiempo y sus conocimientos para desarrollar un buen trabajo.

A todos los orientadores, por compartir sus conocimientos y tener paciencia cuando el camino se tornaba enmarañado.

A mis familiares, amigos y seres queridos que cedieron un poco de su espacio para apoyarme en todo el camino.

A la Ing. Bianca Marcela Miranda Portilla por ser quien abrió las puertas a realizar este proyecto.

*Cristian Ortega*

### **DEDICATORIA**

*A mi madre por creer en mí. A mis primos y tíos por apoyarme en este largo camino. A mi mejor amiga por acompañarme en los buenos y malos momentos.*

### **AGRADECIMIENTOS**

A nuestro director, Ing. Andrés Felipe Coral Vargas, por su orientación y por dedicar su tiempo a compartir sus conocimientos para poder desarrollar nuestro trabajo de grado.

A mis profesores, por guiarme en cada paso de mi proceso académico y motivarme a desarrollar este trabajo.

A mi familia y amigos, por su cariño, apoyo y consejos que me permitieron crecer como persona y lograr esta meta.

A la Ing. Bianca Marcela Miranda Portilla, por darnos la oportunidad y por animarnos a crear este proyecto.

*Laura Yascual*

# **Tabla De Contenido**

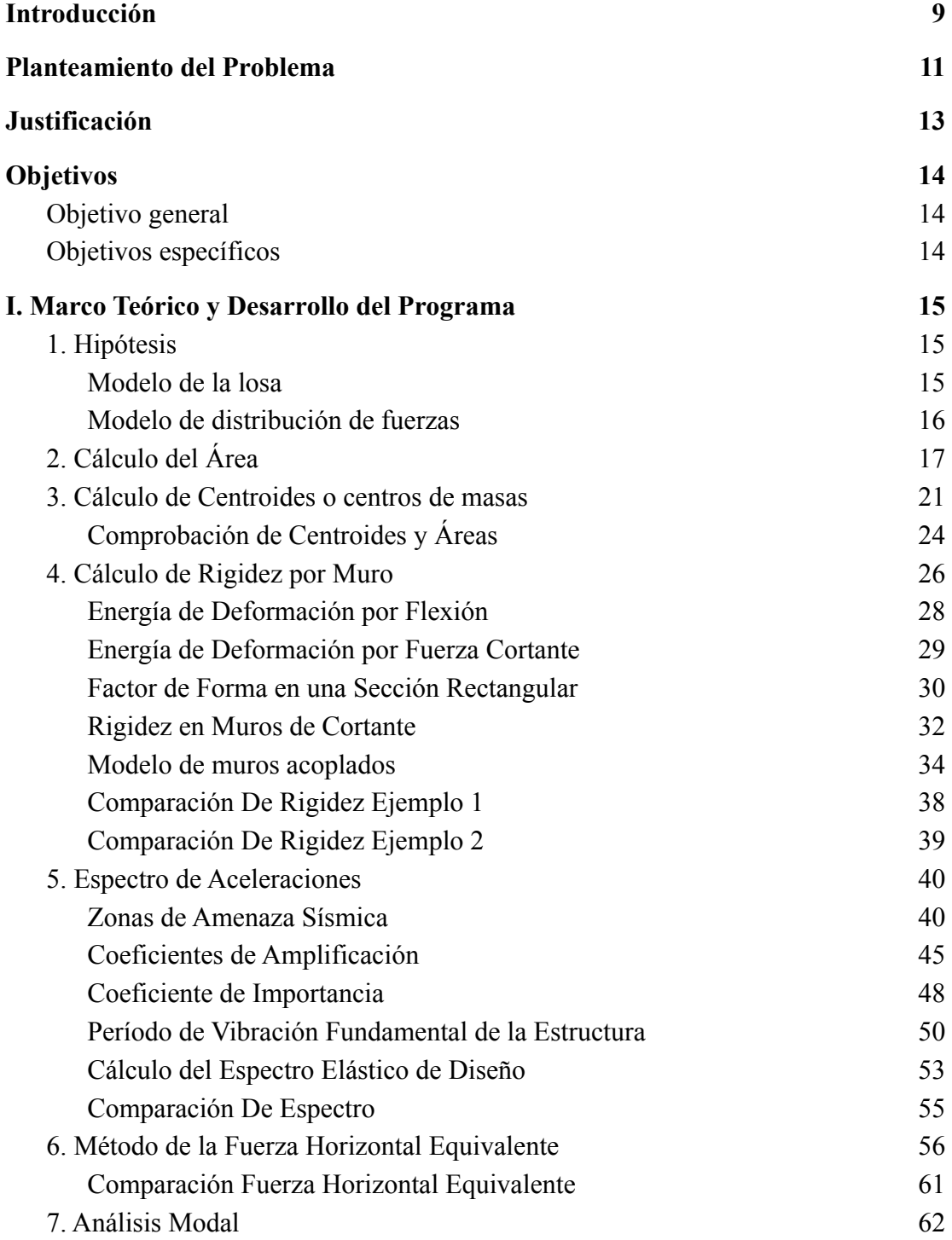

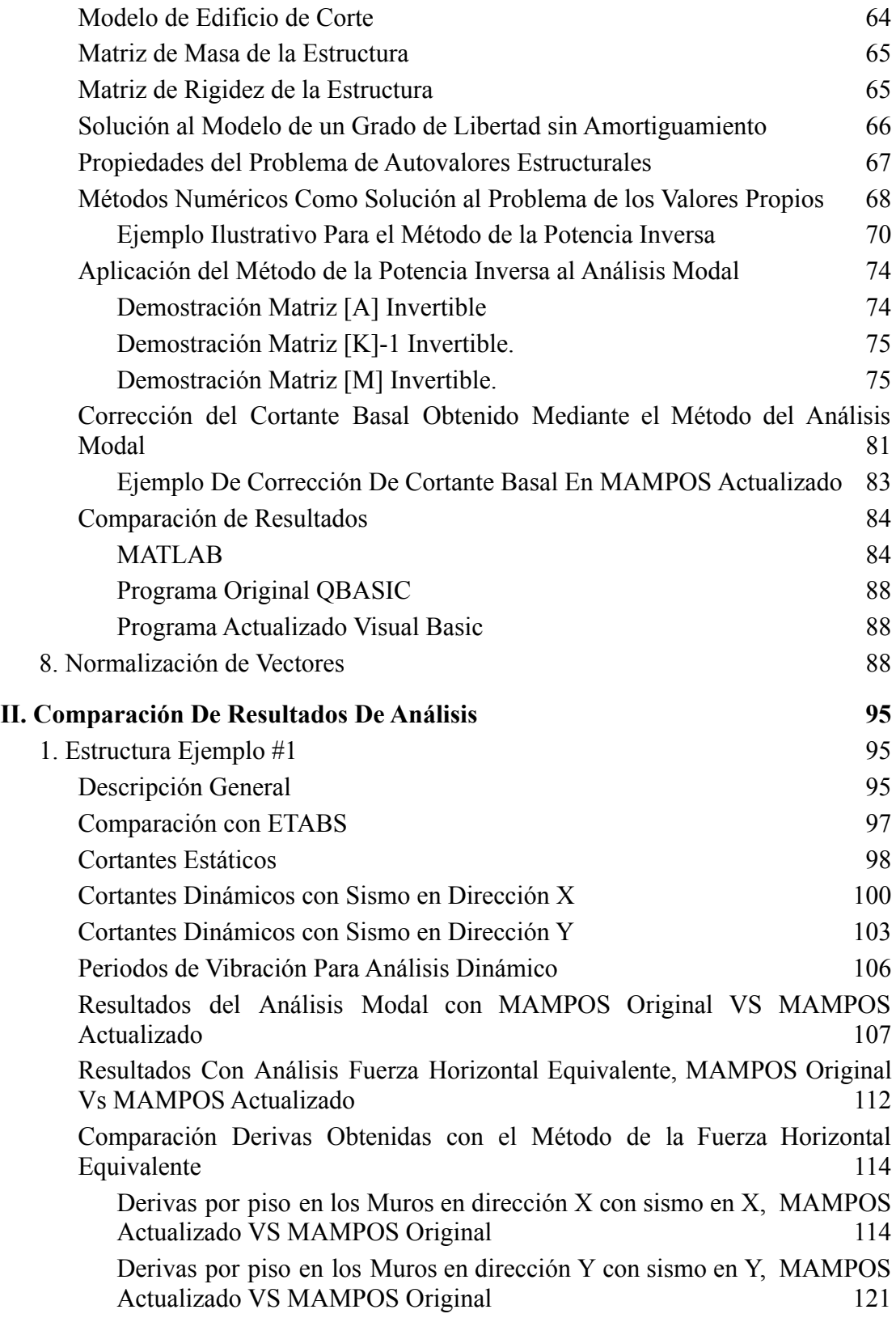

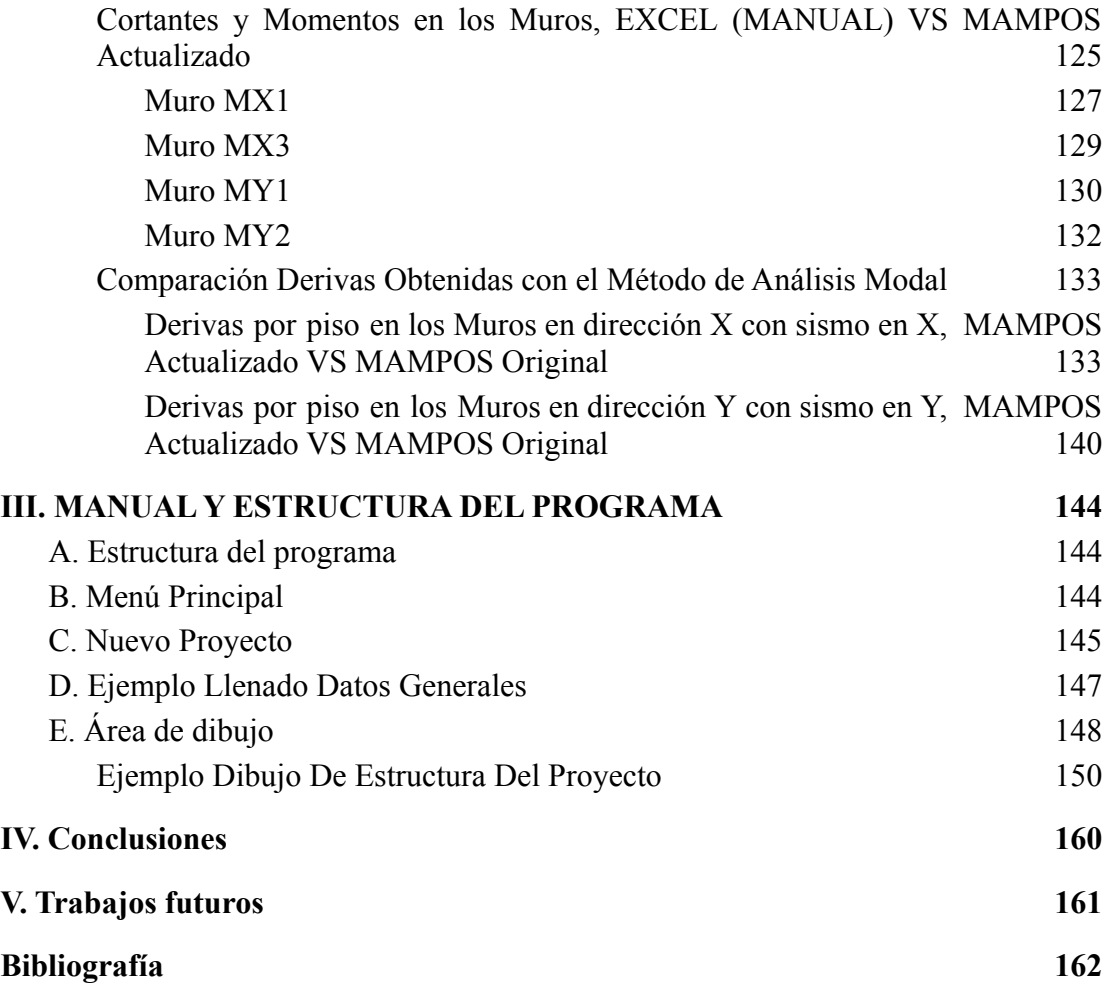

### **Introducción**

<span id="page-9-0"></span>En Colombia, la norma NSR-10 en el capítulo A.3 admite diversos tipos de sistemas estructurales para que el diseñador emplee el que considere más conveniente para cada estructura en particular; dentro de éstos se destaca el uso del sistema de muros estructurales, este tipo de solución es práctica ya que los muros hacen parte de las divisiones y toman las cargas inducidas por los pisos superiores y las llevan al suelo de fundación convirtiéndose así en la estructura.

Los muros más comunes en nuestro medio son los de mampostería en sus múltiples formas, recientemente se ha hecho popular el uso de los muros de concreto, pero estos son más comunes en edificaciones de mayor número de pisos, especialmente por el costo asociado a las formaletas. Las unidades de mampostería (mampuesto), son piezas en forma de paralelepípedo en arcilla cocida, o concreto, sílice-cal. En nuestro medio hoy en día tenemos una serie de mampuestos denominados comúnmente como ladrillo, bloque, bocadillo, tolete, prensado, farol, etc.; estas unidades de mampostería se ligan por medio de los morteros, y con la adición de acero interno o externo, para tomar los esfuerzos de tensión, nos dan el conjunto de la mampostería.

Los muros son elementos bidimensionales con largo y espesor como dimensiones fundamentales, las cuales generan el plano sobre el que trabaja el muro a su vez es la dirección de mayor rigidez, en la dirección del espesor que es la dimensión menor, se asume que la rigidez y la resistencia son despreciables.

El sistema de muros de mampostería considera que las cargas aplicadas a la estructura deben ser soportadas únicamente por los muros, los cuales deben ser continuos desde la base hasta el último piso para poder ser considerados como muros estructurales o muros de carga; además, los muros pueden contar con refuerzo en acero -de forma interna o externa- y también pueden tener inyecciones de mortero para aumentar su resistencia. En cuanto a los materiales, la mampostería puede ser elaborada tanto en arcilla cocida cómo en concreto, el tipo de material debe elegirse teniendo en cuenta las necesidades del proyecto puesto que ambos materiales cuentan con un módulo de elasticidad y resistencia propios.

El programa MAMPOS, presentado en el presente documento, permite el análisis de estructuras en muros de mampostería, y si bien no permite la selección de refuerzos en acero o mortero, el programa ofrece la posibilidad de elegir el material de los

muros -arcilla o concreto- y su espesor. La interfaz desarrollada hace que el usuario pueda usar el programa intuitivamente tanto en el ingreso de información como en la lectura de los resultados de los análisis realizados.

En cuanto al procesamiento de la información, MAMPOS realiza análisis estático y dinámico usando el método de la fuerza horizontal equivalente y el método de análisis modal, respectivamente. MAMPOS cuenta con compatibilidad con archivos DWG, lo cual hace que el modelado de la estructura sea sencillo al tener un plano como base; la entrada de los datos necesaria para ejecutar el análisis de la estructura puede realizarse mediante tablas, casillas individuales y listas, para lograr esto se empleó la librería Litecad para crear la interfaz de trabajo y facilitar algunos de los procesos internos del programa MAMPOS. Hay que mencionar, además, el usuario puede elegir el método de análisis y si desea que se hagan correcciones automáticamente, lo cual se verá reflejado en los resultados.

En este documento se presenta la teoría necesaria para el desarrollo y buen funcionamiento del programa, también se presentan ejemplos para garantizar una mejor comprensión de los conceptos. Adicionalmente, se muestran diagramas de flujo de los procedimientos desarrollados por el programa. Finalmente, se muestran comparaciones de los resultados obtenidos con MAMPOS y softwares externos como ETABS y Excel para poder concluir respecto a la exactitud de los resultados obtenidos con MAMPOS; así mismo, se realizan comparaciones con cálculos realizados por MAMPOS original con el fin de evaluar las diferencias presentadas en ambos programas.

### **Planteamiento del Problema**

<span id="page-11-0"></span>En las diferentes especialidades de la ingeniería civil se debe cumplir con una serie de criterios y condiciones para garantizar la calidad y seguridad en las edificaciones tanto nuevas como existentes; en el caso de Colombia existe el Reglamento Colombiano de Construcción Sismo Resistente (NSR-10), en la cual no solo establece parámetros de diseño sino también propone métodos de análisis que pueden aplicarse teniendo en cuenta las características del proyecto y el sistema estructural que se desea diseñar; en este sentido podemos encontrar los sistemas de muros de carga que hacen uso de muros en mampostería estructural. En Colombia la mampostería estructural es empleada con frecuencia para la construcción de viviendas según la gráfica 1, tomada del Departamento Administrativo Nacional de Estado (DANE), se observa una alta ocupación de sistemas constructivos en mampostería.

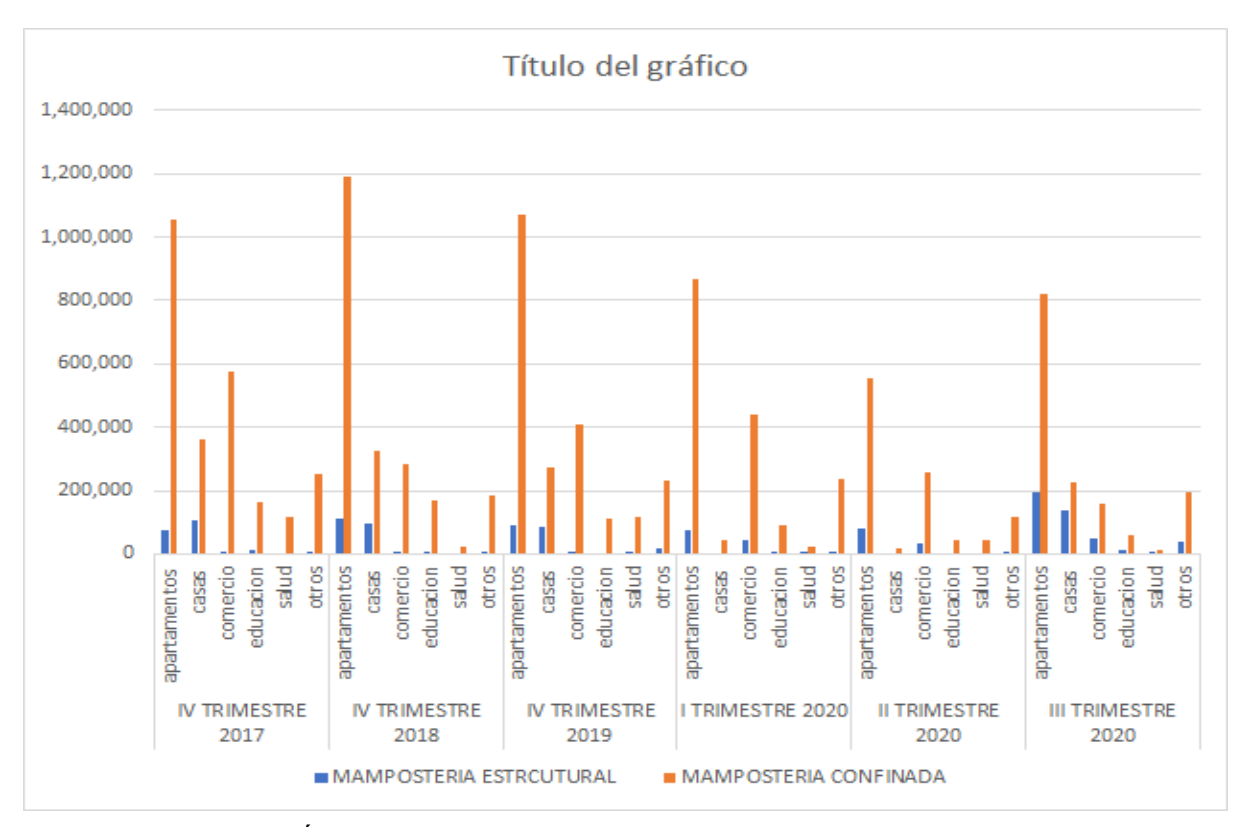

Gráfica 1. Área en proceso nueva y por sistema constructivo m2

Naturalmente, se hace indispensable la construcción de herramientas parametrizadas que integren las especificaciones del reglamento NSR 10 y que permita hacer un análisis de los parámetros disponibles en el reglamento, y así obtener proyectos seguros, funcionales y eficientes, desarrollados de forma óptima para su fin.

Dicho lo anterior, la Universidad del Cauca cuenta con una serie de programas desarrollados por el Ingeniero Juan Manuel Mosquera, en la cual existe un programa de nombre MAMPOS desarrollado en un lenguaje de programación llamado QuickBASIC. El programa mencionado anteriormente fue creado en el año 2008 y tiene como finalidad el análisis de estructuras en mampostería empleando el método de la fuerza horizontal equivalente, además cuenta con herramientas que facilitan el cálculo de parámetros necesarios para el análisis de mampostería estructural, por lo tanto, es preciso aprovechar la utilidad del programa ya que en la actualidad el sistema de mampostería estructural es ampliamente utilizado. Por tal razón, resulta necesario realizar una actualización del programa MAMPOS de acuerdo con el reglamento vigente y el desarrollo de un óptimo funcionamiento en equipos actuales y una interfaz más amigable con los usuarios.

### **Justificación**

<span id="page-13-0"></span>Teniendo en cuenta que la implementación de edificaciones construidas con el sistema de muros estructurales ha logrado un gran auge en Colombia según la gráfica 1, se propone realizar una actualización de MAMPOS en su código de programación y su interfaz gráfica acorde a los parámetros establecidos en la última actualización del reglamento colombiano, de tal forma que el ambiente de trabajo con el programa sea más ameno con el usuario, de esta forma se emplea un desarrollador de programas VISUAL STUDIO para realizar la modificación tanto del código como de la interfaz gráfica, para que los usuarios puedan correr el programa sin necesidad de instalar máquinas virtuales o realizar ningún procedimiento adicional en equipos que funcionan con sistemas operativos actuales, por lo que su uso será más sencillo y estará al alcance de más usuarios, convirtiéndose en una herramienta que contribuye al proceso educativo y al desarrollo de obras en mampostería.

Además, el sistema estructural de muros de carga es versátil en cuanto a sus materiales y métodos constructivos, ya que en él pueden emplearse no sólo diferentes tipo de bloques de mampostería o concreto, junto con el mortero de pega, sino que también permite incorporar barras de acero al mismo, lo que aumenta la resistencia a las cargas a las que será sometida la estructura; dicho lo anterior, también es importante considerar el aislamiento acústico que se obtiene precisamente por el tipo de materiales empleados, lo que le da mayor confort al usuario. Por otra parte, desde el punto de vista constructivo, es posible afirmar que este sistema posibilita la construcción de la estructura de manera rápida y sencilla, lo que implica un ahorro en mano de obra a comparación de otros sistemas estructurales.

# **Objetivos**

### <span id="page-14-1"></span><span id="page-14-0"></span>**Objetivo general**

Actualizar el programa MAMPOS de acuerdo a la norma NSR-10 para el análisis plano de muros en el sistema de muros de mampostería estructural y su interfaz gráfica.

### <span id="page-14-2"></span>**Objetivos específicos**

- Implementar una nueva interfaz gráfica de entrada de datos.
- Comparar resultados

Programar el cálculo de:

- Fuerzas laterales estáticas (F.H.E.) y dinámicas (análisis modal)
- Cortantes y momentos por piso.
- Derivas lineales.
- Rigidez.

# **I. Marco Teórico y Desarrollo del Programa**

### <span id="page-15-1"></span><span id="page-15-0"></span>**1. Hipótesis**

### <span id="page-15-2"></span>*Modelo de la losa*

Se considera a la losa como un diafragma rígido, es decir, es indeformable en su plano. Además, ésta es una membrana con 3 grados de libertad (ver ilustraciones 1, 2 y 3):

- 2 desplazamientos en su plano.
- 1 giro en su plano (torsional).

Adicionalmente, se considera que las losas no tienen rigidez a flexión fuera del plano.

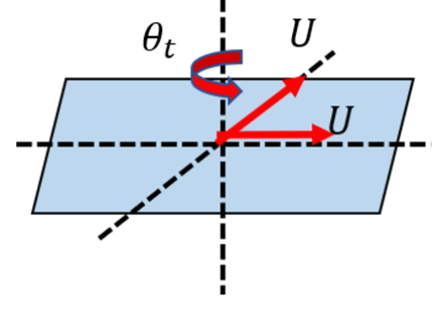

Ilustración 1. Grados de libertad en losa

*Nota. Elaboración propia*

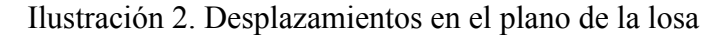

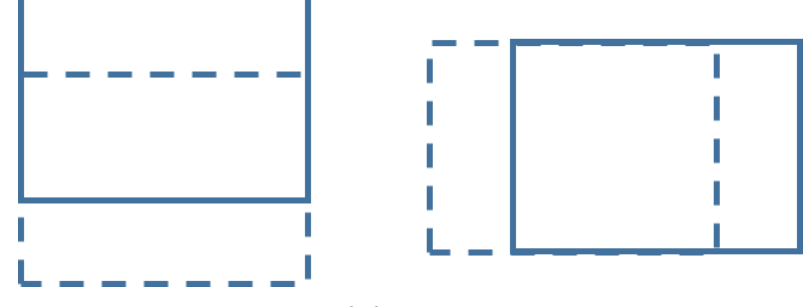

*Nota. Elaboración propia*

Ilustración 3. Giros en el plano de la losa

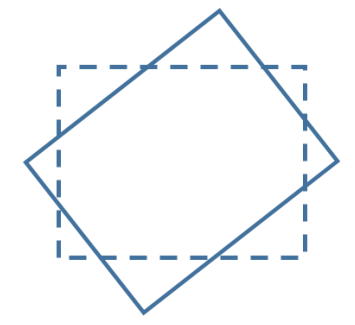

*Nota. Elaboración propia*

<span id="page-16-0"></span>*Modelo de distribución de fuerzas*

En este caso únicamente se consideran las cargas laterales sobre un conjunto de muros que trabajan sobre su propio plano, de tal forma que la rigidez sea analizada para un sistema de muros en paralelo (ver imagen 4). El análisis se realiza en las direcciones perpendiculares X y Y, además, se considera un diafragma rígido y membrana (ver imagen 5).

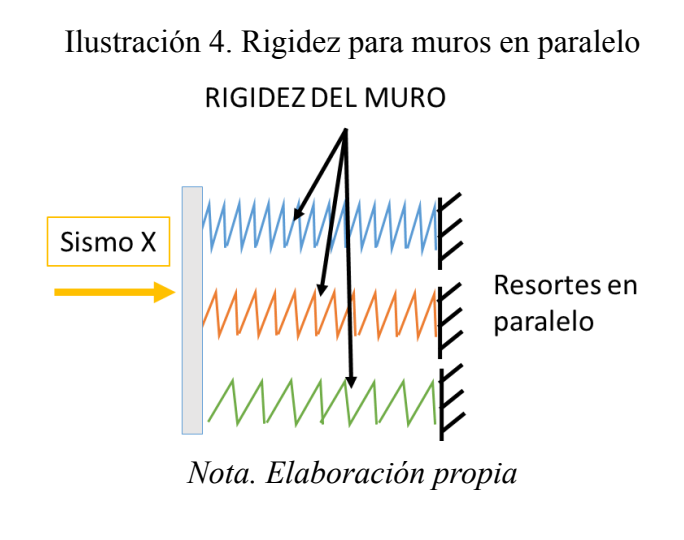

$$
Kpx = \sum Kmx_i
$$

$$
Kpy = \sum Kmy_i
$$

Donde:

Kpx: rigidez total de piso en dirección X. Kpy: rigidez total de piso en dirección Y. Kmx<sub>i</sub>: rigidez del muro i en dirección X. Kmyi: rigidez del muro i en dirección Y.

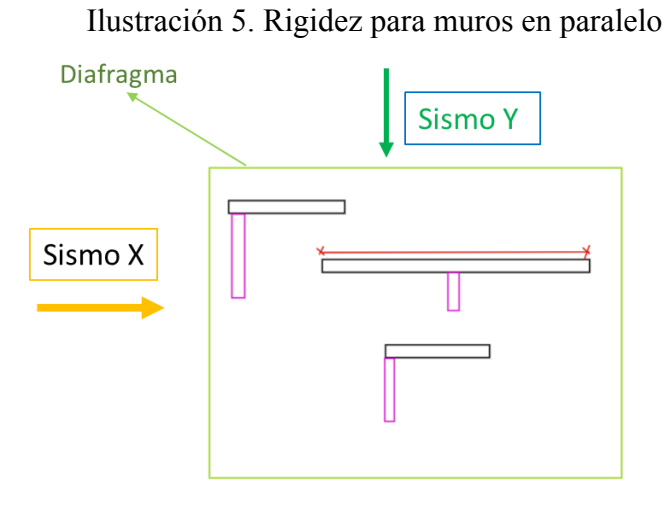

*Nota. Elaboración propia*

## <span id="page-17-0"></span>**2. Cálculo del Área**

El cálculo del área de una poligonal irregular puede efectuarse haciendo uso de la fórmula del área de Gauss o método de lazada, en el cual es un algoritmo matemático en el que se emplean las coordenadas de cada vértice de dicha poligonal para formar una matriz con éstas.

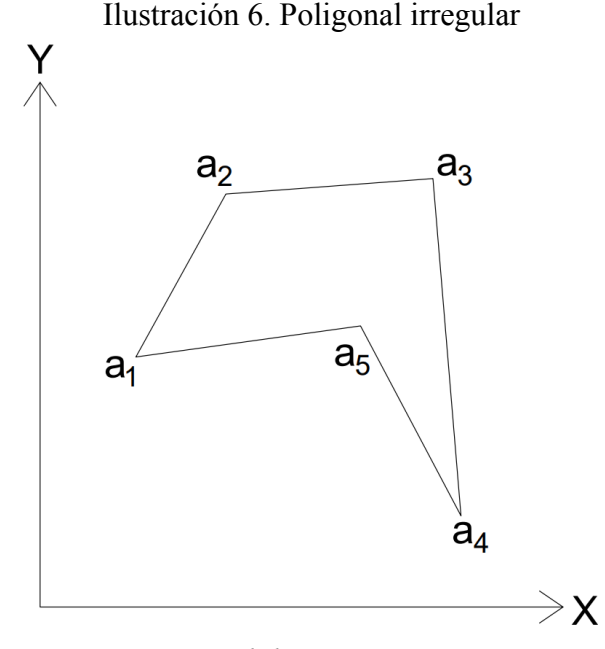

*Nota. Elaboración propia*

En la ilustración 6 se puede observar una poligonal irregular con coordenadas de sus vértices  $a_1(x_1, y_1)$ ,  $a_2(x_2, y_2)$ ,  $a_3(x_3, y_3)$ ,  $a_4(x_4, y_4)$ ,  $a_5(x_5, y_5)$ ; ahora, se crea una matriz cuyas componentes sean las coordenadas de cada punto, repitiendo las coordenadas del primer punto al final de la matriz, como se muestra a continuación.

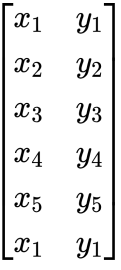

Este método recibe su nombre debido al cruce de productos entre los elementos de la matriz, lo cual genera una forma similar a la de una lazada. El procedimiento inicia creando diagonales descendentes y hacia la derecha iniciando en el elemento  $x_1$  y finalizando en el elemento  $y_1$ , a continuación, se realiza la sumatoria de la multiplicación de los elementos conectados por cada diagonal.

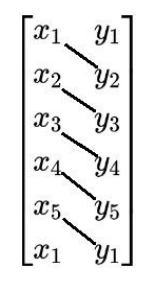

$$
\mathrm{A}_{\mathrm{suma}} = (x_1 \times y_2) + (x_2 \times y_3) + (x_3 \times y_4) + (x_4 \times y_5) + (x_5 \times y_1)
$$

Posteriormente se crean diagonales descendentes y hacia la izquierda iniciando en el elemento  $y_1$  y finalizando en el elemento  $x_1$ , acto seguido se realiza la sumatoria de la multiplicación de los elementos conectados por cada diagonal.

$$
\begin{bmatrix}x_1&y_1\\x_2&y_2\\x_3&y_3\\x_4&y_4\\x_5&y_5\\x_1&y_1\end{bmatrix}
$$

$$
A_{\rm resta} = (y_1 \times x_2) + (y_2 \times x_3) + (y_3 \times x_4) + (y_4 \times x_5) + (y_5 \times x_1)
$$

El área de la poligonal se estima mediante la siguiente expresión:

$$
Area = \frac{1}{2}|(A_{\text{suma}} - A_{\text{resta}})|
$$

$$
Area=\frac{1}{2}|((x_1 \times y_2) + (x_2 \times y_3) + (x_3 \times y_4) + (x_4 \times y_5) + (x_5 \times y_1)) - ((y_1 \times x_2) + (y_2 \times x_3) + (y_3 \times x_4) + (y_4 \times x_5) + (y_5 \times x_1))|
$$

De forma general, la fórmula mostrada anteriormente puede generalizarse para una poligonal de n vértices de la siguiente manera.

$$
A = \frac{1}{2} \Biggl| \sum_{i=1}^{n-1} (x_i \times y_{i+1} + x_n \times y_1) - \sum_{i=1}^{n-1} (x_{i+1} \times y_i + x_1 \times y_n) \Biggr|
$$

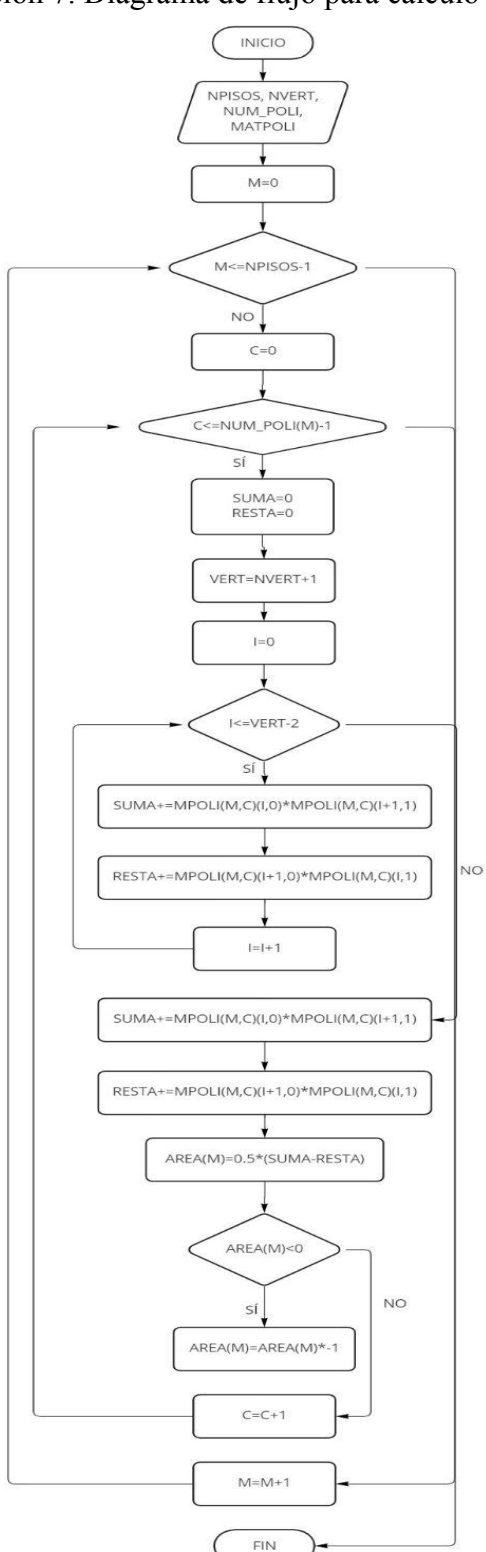

Ilustración 7. Diagrama de flujo para cálculo del área

*Nota. Elaboración propia.*

#### <span id="page-21-0"></span>**3. Cálculo de Centroides o centros de masas**

Para el cálculo del centroide o centro de masa (CM), se asume que las cargas son superficiales y constantes en toda el área

Consideremos un cuerpo homogéneo con masa conocida ubicado en un sistema coordenado en el plano XYZ, como se muestra en la ilustración 8.

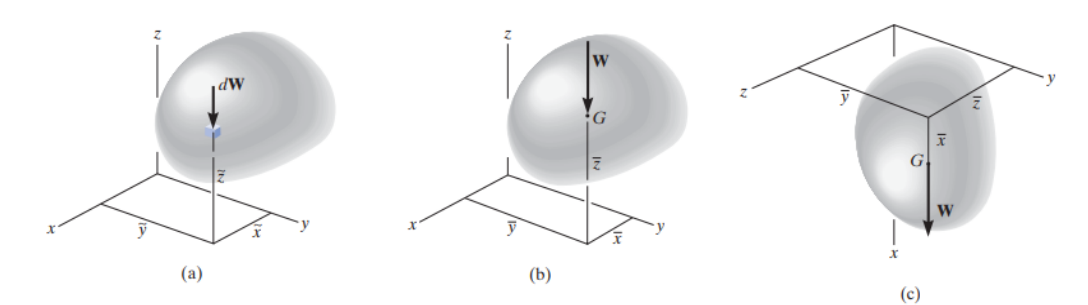

Ilustración 8. Posición del elemento de análisis para centro de gravedad

*Nota. Adaptado de Estática, capítulo 9 (p.448). por Rusell C. Hibbeler, 2010.*

Este cuerpo puede dividirse en partículas de tamaño infinitesimal con masa diferencial (dW), además, asumimos que el elemento de análisis se encuentra en un campo gravitatorio en el que la gravedad tiene la misma magnitud y dirección en cualquier punto, de tal forma que los pesos de las partículas mencionadas anteriormente representan un sistema de fuerzas aproximadamente paralelas. El centro de gravedad de un cuerpo se define como el punto en el que actúa la resultante de los pesos de cada una de las partículas que lo componen.

Para calcular el peso de un cuerpo usando el concepto del diferencial de masa empleamos la siguiente expresión.

$$
W=\int dW
$$

La ubicación en X del centro de gravedad de la partícula dW con coordenadas  $(\tilde{x}, \tilde{y}, \tilde{z})$  se estima al igualar el momento generado por el peso del cuerpo con respecto al eje Y, con la suma de los momentos generados por los pesos de las partículas con respecto al eje Y.

$$
\overline{x}W=\int \tilde{x}dW
$$

Donde:

 $\overline{x}$ : coordenada en X del centro de gravedad del cuerpo.

De forma análoga, se analiza la ubicación del centro de gravedad respecto al eje X.

$$
\overline{y}W=\int \tilde{y}dW
$$

Donde:

 $\overline{y}$ : coordenada en Y del centro de gravedad del cuerpo.

El análisis de la posición del centro de gravedad respecto al eje Z se realiza girando el sistema de coordenadas 90º respecto al eje Y.

$$
\overline{z}W=\int\tilde{z}dW
$$

Donde:

 $\overline{z}$ : coordenada en Z del centro de gravedad del cuerpo.

En consecuencia, las coordenadas del centro de gravedad del cuerpo en los ejes X, Y, Z se calculan como:

$$
\overline{x} = \frac{\int \tilde{x} dW}{\int dW} \hspace{1cm} \overline{y} = \frac{\int \tilde{y} dW}{\int dW} \hspace{1cm} \overline{z} = \frac{\int \tilde{z} dW}{\int dW}
$$

Cuando el cuerpo de análisis cuenta con densidad constante, es posible afirmar que el centroide coincide con el centro de gravedad. Ahora bien, en el caso de las áreas contenidas en el plano XY (ver ilustración 9), su centroide se calcula usando integrales similares a las propuestas para el cálculo del centro de gravedad.

Ilustración 9. Área descrita por la curva  $y = f(x)$ .

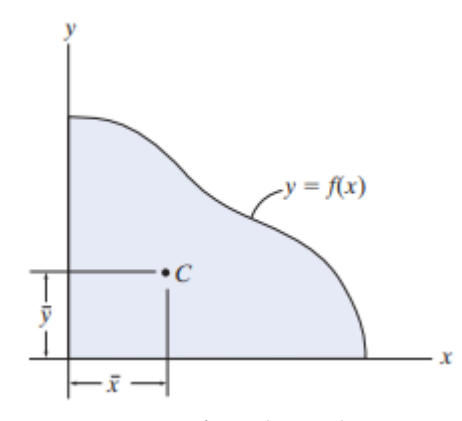

*Nota. Adaptado de Estática, capítulo 9 (p.450). por Rusell C. Hibbeler, 2010.*

$$
\overline{x} = \frac{\int_A \tilde{x} dA}{\int_A dA} \qquad \qquad \overline{y} = \frac{\int_A \tilde{y} dA}{\int_A dA}
$$

Donde:

 $\overline{x}$ : coordenada en X del centroide del área.

 $\overline{y}$ : coordenada en Y del centroide del área.

Para eliminar el uso del método de integración, en el caso de los elementos o figuras compuestas resulta más sencillo determinar el centroide de área mediante la descomposición en figuras más simples con ubicación y dimensiones conocidas, para esto se usan fórmulas similares a las indicadas en el método de integración, pero en lugar de tomar infinitos diferenciales de área, usamos el área de las figuras simples en las que se dividió la figura inicial.

$$
\overline{x} = \frac{\sum \tilde{x} A}{\sum A} \hspace{1in} \overline{y} = \frac{\sum \tilde{y} A}{\sum A}
$$

Donde:

 $(\tilde{x}, \tilde{y})$ : coordenadas del centroide de cada figura simple del elemento compuesto.

 $(\overline{x}, \overline{y})$ : coordenadas del centroide de la figura compuesta.

A: área total de la figura compuesta.

A continuación, se indican los pasos para realizar el cálculo de centroides mediante la descomposición de áreas.

- 1. Defina la posición de los ejes de referencia.
- 2. Divida la figura compuesta en un número finito de figuras con formas más simples.
- 3. Si la figura compuesta cuenta con un vacío, entonces considere el área de la figura del vacío como negativa.
- 4. Determine las coordenadas  $\tilde{x}$ ,  $\tilde{y}$  del centroide de cada figura definida en el paso 2.
- 5. Sume las áreas de cada figura definida en el paso 2.
- 6. Realice el producto de las coordenadas  $\tilde{x}$ ,  $\tilde{y}$  con el área de cada figura definida en el paso 2.
- 7. Realice la sumatoria de los productos realizados en el paso 6.
- 8. Calcule las coordenadas del centroide de la figura compuesta como la división de las sumatorias obtenidas en el paso 7 y la sumatoria obtenida en el paso 2.

### <span id="page-24-0"></span>*Comprobación de Centroides y Áreas*

A continuación, se presenta el cálculo de centroides realizados en MAMPOS y AutoCAD para tres ejemplos, cada uno de ellos cuenta con áreas vacías (las de colores), esto con el fin de comparar los resultados obtenidos en cada uno de los softwares mencionados anteriormente y así evaluar la exactitud de MAMPOS.

| Figura | Observaciones | Area (m2) | xi(m)  | yi(m)  | $A\overline{xi}$ (m3) | $Ayi$ (m3) | $\bar{x}$<br>(m) | $\bar{y}$ (m) |
|--------|---------------|-----------|--------|--------|-----------------------|------------|------------------|---------------|
|        |               | 71.3153   | 5.0139 | 5.4182 | 357.568               | 386.401    |                  |               |
|        | Vacío         | 2.1987    | 3.2971 | 4.0009 | 7.249                 | 8.797      | 5.05916          | 5.27161       |
|        | Vacío         | 4.4269    | 5.2052 | 8.2643 | 23.043                | 36.585     |                  |               |
|        |               | 64.690    |        |        | 327.276               | 341.019    |                  |               |

Tabla 1. Cálculo de centroide para ejemplo 1 en AutoCAD

### Ilustración 10. Ejemplo 1 para cálculo de centroide

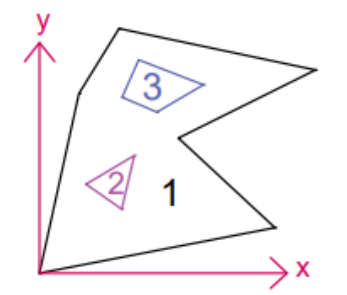

*Nota. Elaboración propia*

*Nota. Elaboración propia*

| Figura | Observaciones | Area (m2) | xi(m)   | yi(m)   | $Axi$ (m3) | $ Ayi \, (m3) $ | $\bar{x}$<br>(m) | $\bar{y}$ (m) |
|--------|---------------|-----------|---------|---------|------------|-----------------|------------------|---------------|
|        |               | 490.6737  | 14.1189 | 9.36    | 6927.773   | 4592.706        |                  |               |
|        | <b>Vacío</b>  | 6.3416    | 5.7754  | 9.9687  | 36.625     | 63.218          | 13.81935         | 9.20151       |
|        | l Vacío       | 12.2844   | 12.1609 | 5.9844  | 149.389    | 73.515          |                  |               |
| 4      | <b>Vacío</b>  | 38.8497   | 19.4401 | 12.0953 | 755.242    | 469.899         |                  |               |
|        |               | 433.198   |         |         | 5986.516   | 3986.075        |                  |               |

Tabla 2. Cálculo de centroide para ejemplo 2 en AutoCAD

*Nota. Elaboración propia*

## Ilustración 11. Ejemplo 2 para cálculo de centroide

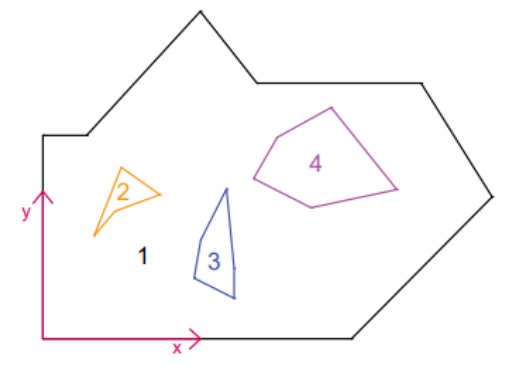

*Nota. Elaboración propia*

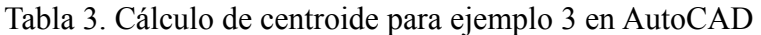

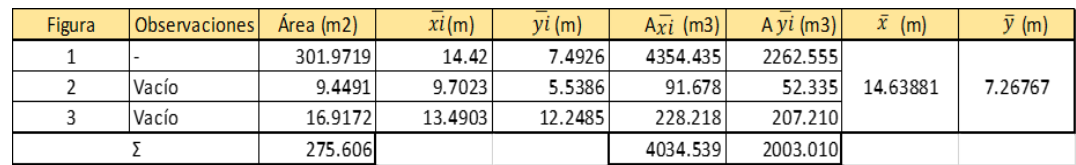

*Nota. Elaboración propia*

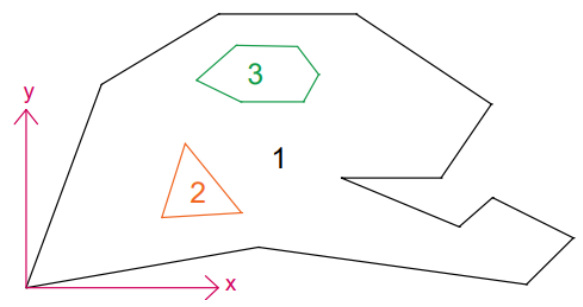

Ilustración 12. Ejemplo 2 para cálculo de centroide

*Nota. Elaboración propia*

Finalmente, en la tabla 4 se indican las coordenadas del centroide obtenidas en MAMPOS para cada ejemplo, junto con el porcentaje de diferencia de las coordenadas obtenidas en AutoCAD respecto a las obtenidas en MAMPOS.

| Ejemplo # | <b>MAMPOS</b> |               | <b>AutoCAD</b> |                  | % diferencia AutoCAD<br>respecto a MAMPOS |           |  |
|-----------|---------------|---------------|----------------|------------------|-------------------------------------------|-----------|--|
|           | $\bar{x}$ (m) | $\bar{y}$ (m) | $\bar{x}$ (m)  | (m)<br>$\bar{v}$ | $\bar{x}$ (m)                             | (m)       |  |
|           | 5.0591682     | 5.27165465    | 5.0591601      | 5.27160506       | $-0.0002$                                 | $-0.0009$ |  |
|           | 13.8192964    | 9.20147757    | 13.8193533     | 9.20150782       | 0.0004                                    | 0.0003    |  |
|           | 14.6388325    | 7.26761796    | 14.6388125     | 7.26766636       | $-0.0001$                                 | 0.0007    |  |

Tabla 4. Cálculo de centroide para ejemplo 3 en AutoCAD

*Nota. Elaboración propia*

Analizando los resultados mostrados en la tabla 4, es evidente que las coordenadas de centroides obtenidas con MAMPOS son muy similares a las obtenidas con información extraída de AutoCAD, por lo tanto, los porcentajes de diferencia entre los resultados obtenidos con éstos software son muy bajos, lo cual permite concluir que las coordenadas estimadas con MAMPOS cuentan con la suficiente exactitud.

### <span id="page-26-0"></span>**4. Cálculo de Rigidez por Muro**

Al presentarse una excitación debida a un sismo, se generan movimientos en la edificación que deben ser resistidos por la inercia y rigidez de los elementos estructurales, de tal forma que las deformaciones o desplazamientos no sean excesivos. En muros altos, tiene importancia la deformación por flexión, por lo cual las rigideces de piso dependen de la distribución de la fuerza lateral en altura, las fuerzas en cada piso dependen de las rigideces y estas a su vez dependen de las fuerzas, por lo que se hace indispensable un proceso iterativo. Cuando las fuerzas laterales se distribuyen proporcionalmente a la rigidez de cada muro, calculada por un desplazamiento unitario de su extremo superior, es decir aplicando una fuerza en dicho extremo y dividiéndola entre el desplazamiento que esta produce, el error cometido es tolerable. Alternativamente, las rigideces de los diferentes pisos en los sistemas estructurales de muros altos pueden ser calculadas suponiendo una distribución de fuerzas en cada muro, semejante a las cargas globales de la edificación, es decir, a las fuerzas de piso calculadas con el método de fuerza horizontal equivalente. Para cada muro y con la ayuda de la resistencia de materiales,

pueden determinarse los desplazamientos debidos tanto a flexión y cortante y la rigidez del muro.

En particular, MAMPOS hace uso de las hipótesis enunciadas anteriormente para realizar el cálculo de la rigidez, esto considerando que sólo se considera el trabajo en el plano del muro y se desprecia el trabajo realizado en sentido perpendicular al plano del muro.

La obtención de las ecuaciones necesarias para determinar la rigidez de un muro parte del análisis de una partícula de área infinitesimal, en la cual se aplican esfuerzos normales y cortantes (ver ilustración 13).

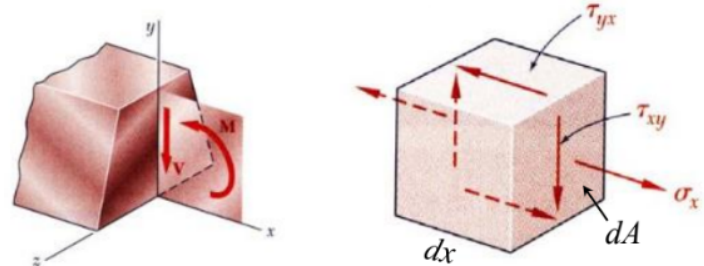

*Nota. Adaptado de conferencias de clase "Concreto armado 2", por Ing. Julio Cesar Diago Franco, 2021.*

A partir de la imagen mostrada anteriormente, es posible definir las ecuaciones correspondientes los esfuerzos que actúan sobre el elemento de análisis, es decir:

$$
\sigma_x = \frac{My}{I} \qquad \qquad \tau_{xy} = \frac{VQ}{bI_z}
$$

Donde:

 $\sigma_{\rm x}$ : esfuerzo normal.

M: momento en el elemento.

y: distancia medida desde el centroide a la cara superior del elemento.

I: inercia del elemento..

 $\tau_{xy}$ : esfuerzo cortante.

V: fuerza cortante.

Q: momento estático del área.

b: ancho.

Ilustración 13. Elemento de análisis para ecuaciones de rigidez

Además, definimos la ecuación de la energía de deformación como:

$$
U=\int_V U_o dV
$$

Donde:

U: energía de deformación.

La energía de deformación total del sistema se establece como la suma de la energía de deformación por flexión y la energía de deformación por fuerza cortante, es decir:

$$
U_{total} = U_{flexi\acute{a}n} + U_{compression}
$$

<span id="page-28-0"></span>*Energía de Deformación por Flexión*

Usando las ecuaciones presentadas anteriormente tenemos:

$$
U_{flexión} = \int_V U_o dV
$$

$$
U_{flexión} = \int_V \frac{\sigma_x^2}{2E} dV
$$

Donde:

E: módulo de elasticidad.

$$
U_{flexión} = \int_L \int_A \frac{M^2 y^2}{2EI^2} dA dx
$$

$$
U_{flexión} = \int_L \frac{M^2}{2EI} \left( \int_L y^2 dA \right) dx
$$

Donde  $I = \int_A y^2 dA$  es la inercia axial. Entonces:

$$
U_{flexon}=\int_L\frac{M^2}{2EI}dx
$$

<span id="page-29-0"></span>*Energía de Deformación por Fuerza Cortante*

$$
U_{cortante} = \int_v U_0 dV
$$
  

$$
U_{cortante} = \int_V \frac{\tau_{xy}^2}{2G} dV
$$

Donde:

G: módulo de corte.

$$
U_{cortante}=\int_L\int_A \frac{V^2Q^2}{2Gb^2I_z^2}dAdx
$$

$$
U_{cortante}=\int_L \frac{V^2 A}{2 G A I_z^2} \biggl(\int_A \frac{Q^2}{b^2} dA\biggr) dx
$$

Donde 
$$
\eta = \frac{A^2}{I_z^2 \left(\int_A \frac{Q^2}{b^2} dA\right)}
$$
es el factor de forma para esfuerzo cortante.

Entonces:

$$
U_{cortante} = \int_0^L \eta \frac{V^2}{2GA} dx
$$

Finalmente, la energía de deformación total es:

$$
U=\int_L \frac{M^2}{2EI}dx+\int_L \eta \frac{V^2}{2GA}dx
$$

<span id="page-30-0"></span>*Factor de Forma en una Sección Rectangular*

En cuanto al factor de forma, es posible desarrollar la fórmula mostrada en la sección de energía de deformación por fuerza cortante, esto evaluando una sección rectangular (ver ilustración 14).

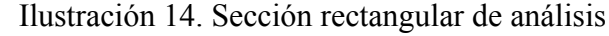

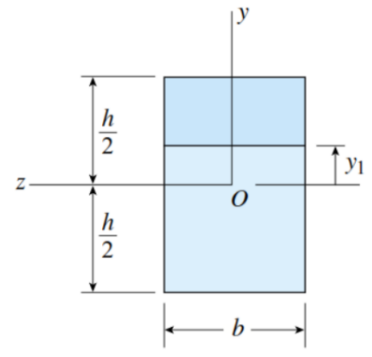

*Nota. Adaptado de conferencias de clase "Concreto armado 2", por Ing. Julio Cesar Diago Franco, 2021.*

Como se estableció anteriormente, el factor de forma requiere de la variable Q, la cual está en función de la geometría de la sección a analizar.

$$
Q=A^*\bar{y}^*
$$

Donde:

$$
A^*=b\biggl(\frac{h}{2}-y_1\biggr)
$$

Donde:

b: base de la sección. h: altura de la sección.

y1 : distancia entre el centroide de la sección y el centroide de la región superior de ésta.

$$
\bar{y}^*=\frac{1}{2}\bigg(\frac{h}{2}+y_1\bigg)
$$

Entonces,

$$
Q=\frac{b}{2}\bigg(\frac{h^2}{4}-y_1^2\bigg)
$$

Reemplazando en la fórmula general de factor de forma tenemos:

$$
\eta = \frac{bh}{\left(\frac{bh^3}{12}\right)^2} \int_A \frac{\frac{b^2}{4}\left(\frac{h^4}{16}-\frac{h^2y_1^2}{2}+y_1^4\right)}{b^2} dA
$$

$$
\eta{\rm{ = }}\frac{{144}}{{b{h^5}}}\int_{-{h}/{2}}^{{h}/{2}} {\frac{{1^2}}{4}} {\left( {\frac{{{h^4}}}{{16}} - \frac{{{h^2}y_1^2}}{{2}} + y_1^4} \right)} {\rm{bd}}y_1
$$

$$
\eta{\rm{ = }}\frac{36}{h^5}\int_{-h/2}^{h/2} \frac{{1^2 }}{4}\Bigg( {\frac{{h^4 }}{{16}} - \frac{{h^2 y_1^2 }}{2} + y_1^4} \Bigg) {\rm{d}}y_1
$$

$$
\eta{\rm{ = }}\frac{72}{h^5}\int_0^{h/2} {\frac{1^2}{4}} {\left( {\frac{{h^4 }}{{16}} - \frac{{h^2}y_1^2}{2} + y_1^4} \right)} {\rm{d}}y_{1}
$$

$$
\eta = \frac{72}{h^5} \Bigg( \frac{h^4y_1}{16} - \frac{h^3y_1^3}{6} + \frac{y_1^5}{5} \Bigg) \Big|_0^{h/2}
$$

$$
\eta = 72\left(\frac{1}{32} - \frac{1}{48} + \frac{1}{160}\right)
$$

$$
\eta = \frac{6}{5}
$$

### <span id="page-32-0"></span>*Rigidez en Muros de Cortante*

La rigidez se define como la oposición de la estructura a la deformación o al desplazamiento, en consecuencia puede expresarse como la relación entre la deformación y la carga aplicada lateralmente, como se muestra en la siguiente ilustración.

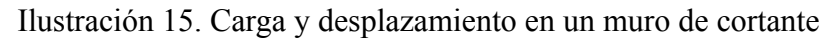

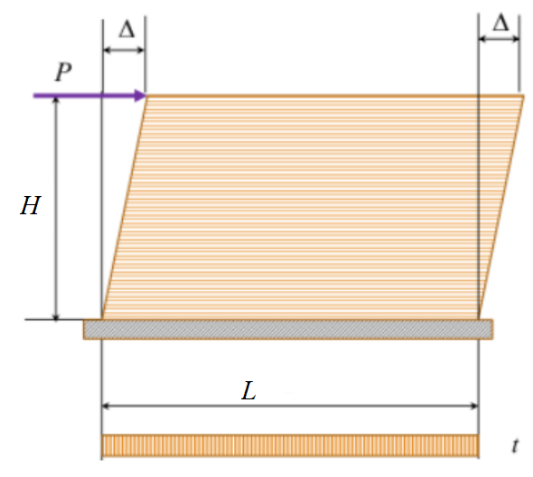

*Nota. Adaptado de conferencias de clase "Concreto armado 2", por Ing. Julio Cesar Diago Franco, 2021.*

Donde:

P: carga lateral aplicada al muro.

: desplazamiento del muro.

H: altura del muro.

L: largo del muro.

t: espesor del muro.

El desplazamiento total del muro puede estimarse como la suma de los desplazamientos por flexión y por cortante mediante derivadas parciales, es decir:

$$
\Delta=\frac{\partial U}{\partial P}
$$

$$
\Delta = \int_H \frac{M}{EI} \cdot \frac{\partial M}{\partial P} dx + \int_H \eta \frac{V}{GA} \cdot \frac{\partial V}{\partial P} dx
$$

Alternativamente, el desplazamiento total producido por la fuerza P sobre el muro puede estimarse haciendo uso de la siguiente fórmula.

$$
\Delta=\Delta_f+\Delta_v
$$

Donde:

 $\Delta_f$ : desplazamiento por flexión.

 $\Delta_{v}$ : desplazamiento por cortante.

$$
\Delta_f=\frac{PH^3}{3E_mI_m}
$$

Donde:

Em: módulo de elasticidad del muro. Im: inercia del muro.

$$
I_m=\frac{tL^3}{12}
$$

$$
\Delta_v=\eta \frac{PH}{A_m G_m}
$$

Donde:

Am: área de la sección transversal del muro.

$$
G_m=0.4E_m
$$

Reemplazando en la ecuación de desplazamiento total tenemos:

$$
\Delta=\frac{4PH^3}{E_m t L^3}+\frac{3PH}{t L E_m}
$$

$$
\Delta = \frac{P}{tE_m}[3\bigg(\frac{H}{L}\bigg)+4\bigg(\frac{H}{L}\bigg)^3]
$$

Como se estableció anteriormente, la rigidez se estima como la relación entre la fuerza aplicada y el desplazamiento que produce, entonces:

$$
K=\frac{P}{\Delta}=\frac{tE_m}{3{\left(\frac{H}{L}\right)}+4{\left(\frac{H}{L}\right)}^3}
$$

Si tomamos  $\alpha = \frac{H}{L}$ , tenemos:

$$
K=\frac{tE_m}{3\alpha+4\alpha}
$$

#### <span id="page-34-0"></span>*Modelo de muros acoplados*

Se debe agregar que las fuerzas laterales no sólo generan desplazamientos en la estructura, sino también producen momentos flectores y fuerzas cortantes, como se indica en la ilustración 16. Cabe aclarar que para la rigidez de cada muro se asume una magnitud y distribución de fuerzas de todo el edificio.

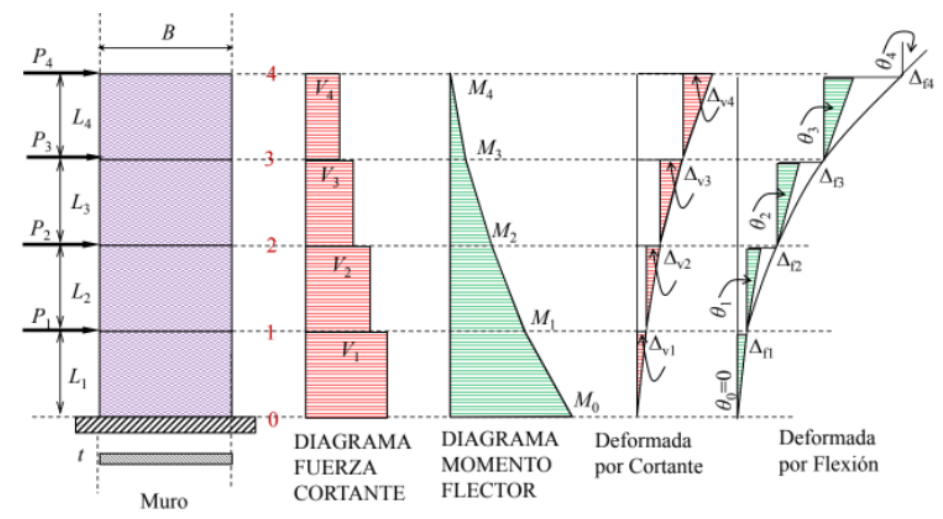

Ilustración 16. Momentos flectores, fuerzas cortantes y desplazamientos en estructura con sistema de muros de corte

*Nota. Adaptado de conferencias de clase "Concreto armado 2", por Ing. Julio Cesar Diago Franco, 2021.*

Donde:

Vi: cortante en el nivel i. Mi: momento en el nivel i.

A modo de ejemplo, a continuación, se indica el cálculo de cortante para la estructura mostrada en la ilustración 16, pero el procedimiento es análogo para una estructura de n pisos.

$$
V_4=P_4
$$

Donde:

P: fuerza obtenida mediante el método de la fuerza horizontal equivalente.

$$
V_3 = P_3 + P_4
$$
  

$$
V_2 = P_2 + P_3 + P_4
$$
  

$$
V_1 = P_1 + P_2 + P_3 + P_4
$$

Así mismo, se muestra el cálculo de los momentos flectores para la estructura ejemplo, pero el procedimiento es análogo para una estructura de n pisos.
$$
M_4=0\\[3mm] M_3=P_4H_4\\[3mm] M_2=P_3H_3+P_4(H_3+H_4)\\[3mm] M_1=P_2H_2+P_3(H_2+H_3)+P_4(H_2+H_3+H_4)\\[3mm] M_0=P_1H_1+P_2(H_1+H_2)+P_3(H_1+H_2+H_3)+P_4(H_1+H_2+H_3+H_4)
$$

En la estimación de las deformaciones por cortante se hace uso de la fórmula demostrada anteriormente, en dónde la fuerza P será el cortante por piso.

$$
\Delta_{Vi}=\frac{3V_nH_n}{tLE}
$$

Donde:

 $\Delta_{Vi}$ : deformación por cortante del muro i en el nivel n.

Por otra parte, el cálculo de las deformaciones por flexión puede estimarse mediante el método del momento de área.

$$
\theta_i=\theta_{i-1}+\frac{M_{i-1}+M_i}{2EI}\cdot H_i
$$

Se realiza la aclaración de que el valor de Θ en el nivel cero debe ser igual a cero, en este

caso no se aplica la fórmula del método del momento área.

$$
\Delta_{fi}=\theta_{i-1}H_i+\frac{2M_{i-1}+M_i}{6EI}\cdot H_i^2
$$

Donde:

 $\Delta_{fi}$ : deformación por flexión del muro i en el nivel n.

Finalmente, la rigidez de los muros se expresa como:

$$
V_i = \Delta V_i + \Delta f_i
$$

$$
K_i = \frac{V_i}{\Delta_{ti}}
$$

Donde:

Ki: rigidez del elemento i en el nivel n.

 $\Delta_{ti}$ : deformación total del elemento i en el nivel n.

$$
K_i = \frac{tE}{3{\left(\frac{H_i}{L}\right)}+\beta_i{\left(\frac{H_i}{L}\right)}^3}
$$

El coeficiente β se despeja una vez se han calculado las rigideces de cada elemento, para esto se usa la fórmula mostrada a continuación.

$$
\beta_i = \frac{\dfrac{tE}{K_i} - 3\bigg(\dfrac{H_n}{L}\bigg)}{\bigg(\dfrac{H_n}{L}\bigg)^3}
$$

Donde:

βi: coeficiente del elemento i en el nivel n.

Para obtener la rigidez por piso se realiza la sumatoria de las rigideces de cada uno de los elementos estructurales.

$$
K_{\text{total}} = \sum_{i=1} K_i
$$

Donde:

 $K_{total}$ : rigidez total por piso.

# *Comparación De Rigidez Ejemplo 1*

|              | <b>PISO PUNTO</b> |          | <b>INERCIA</b><br>(c <sub>m4</sub> )        | <b>MÓDULO DE</b><br><b>ELASTICIDAD</b><br>(KN/M2) | <b>CARGA</b><br><b>LATERAL (kN)</b> |            | <b>LONG MURO</b><br>(m) |              | <b>ESPESOR MURO ALTURA</b><br>(m) |                       | (cm)     |          |
|--------------|-------------------|----------|---------------------------------------------|---------------------------------------------------|-------------------------------------|------------|-------------------------|--------------|-----------------------------------|-----------------------|----------|----------|
| $\mathbf{0}$ |                   | $\Omega$ |                                             |                                                   |                                     |            |                         |              |                                   |                       |          |          |
| 1            |                   |          | 0.3048625                                   | 4000000                                           |                                     | 61.214     |                         | 2.9          |                                   | 0.15                  |          | 3        |
| 2            |                   | 2        | 0.3048625                                   | 4000000                                           |                                     | 139.291    |                         | 2.9          |                                   | 0.15                  |          | 3        |
| 3            |                   | 3        | 0.3048625                                   | 4000000                                           |                                     | 225.318    |                         | 2.9          |                                   | 0.15                  |          | 3        |
| 4            |                   | 4        | 0.3048625                                   | 4000000                                           |                                     | 316.952    |                         | 2.9          |                                   | 0.15                  |          | 3        |
|              | (Kn)              |          | <b>CORTANTE MOMENTO FLECTOR</b><br>$(KN*m)$ | Δvi<br>(m)                                        | θi<br>(rad)                         | Δfi<br>(m) | Δti<br>(m)              | $\mathbf{0}$ | (∆ti/Hi)X10<br>(%)                | Ki=Vi/∆ti <br>(kN/cm) |          | βi       |
|              |                   |          | 6850.674                                    | $\Omega$                                          | 0                                   | 0          | $\Omega$                |              | 0                                 |                       | $\Omega$ | $\bf{0}$ |
|              | 742.775           |          | 4622.349                                    | 0.0038                                            | 0.0141                              | 0.023      | 0.0264                  |              | 0.88                              | 28155                 |          | 16       |
|              | 681.561           |          | 2577.666                                    | 0.0035                                            | 0.0230                              | 0.057      | 0.0604                  |              | 2.01                              | 11283                 |          | 45       |
|              | 542.27            |          | 950.856                                     | 0.0028                                            | 0.0273                              | 0.076      | 0.0792                  |              | 2.64                              | 6845                  |          | 76       |
|              | 316.952           |          |                                             | 0.0016                                            | 0.0285                              | 0.084      | 0.0859                  |              | 2.86                              | 3689                  |          | 144      |

Tabla 5. *Cálculo de rigidez en Excel ejemplo #1, muro MX1*

*Nota. Elaboración propia*

Ilustración 17. *Cálculo de rigidez en Mampos actualizado ejemplo #1, muro MX1*

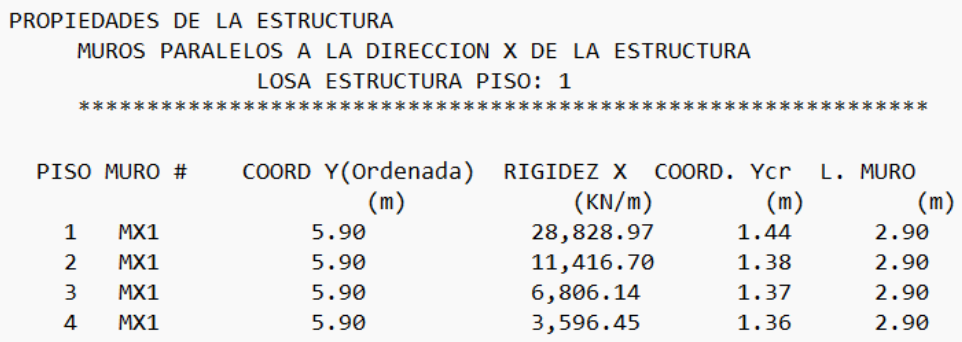

*Nota. Elaboración propia*

Tabla 6. *Porcentaje de diferencia entre las rigideces calculadas*

| <b>PISO</b> | <b>RIGIDEZ EXCEL</b> | <b>RIGIDEZ MAMPOS</b> | % DIFERENCIA |
|-------------|----------------------|-----------------------|--------------|
|             | 28155.42785          | 28828.97              | 2.34         |
|             | 11283.15505          | 11416.7               | 1.17         |
|             | 6844.867445          | 6806.14               | 0.57         |
|             | 3689.496767          | 3596.45               | 2.59         |

*Nota. Elaboración propia*

# *Comparación De Rigidez Ejemplo 2*

|          | <b>PISO PUNTO</b> | <b>INERCIA</b><br>(c <sub>m4</sub> )        | <b>MÓDULO DE</b><br><b>ELASTICIDAD</b><br>(KN/M2) |          | <b>CARGA</b><br>LATERAL (kN) |                 | <b>LONG MURO</b><br>(m) |          | <b>ESPESOR MURO ALTURA</b><br>(m) |                      | (cm)                 |
|----------|-------------------|---------------------------------------------|---------------------------------------------------|----------|------------------------------|-----------------|-------------------------|----------|-----------------------------------|----------------------|----------------------|
| $\Omega$ | 0                 |                                             |                                                   |          |                              |                 |                         |          |                                   |                      |                      |
|          |                   | 0.207267188                                 | 4000000                                           |          |                              | 145.26          |                         | 2.55     |                                   | 0.15                 | 3                    |
| 2        |                   | 0.207267188                                 |                                                   | 4000000  |                              | 221.93          |                         | 2.55     |                                   | 0.15                 | 2.5                  |
| 3        | 3                 | 0.207267188                                 | 4000000                                           |          |                              | 345.002         |                         | 2.55     |                                   | 0.15                 |                      |
| 4        | 4                 | 0.207267188                                 | 4000000                                           |          |                              | 504.388<br>2.55 |                         |          | 0.15                              |                      | 3                    |
| 5        | 5                 | 0.207267188                                 | 4000000                                           |          |                              | 181.58          |                         | 2.55     |                                   | 0.15                 | 2.5                  |
| (Kn)     |                   | <b>CORTANTE MOMENTO FLECTOR</b><br>$(KN*m)$ | Δvi                                               | (m)      | θi<br>(rad)                  | Δfi<br>(m)      | Δti<br>(m)              | $\bf{0}$ | (Δti/Hi)X10<br>(% )               | Ki=Vi/∆ti<br>(kN/cm) | βi                   |
|          |                   | 13962.464                                   |                                                   | $\bf{0}$ | $\Omega$                     | 0               | $\bf{0}$                |          | $\Omega$                          |                      | $\bf{0}$<br>$\Omega$ |
|          | 1398.16           | 9767.984                                    |                                                   | 0.0082   | 0.0429                       | 0.068           | 0.0764                  |          | 2.55                              | 18296                | 18                   |
|          | 1252.9            | 6635.734                                    |                                                   | 0.0061   | 0.0677                       | 0.14            | 0.1464                  |          | 5.85                              | 8560                 | 71                   |
|          | 1030.97           | 2511.854                                    |                                                   | 0.0081   | 0.0897                       | 0.321           | 0.3295                  |          | 8.24                              | 3129                 | 48                   |
|          | 685.968           | 453.95                                      |                                                   | 0.0040   | 0.0951                       | 0.279           | 0.2831                  |          | 9.44                              | 2423                 | 150                  |
|          | 181.58            |                                             | 0.0009<br>0                                       |          |                              |                 |                         | 0.2398   | 9.59                              | 757                  | 838                  |

Tabla 7. *Cálculo de rigidez en Excel ejemplo #2, muro MX1*

*Nota. Elaboración propia*

Ilustración 18. *Cálculo de rigidez en Mampos actualizado ejemplo #2, muro MX1*

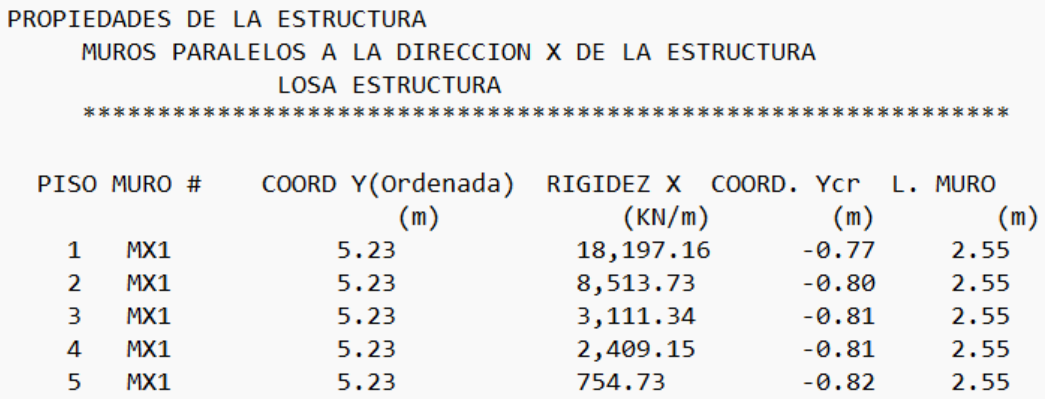

*Nota. Elaboración propia*

| <b>PISO</b> | <b>RIGIDEZ EXCEIL</b> | <b>RIGIDEZ MAMPOS</b> | % DIFFRENCIA |
|-------------|-----------------------|-----------------------|--------------|
|             | 18295.565             | 18197.16              | 0.537862467  |
|             | 8560.34743            | 8513.73               | 0.544574035  |
|             | 3128.71055            | 3111.34               | 0.555198308  |
|             | 2422.65653            | 2409.15               | 0.557509132  |
|             | 757.277198            | 754.73                | 0.336362655  |

Tabla 8. *Cálculo de rigidez en Excel ejemplo #2, muro MX1*

*Nota. Elaboración propia*

### **5. Espectro de Aceleraciones**

El análisis sísmico de las estructuras contempla cierto grado de incertidumbre puesto que se trabaja con la probabilidad de ocurrencia del sismo, el tiempo de retorno y la intensidad del mismo. Para evaluar la acción del sismo sobre la edificación, la NSR-10 propone el uso de un espectro elástico de aceleraciones de diseño como fracción de la gravedad, el cual se basa en el estudio de un conjunto de acelerogramas, éstos también fueron usados para asignar un evento sísmico delimitado por las condiciones geológicas de la zona y posteriormente definir el nivel de amenaza sísmica en una región determinada con el fin de simplificar el proceso de análisis al estimar una aceleración máxima, asumiendo como parámetro general un coeficiente de amortiguamiento del 5% obtenido mediante análisis estadísticos.

Además, en el cálculo de la aceleración de diseño también influye el tipo de edificación a evaluar, ya que dependiendo de su uso se establece un coeficiente de importancia que influye en los cálculos necesarios para definir la curva del espectro.

## *Zonas de Amenaza Sísmica*

Las zonas de amenaza sísmica fueron creadas producto del análisis estadístico de la información sismológica histórica disponible con el objetivo de asignar parámetros sísmicos a determinadas regiones del país teniendo en cuenta los acelerogramas de cada una de ellas, de tal forma que, al realizar la evaluación de la probabilidad de excedencia de uno de los parámetros mencionados anteriormente, ésta exceda el 10% en 50 años dentro de un período de retorno promedio de 475 años.

La zonificación de amenaza sísmica tiene dos enfoques: uno cualitativo y otro cuantitativo. En el primero se divide la amenaza en nivel alto, intermedio o bajo, mientras que el segundo se establecen valores numéricos correspondientes a cada nivel de amenaza, esto se logra mediante la aplicación de los coeficientes de aceleración horizontal pico efectiva  $(A<sub>A</sub>)$  y velocidad horizontal pico efectiva  $(A<sub>V</sub>)$ , los cuales son una medida de la propagación de la onda del sismo al nivel de roca.

En las figuras presentadas a continuación se muestran los enfoques de la zonificación sísmica en función de  $A_A$  y  $A_V$ .

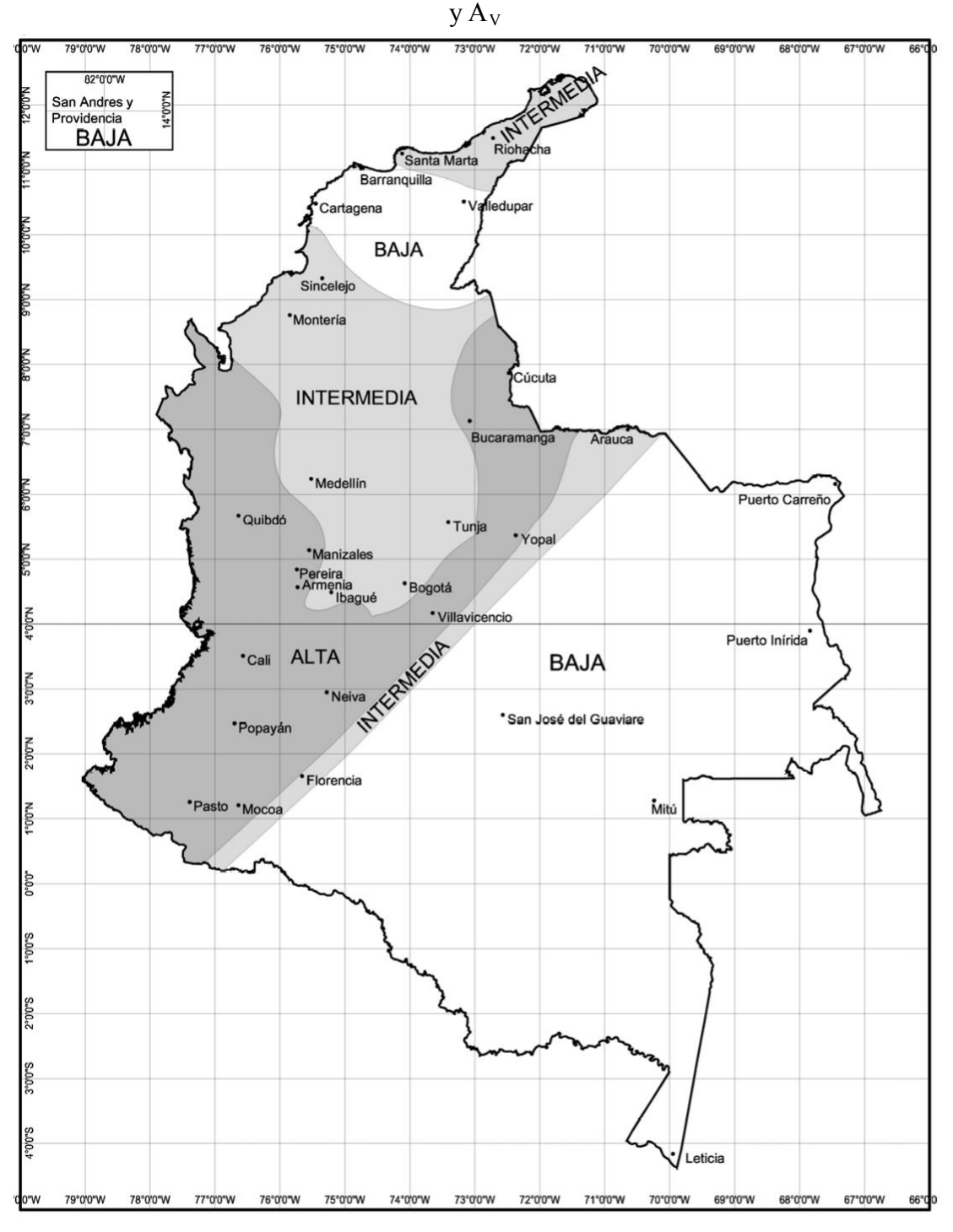

Ilustración 19. Mapa cualitativo de zonificación de amenaza sísmica en función de A<sub>A</sub>

*Nota. Adaptado de NSR-10, Título A (p. A-17), por Ministerio de Ambiente, Vivienda y Desarrollo Territorial, 2010.*

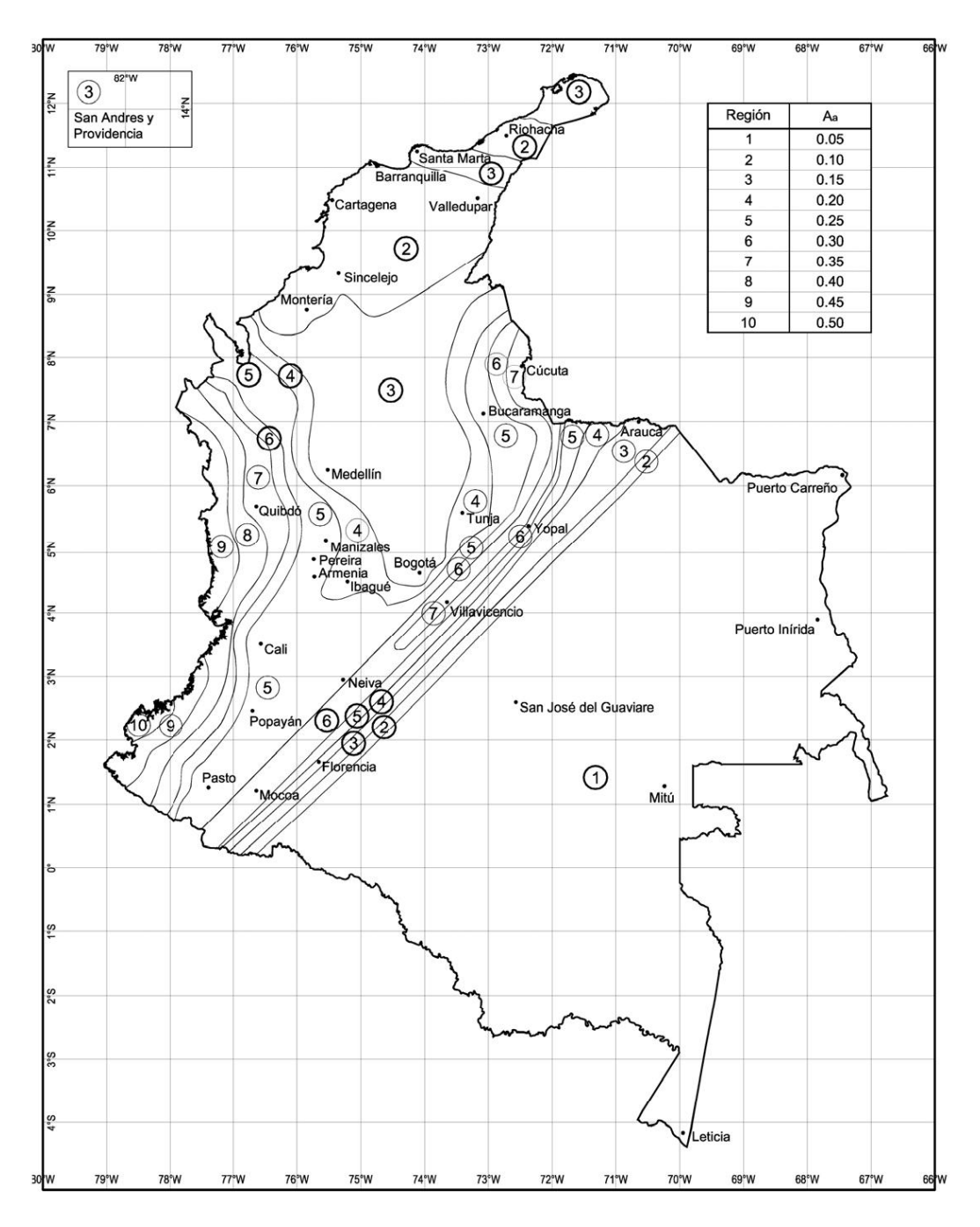

Ilustración 20. Mapa cuantitativo de zonificación de amenaza sísmica de valores de

 $A_A$ 

*Nota. Adaptado de NSR-10, Título A (p. A-18), por Ministerio de Ambiente, Vivienda y Desarrollo Territorial, 2010.*

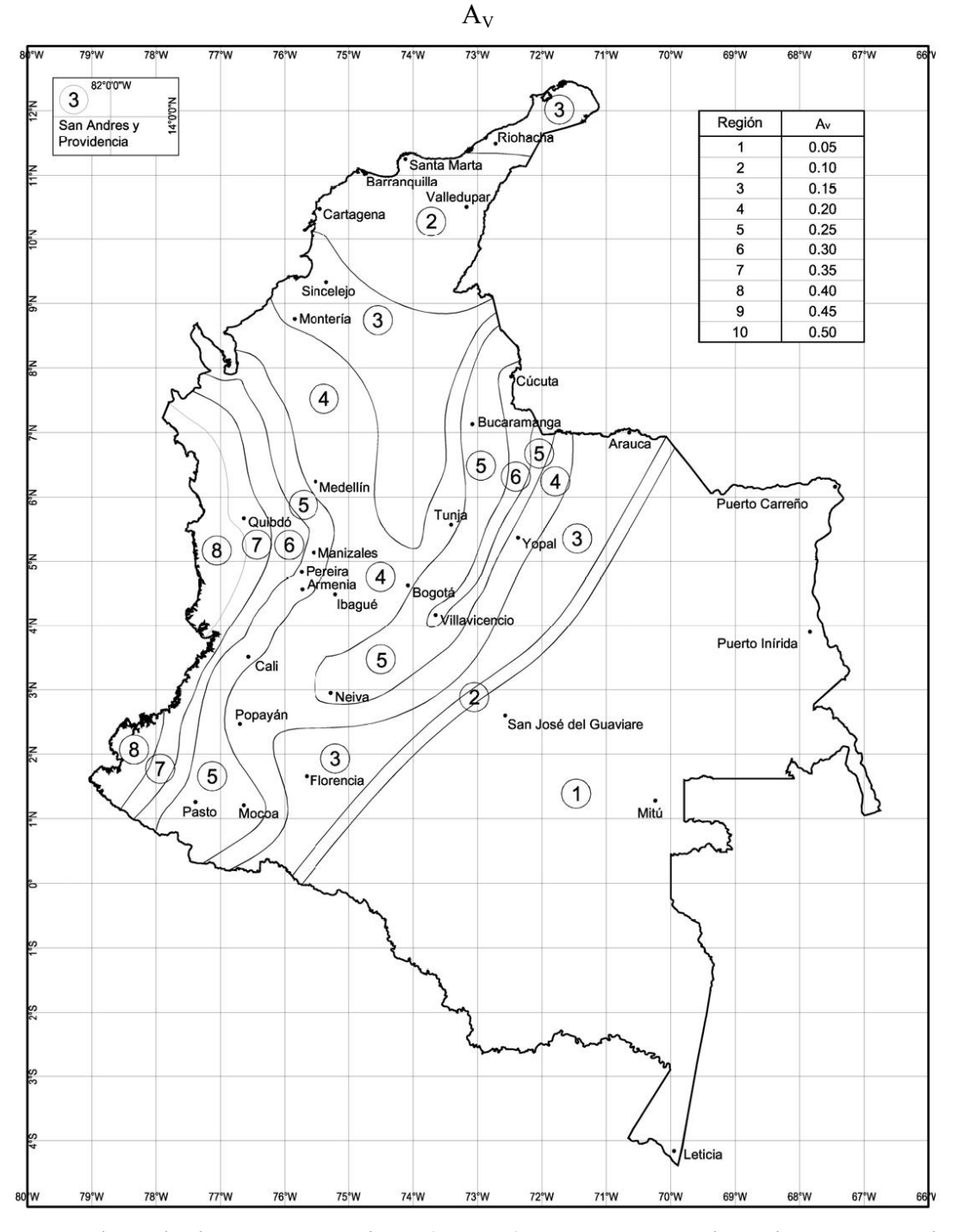

Ilustración 21. Mapa cuantitativo de zonificación de amenaza sísmica de valores de

*Nota. Adaptado de NSR-10, Título A (p. A-19), por Ministerio de Ambiente, Vivienda y Desarrollo Territorial, 2010.*

### *Coeficientes de Amplificación*

Para la elaboración del espectro de diseño se requiere de factores que buscan amplificar los efectos de la aceleración de la onda de sismo en roca mediante el análisis de la velocidad de propagación de la onda de corte en los estratos de suelo, éstos evalúan la respuesta sísmica de forma local y dependen del tipo de suelo sobre el cual se encuentra cimentada la estructura. En este sentido se cuenta con los coeficientes adimensionales de amplificación para períodos de vibración cortos (Fa) y para períodos de vibración intermedios (Fv).

En la zona de períodos cortos se hace uso del coeficiente  $A<sub>A</sub>$ , mientras que para la zona de períodos intermedios se emplea el coeficiente AV. La NSR-10 establece el valor de dichos coeficientes para cada perfil de suelo, como se muestra en la siguiente tabla.

| <b>Tipo de</b> | Intensidad de los movimientos sísmicos |               |               |               |                |  |  |  |
|----------------|----------------------------------------|---------------|---------------|---------------|----------------|--|--|--|
| <b>Perfil</b>  | $A_{a} \leq 0.1$                       | $A_{a} = 0.2$ | $A_{a} = 0.3$ | $A_{a} = 0.4$ | $A_a \geq 0.5$ |  |  |  |
| A              | 0.8                                    | 0.8           | 0.8           | 0.8           | 0.8            |  |  |  |
| в              | 1.0                                    | 1.0           | 1.0           | 1.0           | 1.0            |  |  |  |
|                | 1.2                                    | 1.2           | 1.1           | 1.0           | 1.0            |  |  |  |
| D              | 1.6                                    | 1.4           | 1.2           | 1.1           | 1.0            |  |  |  |
| E              | 2.5                                    | 17            | 1.2           | 0.9           | 0.9            |  |  |  |
|                | véase nota                             | véase nota    | véase nota    | Véase nota    | véase nota     |  |  |  |

Tabla 9. Valores de Fa

*Nota. Adaptado de NSR-10, Título A (p. A-23), por Ministerio de Ambiente, Vivienda y Desarrollo Territorial, 2010.*

| Tabla 10. Valores de Fv |
|-------------------------|
|-------------------------|

| <b>Tipo de</b> | Intensidad de los movimientos sísmicos |             |             |             |                |  |  |  |
|----------------|----------------------------------------|-------------|-------------|-------------|----------------|--|--|--|
| Perfil         | $A_v \leq 0.1$                         | $A_v = 0.2$ | $A_v = 0.3$ | $A_v = 0.4$ | $A_v \geq 0.5$ |  |  |  |
| A              | 0.8<br>0.8                             |             | 0.8         | 0.8         | 0.8            |  |  |  |
| в              | 1.0<br>1.0                             |             | 1.0         | 1.0         | 1.0            |  |  |  |
|                | 17                                     | 1.6         | 1.5         | 1.4         | 1.3            |  |  |  |
| D              | 2.4                                    | 2.0         | 1.8         | 1.6         | 1.5            |  |  |  |
| Е              | 3.5                                    | 3.2         | 2.8         | 2.4         | 2.4            |  |  |  |
|                | véase nota<br>véase nota               |             | véase nota  | Véase nota  | véase nota     |  |  |  |

*Nota. Adaptado de NSR-10, Título A (p. A-24), por Ministerio de Ambiente, Vivienda y Desarrollo Territorial, 2010.*

Cabe aclarar que, si se cuentan con valores intermedios de  $A_A y A_V$ , los coeficientes Fa y Fv pueden ser estimados mediante una interpolación ya que su comportamiento es lineal.

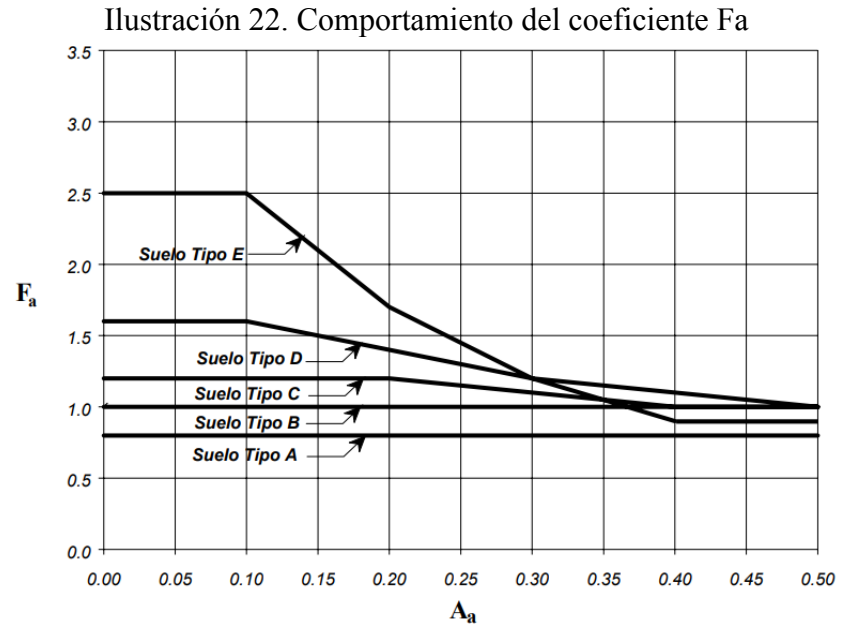

*Nota. Adaptado de NSR-10, Título A (p. A-24), por Ministerio de Ambiente, Vivienda y Desarrollo Territorial, 2010.*

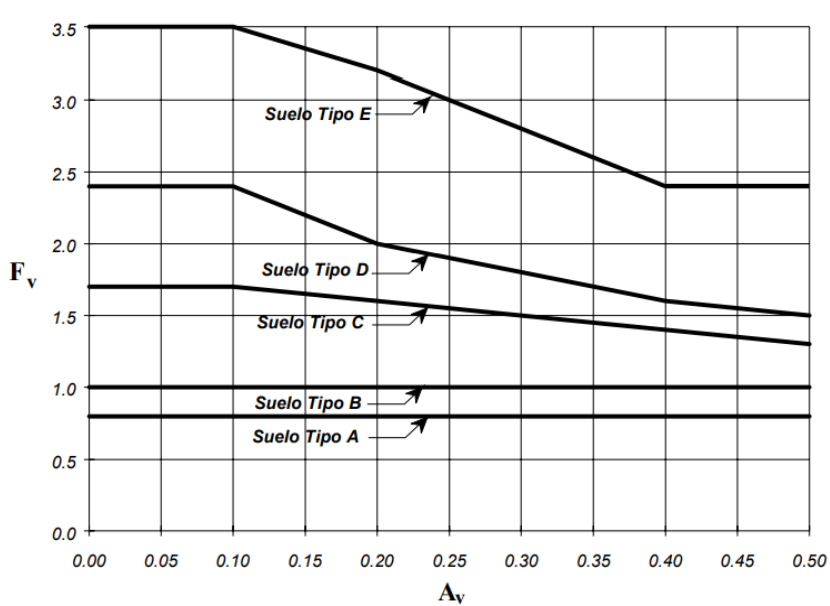

Ilustración 23. Comportamiento del coeficiente Fv

*Nota. Adaptado de NSR-10, Título A (p. A-25), por Ministerio de Ambiente, Vivienda y Desarrollo Territorial, 2010.*

Para definir el perfil de suelo es necesario realizar previamente un estudio geotécnico realizado por un ingeniero geotecnista que describa sus características físicas y mecánicas a una profundidad de 30 m con tomas de muestras cada 1.5m. En el caso de que se cuente con un perfil de suelo tipo F, la evaluación no debe limitarse a 30 m de profundidad y se requieren consideraciones especiales.

Lo anterior tiene por objetivo clasificar el perfil de suelo como lo requiere la norma en la tabla mostrada a continuación.

| Tipo de perfil | <b>Descripción</b>                                                                                                    | <b>Definición</b>                                                                                                    |  |  |
|----------------|----------------------------------------------------------------------------------------------------|----------------------------------------------------------------------------------------------------|--|--|
| A              | Perfil de roca competente                                                                                                    | $\overline{v}_{s} \ge 1500$ m/s                                                                                                    |  |  |
| B              | Perfil de roca de rigidez media                                                                                                    | 1500 m/s > $\bar{v}_s$ ≥ 760 m/s                                                                                                    |  |  |
| C              | Perfiles de suelos muy densos o roca blanda,<br>que cumplan con el criterio de velocidad de la<br>onda de cortante, o                                                                                                    | 760 m/s> $\overline{v}_s \ge 360$ m/s                                                                                                    |  |  |
|                | perfiles de suelos muy densos o roca blanda,<br>que cumplan con cualquiera de los dos criterios                                                                                                    | $\overline{\mathbf{N}}$ ≥ 50, o<br>$\overline{s}_{\text{u}} \ge 100$ kPa (≈1 kgf/cm <sup>2</sup> )                                                                                                    |  |  |
| D              | Perfiles de suelos rígidos que cumplan con el<br>criterio de velocidad de la onda de cortante, o                                                                                                    | 360 m/s > $\overline{v}_s \ge 180$ m/s                                                                                                    |  |  |
|                | perfiles de suelos rígidos que<br>cumplan<br>cualquiera de las dos condiciones                                                                                                    | $50 > \bar{N} \ge 15$ . o<br>100 kPa ( $\approx$ 1 kgf/cm <sup>2</sup> ) > $\overline{s}_{\text{H}} \ge 50$ kPa ( $\approx$ 0.5 kgf/cm <sup>2</sup> )                                                                                                    |  |  |
|                | Perfil que cumpla el criterio de velocidad de la<br>onda de cortante, o                                                                                                    | 180 m/s > $\overline{v}_s$                                                                                                    |  |  |
| Е              | perfil que contiene un espesor total $H$ mayor<br>de 3 m de arcillas blandas                                                                                                    | IP > 20<br>$W > 40\%$                                                                                                    |  |  |
|                |                                                                                                    | 50 kPa (≈0.50 kgf/cm <sup>2</sup> ) > $\overline{s}_{11}$                                                                                                    |  |  |
| F              | geotecnista de acuerdo con el procedimiento de A.2.10. Se contemplan las siguientes subclases:<br>licuables, arcillas sensitivas, suelos dispersivos o débilmente cementados, etc.<br>orgánicas).<br>$\textbf{F}_3$ — Arcillas de muy alta plasticidad ( $\textbf{H}$ > 7.5 m con Índice de Plasticidad IP > 75)<br>$\mathbf{F}_4$ — Perfiles de gran espesor de arcillas de rigidez mediana a blanda ( $\mathbf{H}$ > 36 m) | Los perfiles de suelo tipo $\bf{F}$ requieren una evaluación realizada explícitamente en el sitio por un ingeniero<br>$F_1$ — Suelos susceptibles a la falla o colapso causado por la excitación sísmica, tales como: suelos<br>$\mathbf{F_2}$ — Turba y arcillas orgánicas y muy orgánicas ( $\mathbf{H}$ > 3 m para turba o arcillas orgánicas y muy |  |  |

Tabla 11. Clasificación de los perfiles de suelo

*Nota. Adaptado de NSR-10, Título A (p. A-22), por Ministerio de Ambiente, Vivienda y Desarrollo Territorial, 2010.*

Tabla 12. Criterios para clasificación de suelos de perfiles C, D o E

| Tipo de perfil |                     | $N$ o $N_{ch}$  |                                                       |
|----------------|---------------------|-----------------|-------------------------------------------------------|
|                | entre 360 y 760 m/s | mayor que 50    | mayor que 100 kPa ( $\approx$ 1 kgf/cm <sup>2</sup> ) |
|                | entre 180 y 360 m/s | entre $15 y 50$ | entre 100 y 50 kPa (0.5 a 1 kgf/cm <sup>2</sup> )     |
|                | menor de 180 m/s    | menor de 15     | menor de 50 kPa ( $\approx$ 0.5 kgf/cm <sup>2</sup> ) |

*Nota. Adaptado de NSR-10, Título A (p. A-23), por Ministerio de Ambiente, Vivienda y Desarrollo Territorial, 2010.*

Como se puede observar, dentro de la clasificación del perfil de suelo se requiere de la velocidad media de la onda de cortante  $(\overline{V_s})$ , el número de golpes del ensayo de penetración estándar  $(\overline{N})$ , resistencia media al corte  $(\overline{S_u})$ , el índice de penetración (IP), la humedad o contenido de agua (w), el número de golpes del ensayo de penetración estándar en perfiles con suelos cohesivos (Nch) y el espesor de la capa de suelos cohesivos (H). Adicionalmente, en el perfil de suelo F la norma establece la realización de ensayos *in situ* que permitan su clasificación en las subclases especificadas.

## *Coeficiente de Importancia*

El coeficiente de importancia se interpreta como la cuantificación de los niveles de seguridad requeridos teniendo en cuenta la importancia de la estabilidad y buen funcionamiento de la estructura y tiene como base la magnitud de la afectación a la comunidad en caso de que ésta resulte afectada a causa de un sismo. La NSR-10 establece cuatro grupos de clasificación, como los describe Rochel (2012).

• Grupo IV (edificaciones indispensables)

Edificaciones que deben seguir funcionando después de un sismo debido a que prestan atención a la comunidad y sus funciones no pueden ser trasladadas a otra edificación de forma rápida.

Dentro de este grupo encontramos:

- Hospitales, clínicas y centros de salud que cuenten con quirófanos, salas de cuidados intensivos, salas de neonatos y emergencias.
- Aeropuertos, estaciones ferroviarias, estaciones de sistemas masivos de transporte, centrales telefónicas, de telecomunicación y radiodifusión.
- Refugios para emergencias, hangares de aeronaves de servicios de emergencia y centrales de navegación.
- Centrales de operación y control de líneas vitales de energía eléctrica, agua, combustibles, información y transporte.
- Estructuras que contengan elementos explosivos, tóxicos y dañinos para el público.
- Estructuras que contengan plantas de generación eléctrica de emergencia, tanques y estructuras parte del sistema contra incendios.
- Grupo III (edificaciones de atención a la comunidad)

Edificaciones indispensables para la atención a la comunidad en cuanto a servicios de salud y comunidad, que deben seguir en funcionamiento después de un sismo y que no se encuentran contempladas en el grupo IV.

- Estaciones de bomberos, defensa civil, policía, cuarteles de fuerzas armadas y sedes de oficinas de prevención y atención de desastres.
- Garajes de vehículos de emergencia.
- Estructuras y equipos de centros de atención de emergencias.
- Guarderías, escuelas, colegios, universidades y otros centros de enseñanza.
- Estructuras del grupo II de las que el propietario requiere que cuenten con seguridad adicional.
- Estructuras designadas por la administración municipal, distrital, departamental o nacional.
- Grupo II (estructuras de ocupación especial)
	- Edificaciones donde se reúnan más de doscientas personas en un mismo salón.
	- Graderías al aire libre donde pueda haber más de dos mil personas a la vez.
	- Almacenes y centros comerciales con más de 500 m<sup>2</sup> por piso.
	- Edificaciones que presten servicios de salud y que no se encuentren cubiertas en el grupo IV.
	- Edificaciones donde trabajen y residan más de tres mil personas.
	- Edificios gubernamentales.
- Grupo I (estructuras de ocupación normal)

Edificaciones contempladas en la NSR-10 pero que no se encuentran cubiertas por los grupos II, III y IV.

Además, junto con la clasificación presentada anteriormente, la norma define el coeficiente a emplear para cada una de ellas, como se indica a continuación.

| Grupo de uso | Coeficiente de<br>importancia, I |
|--------------|----------------------------------|
|              | 1.50                             |
| Ш            | 1.25                             |
|              | 1.10                             |
|              | 1.00                             |

Tabla 13. Valores del coeficiente de importancia

*Nota. Adaptado de NSR-10, Título A (p. A-26), por Ministerio de Ambiente, Vivienda y Desarrollo Territorial, 2010.*

### *Período de Vibración Fundamental de la Estructura*

Según el título A de la NSR-10, el período fundamental "debe obtenerse a partir de las propiedades de su sistema de resistencia sísmica, en la dirección bajo consideración, de acuerdo a los principios de la dinámica estructural, utilizando un modelo matemático linealmente elástico de la estructura" (Ministerio de Ambiente, Vivienda y Desarrollo Territorial, 2010, pp. A-64), para esto se dispone de la siguiente fórmula.

$$
T = 2\pi \sqrt{\frac{\sum \binom{n}{m_i \delta^2_i}}{\sum \binom{f}{i} \delta_i}} \leq Cu * Ta
$$

*Nota. Adaptado de NSR-10, Título A (p. A-64), por Ministerio de Ambiente, Vivienda y Desarrollo Territorial, 2010.*

Donde:

mi: parte de la masa de la estructura que se encuentra en el nivel i.

fi: fuerza sísmica horizontal en el nivel i obtenida mediante el método de la fuerza horizontal equivalente.

 $\delta_i$ : desplazamiento horizontal en el nivel i con respecto a la base de la estructura, debido a las fuerzas horizontales fi.

Cu: coeficiente usado para calcular el período máximo permisible. Ta: período de vibración fundamental aproximado.

Además, a modo de chequeo se debe tener en cuenta que el valor calculado para el período fundamental no debe exceder CuTa, cuyas fórmulas se muestran a continuación.

$$
C_{\mu} = 1.75 - 1.2A_{\nu}F_{\nu} \ge 1.2
$$

*Nota. Adaptado de NSR-10, Título A (p. A-64), por Ministerio de Ambiente, Vivienda y Desarrollo Territorial, 2010.*

Donde:

Av: coeficiente de aceleración que representa la velocidad horizontal pico efectiva para diseño.

Fv: coeficiente de amplificación que afecta la aceleración de la zona en períodos intermedios, debida a los efectos del sitio.

Si el período de la estructura excede CuTa, entonces se requiere aumentar la rigidez en la dirección de análisis.

La norma ofrece como alternativa la estimación y uso de un período fundamental de vibración aproximado (Ta)

$$
T_a = C_t h^a
$$

*Nota. Adaptado de NSR-10, Título A (p. A-64), por Ministerio de Ambiente, Vivienda y Desarrollo Territorial, 2010.*

Donde:

Ct: coeficiente utilizado para calcular el período de la estructura. h: altura de la estructura.

Ⲁ: exponente para ser utilizado en el cálculo del período aproximado Ta.

Los valores de Ct y  $\lambda$  dependen del sistema estructural empleado en la edificación, para esto la norma dispone la siguiente tabla.

Tabla 14. Valores de Ct y  $\lambda$  para cálculo del período aproximado

| Sistema estructural de resistencia sísmica                                                                                                    |        | α    |
|----------------------------------------------------------------------------------------------------|--------|------|
| Pórticos resistentes a momentos de concreto reforzado que resisten<br>la totalidad de las fuerzas sísmicas y que no están limitados o<br>adheridos a componentes más rígidos, estructurales o no<br>estructurales, que limiten los desplazamientos horizontales al verse<br>sometidos a las fuerzas sísmicas. | 0.047  | 0.9  |
| Pórticos resistentes a momentos de acero estructural que resisten la<br>totalidad de las fuerzas sísmicas y que no están limitados o<br>adheridos a componentes más rígidos, estructurales o no<br>estructurales, que limiten los desplazamientos horizontales al verse<br>sometidos a las fuerzas sísmicas.  | 0.072  | 0.8  |
| Pórticos arriostrados de acero estructural con diagonales excéntricas<br>restringidas a pandeo.                                                                                                    | 0.073  | 0.75 |
| Todos los otros sistemas estructurales basados en muros de rigidez<br>similar o mayor a la de muros de concreto o mampostería                                                                                                    | 0.049  | 0.75 |
| Alternativamente, para estructuras que tengan muros estructurales<br>de concreto reforzado o mampostería estructural, pueden emplearse<br>los siguientes parámetros $C_t$ , y $\alpha$ , donde $C_w$ se calcula utilizando<br>la ecuación A.4.2-4.                                                            | 0.0062 | 1.00 |

*Nota. Adaptado de NSR-10, Título A (p. A-64), por Ministerio de Ambiente, Vivienda y Desarrollo Territorial, 2010.*

Para el cálculo del coeficiente Cw, se emplea la siguiente fórmula.

$$
C_{w} = \frac{100}{A_{B}} \sum \left[ \left( \frac{h_{n}}{h_{wi}} \right)^{2} \frac{A_{wi}}{1 + 0.83 \left( \frac{h_{wi}}{l_{wi}} \right)^{2}} \right]
$$

*Nota. Adaptado de NSR-10, Título A (p. A-64), por Ministerio de Ambiente, Vivienda y Desarrollo Territorial, 2010.*

Donde:

 $A_{B}$ : área de la edificación en su base, en m<sup>2</sup>.

 $h_{\mu i}$ : altura del muro i medida desde la base, en m.

 $l_{wi}$ : longitud medida horizontalmente, en metros, de un muro estructural i en el primer nivel de la estructura y en la dirección en estudio.

Las fórmulas presentadas anteriormente corresponden a un estimativo inicial del período para calcular las fuerzas sísmicas. Después de realizar el dimensionamiento de la estructura, el período fundamental debe ser calculado nuevamente mediante el uso de métodos como el análisis modal para posteriormente ser comparado con el estimativo inicial, de tal forma que si el primero difiere en más del 10% con el inicial, se debe repetir el proceso de análisis usando el período calculado después del dimensionamiento estructural, esto es un proceso iterativo hasta que se cumpla que el período final estimado difiera en máximo 10% del período inicial.

## *Cálculo del Espectro Elástico de Diseño*

Con la creación del espectro elástico de aceleraciones de diseño se busca suavizar las curvas obtenidas en espectros de aceleraciones reales mediante el uso de una envolvente que permite la estimación de la máxima aceleración horizontal como porcentaje de la gravedad (Sa).

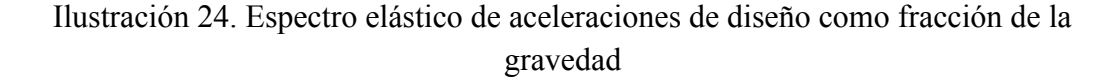

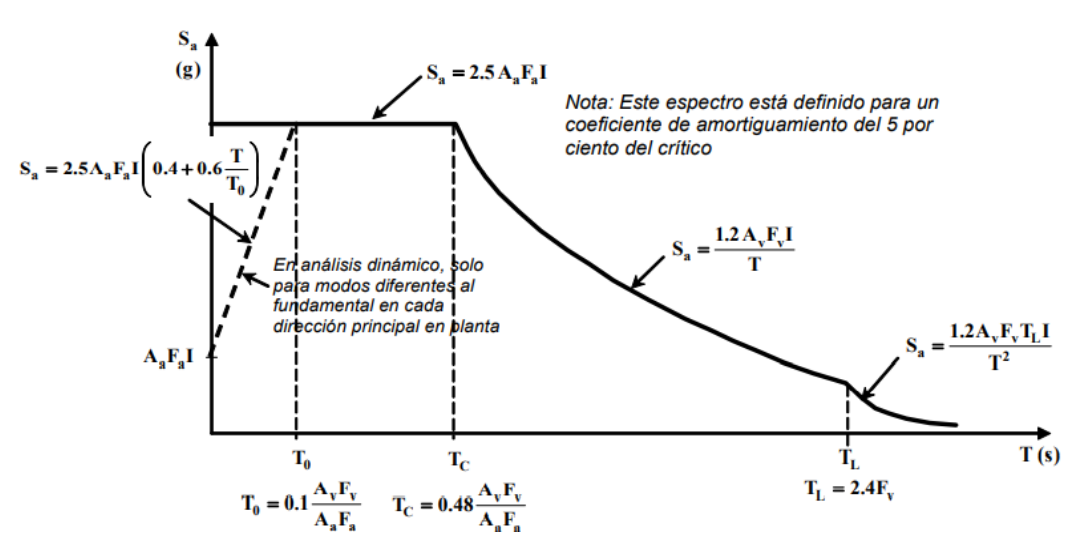

*Nota. Adaptado de NSR-10, Título A (p. A-27), por Ministerio de Ambiente, Vivienda y Desarrollo Territorial, 2010.*

Como se observa en la imagen mostrada anteriormente, el cálculo de Sa depende del período fundamental de la estructura, además se define un período de vibración para cada zona del espectro, es decir:

$$
T_0=0.1\frac{A_vF_v}{A_aF_a}
$$

*Nota. Adaptado de NSR-10, Título A (p. A-27), por Ministerio de Ambiente, Vivienda y Desarrollo Territorial, 2010.*

● Tc: período correspondiente a la transición de la zona de aceleraciones constantes y la parte descendente de éste. Se usa para períodos de vibración cortos.

$$
T_C=0.48\frac{A_vF_v}{A_aF_a}
$$

*Nota. Adaptado de NSR-10, Título A (p. A-26), por Ministerio de Ambiente, Vivienda y Desarrollo Territorial, 2010.*

 $T_L$ : período correspondiente al inicio de la zona de desplazamiento aproximadamente constante en el espectro. Usado para períodos de vibración largos.

# $T_L = 2.4 F_v$

*Nota. Adaptado de NSR-10, Título A (p. A-27), por Ministerio de Ambiente, Vivienda y Desarrollo Territorial, 2010.*

Para el cálculo de Sa se hace uso de tres ecuaciones que corresponden a cada zona del espectro.

Para períodos de vibración menores que Tc.

 $Sa = 2.5 A_a F_a I$ *Nota. Adaptado de NSR-10, Título A (p. A-27), por Ministerio de Ambiente, Vivienda y Desarrollo Territorial, 2010.*

Para períodos de vibración mayores que Tc y menores que T<sub>L</sub>

$$
Sa=\frac{1.2A_vF_vI}{T}
$$

*Nota. Adaptado de NSR-10, Título A (p. A-26), por Ministerio de Ambiente, Vivienda y Desarrollo Territorial, 2010.*

Para períodos de vibración mayores que T<sub>L</sub>

$$
Sa=\frac{1.2A_vF_vT_LI}{T^2}
$$

*Nota. Adaptado de NSR-10, Título A (p. A-27), por Ministerio de Ambiente, Vivienda y Desarrollo Territorial, 2010.*

# *Comparación De Espectro*

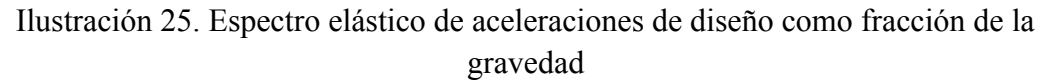

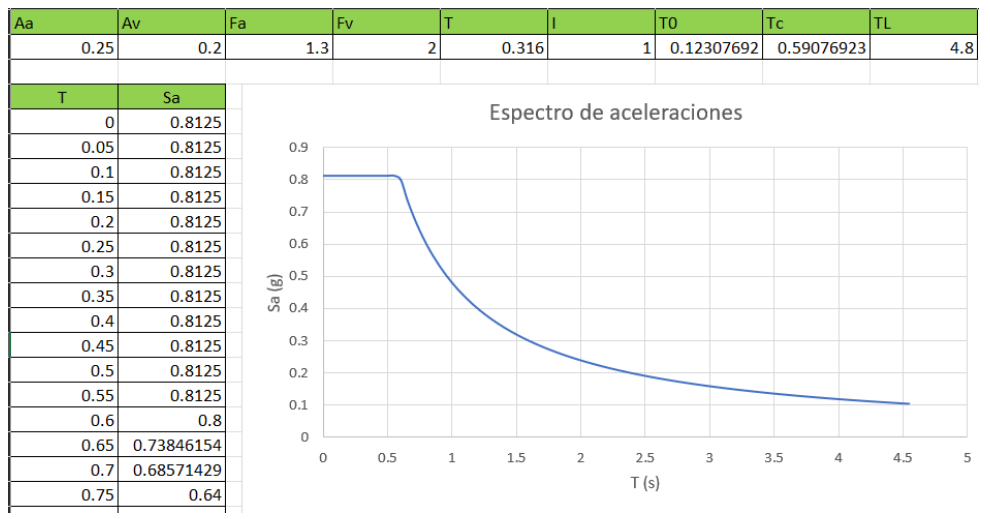

*Espectro de aceleración programado en EXCEL del ejemplo #1, fuente propia*

Ilustración 26. Espectro de aceleración obtenido en MAMPOS actualizado del ejemplo #1

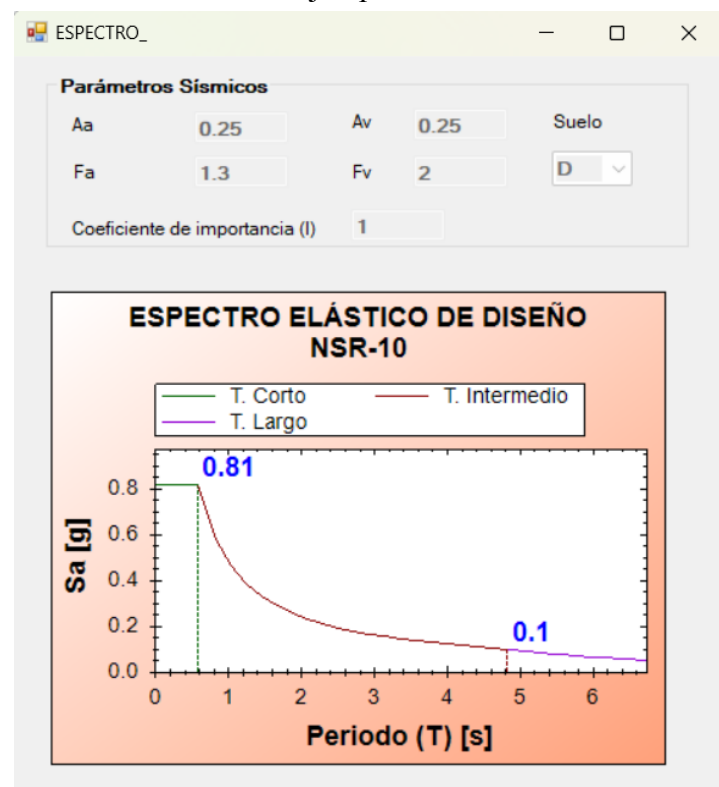

*Nota. Elaboración propia*

Se observa que los espectros calculados manualmente con Excel y el espectro de MAMPOS actualizado son similares.

Comparando las normas NSR-10 y NSR-98 se encontraron algunas diferencias tanto en las ecuaciones empleadas en los cálculos cómo en factores empleados en los mismos, cómo por ejemplo en el cálculo del espectro de aceleraciones de diseño.

# **6. Método de la Fuerza Horizontal Equivalente**

En el diseño y análisis estructural se realiza la evaluación de las cargas que debe soportar la edificación y sus componentes, la carga muerta se calcula como el peso propio de la estructura, mientras que los valores para carga viva se encuentran definidos en el título B de la NSR-10 y se definen teniendo en cuenta el tipo de uso; ahora bien, para la estimación de las fuerzas sísmicas horizontales se requiere la selección de un método de análisis que se acople al modelo estructural de la edificación siguiendo los principios de la mecánica estructural como la masa, rigidez y aceleración y que permita obtener la distribución de fuerzas horizontales en la estructura.

La NSR-10 en el capítulo A.3 propone el uso del método de la fuerza horizontal equivalente en los siguientes casos:

- Todas las edificaciones, regulares e irregulares, en las zonas de amenaza sísmica baja.
- Todas las edificaciones, regulares e irregulares, pertenecientes al grupo de uso I, localizadas en zonas de amenaza sísmica intermedia.
- Edificaciones regulares, de 20 niveles o menos de 60 m de altura o menos medidos desde la base, en cualquier zona de amenaza sísmica, exceptuando edificaciones localizadas en lugares que tengan un perfil de suelo tipo D, E o F, con períodos de vibración mayores de 2Tc.
- Edificaciones irregulares que no tengan más de 6 niveles ni más de 18 m de altura medidos a partir de la base.
- Estructuras flexibles apoyadas sobre estructuras más rígidas que cumplan los requisitos A.3.2.4.3.

Las ecuaciones empleadas en este método provienen de métodos empíricos bajo la hipótesis de que la estructura se encuentra en el primer modo de vibración (ver ilustración 27) en el que se idealiza la edificación siguiendo un modelo de péndulo invertido, de tal forma que la masa se encuentra concentrada en un punto (ver ilustración 28) y se soporta sobre un elemento con rigidez lateral y amortiguamiento; así mismo, se supone que la estructura se deforma debido a fuerzas estáticas o inerciales estimadas mediante el uso de Sa, éstas generan movimiento lateral sobre la edificación.

Ilustración 27. Idealización de la estructura en el primer modo de vibración

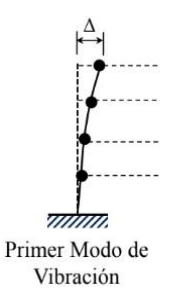

*Nota. Adaptado de conferencias de clase "Concreto armado 2", por Ing. Julio Cesar Diago Franco, 2021.*

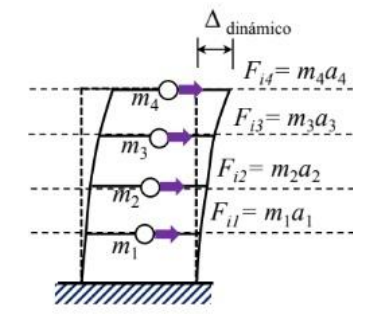

Ilustración 28. Estructura con masas concentradas y fuerzas inerciales

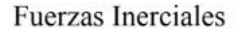

*Nota. Adaptado de conferencias de clase "Concreto armado 2", por Ing. Julio Cesar Diago Franco, 2021.*

Ilustración 29. Estructura con fuerzas inerciales y desplazamientos

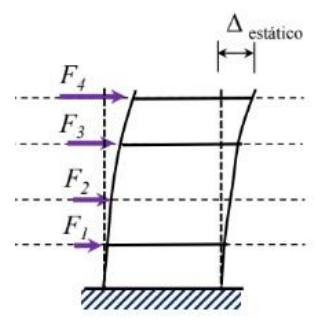

Fuerza Lateral Equivalente

*Nota. Adaptado de conferencias de clase "Concreto armado 2", por Ing. Julio Cesar Diago Franco, 2021.*

La fuerza sísmica horizontal en cualquier nivel de la estructura se calcula con la siguiente ecuación.

# $F_x=C_{vx}\cdot V_s$

*Nota. Adaptado de NSR-10, Título A (p. A-65), por Ministerio de Ambiente, Vivienda y Desarrollo Territorial, 2010.*

Donde:

Fx: fuerza sísmica horizontal en un nivel x, en kN.

Cvx: coeficiente de reparto sísmico en el nivel x, adimensional. Vs: cortante basal, en kN.

Para la determinación de la distribución de fuerzas sísmicas horizontales se hace uso del coeficiente de distribución de reparto sísmico, el cual se estima haciendo uso de la siguiente fórmula.

$$
C_{vx}=\frac{m_xh_x^k}{\sum_{i=1}^n (m_ih_i^k)}
$$

*Nota. Adaptado de NSR-10, Título A (p. A-65), por Ministerio de Ambiente, Vivienda y Desarrollo Territorial, 2010.*

Donde:

m<sub>x</sub>, m<sub>i</sub>: parte de la masa sísmica total de la edificación que está posicionada en el nivel x o i, en kg.

 $h_x$ ,  $h_i$ : altura en metros, medida desde la base, del nivel x o i, en m.

k: exponente relacionado con el período fundamental de la edificación.

El valor del exponente k depende del período de vibración fundamental de la edificación, se cuentan con 4 casos:

- A. Para T menor o igual a 0.5 segundos,  $k = 1.0$ .
- B. Para T entre  $0.5$  y  $2.5$  segundos,  $k = 0.75+0.5T$
- C. Para T mayor que 2.5 segundos,  $k = 2.0$ .

El cortante basal, como su nombre lo indica, corresponde al cortante presentado en la base de la estructura y, a modo de chequeo en términos estáticos, éste debe ser igual a la sumatoria de los cortantes por piso. Para su cálculo, la NSR-10 establece la ecuación presentada a continuación.

# $Vs = Sa \cdot q \cdot M$

*Nota. Adaptado de NSR-10, Título A (p. A-65), por Ministerio de Ambiente, Vivienda y Desarrollo Territorial, 2010.*

Donde:

Sa: valor del espectro de aceleraciones de diseño expresado como fracción de la gravedad para un período de diseño dado para un sistema de un grado de libertad, en m/s<sup>2</sup>.

g: aceleración debida a la gravedad, en  $m/s<sup>2</sup>$ .

M: masa sísmica total de la edificación, en kN.

A continuación, se muestra el diagrama de flujo para el procedimiento de cálculo de fuerzas sísmicas mediante el método de la fuerza horizontal equivalente.

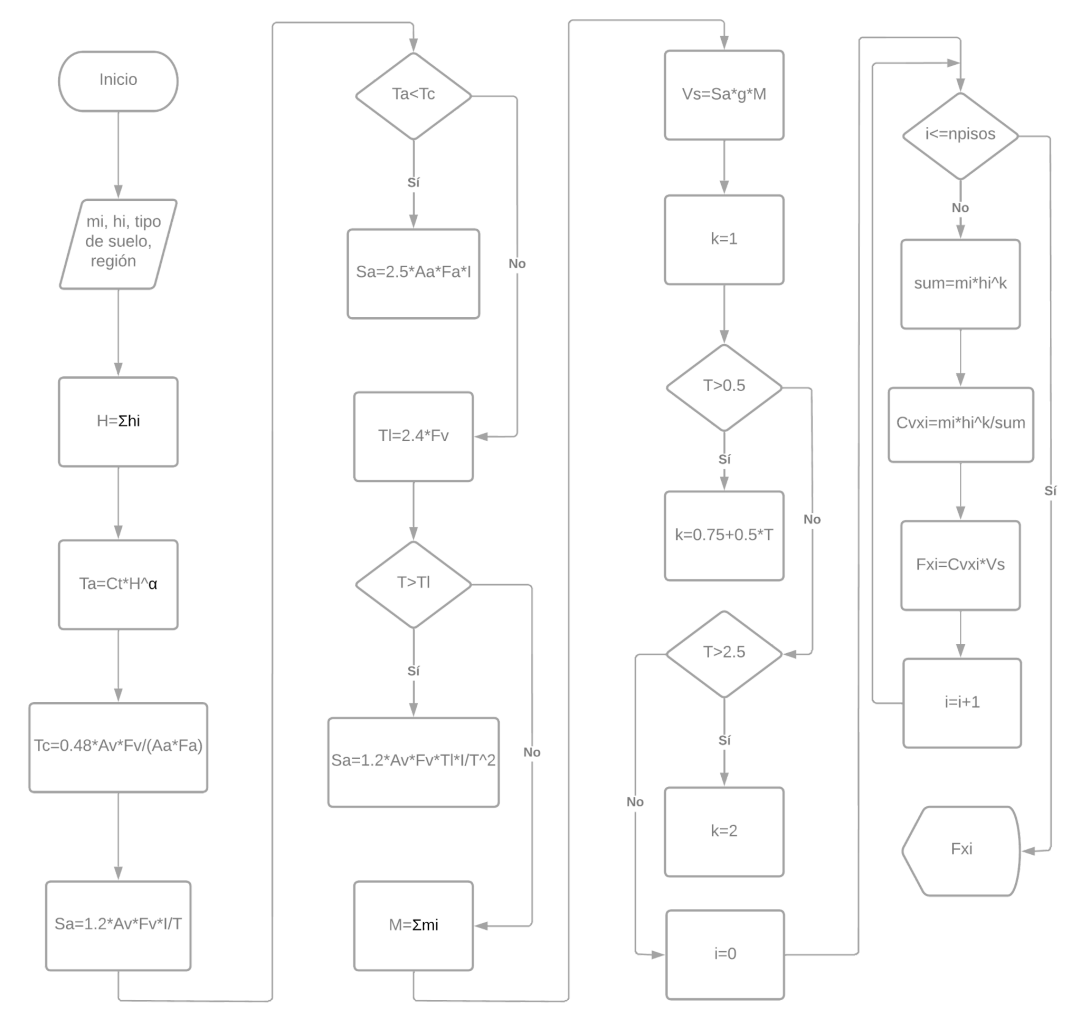

Ilustración 30. Diagrama de flujo para método de fuerza horizontal equivalente

*Nota. Elaboración propia.*

# *Comparación Fuerza Horizontal Equivalente*

| PISO#                                                        | <b>ALTURA</b><br>PISO(m) | Hx  | <b>PESO</b><br><b>SISMICO</b><br>(KN) | <b>MASA PISO</b><br>(Kg) | <b>MASA TOTAL</b><br><b>EDIFICACIÓN</b> | <b>ALTURA</b><br><b>TOTAL</b> | <b>PERÍODO</b><br><b>FUNDAMENTAL</b><br>EDIFICIO (m) EDIFICACIÓN (T) | <b>TIPO DE</b><br><b>SUELO</b> |
|--------------------------------------------------------------|--------------------------|-----|---------------------------------------|--------------------------|-----------------------------------------|-------------------------------|----------------------------------------------------------------------|--------------------------------|
| $\mathbf{1}$                                                 | 3                        | 3   | 337.47                                | 34400.6                  |                                         |                               |                                                                      |                                |
| $\overline{2}$                                               | 3                        | 6   | 337.47                                | 34400.6                  |                                         |                               |                                                                      |                                |
| 3                                                            | 3                        | 9   | 337.47                                | 34400.6                  | 137602.4465                             | 12                            | 0.32                                                                 | D                              |
| 4                                                            | 3                        | 12  | 337.47                                | 34400.6                  |                                         |                               |                                                                      |                                |
|                                                              |                          |     |                                       | Ton de masa              | 137.6024465                             |                               |                                                                      |                                |
| <b>COEFICIENTE</b><br><b>DE</b><br><b>IMPORTANCIA</b><br>(1) | <b>REGIÓN</b>            | Av  | Aa                                    | Fa                       | <b>Fv</b>                               | Tc                            | <b>TI</b>                                                            | Sa                             |
| $\mathbf{1}$                                                 | 5                        | 0.2 | 0.25                                  | 1.3                      | $\overline{2}$                          | 0.59076923                    | 4.8                                                                  | 0.8125                         |
| M (Kg)                                                       | Vs (KN)                  | K   | $(m_i * h_i^k)$                       | <b>Cvx</b>               | <b>Fx</b>                               |                               |                                                                      |                                |
|                                                              |                          |     | 103201.835                            | 0.100                    | 109.678                                 |                               |                                                                      |                                |
|                                                              |                          |     | 206403.670                            | 0.200                    | 219.356                                 |                               |                                                                      |                                |
| 137602.446                                                   | 1096.7775                | 1   | 309605.505                            | 0.300                    | 329.033                                 |                               |                                                                      |                                |
|                                                              |                          |     | 412807.339                            | 0.400                    | 438.711                                 |                               |                                                                      |                                |
|                                                              |                          | Σ   | 1032018.349                           | 1.000                    | 1096.778                                |                               |                                                                      |                                |

Tabla 15. Método de Fuerza Horizontal Equivalente en Excel

*Nota. Elaboración propia*

Ilustración 31. Resultados MAMPOS actualizado del ejemplo #1

|                     |                                                                                                    | RESULTADOS DEL ANALISIS<br>METODO DE LA FUERZA LATERAL EQUIVALENTE |                                                                                                    |                             |  |
|---------------------|----------------------------------------------------------------------------------------------------|--------------------------------------------------------------------|----------------------------------------------------------------------------------------------------|-----------------------------|--|
| -. # de pisos   : 4 | $aceleracion$ basal $(sa)x$ , $(sa)y$<br>cortante basal (vs)x, (vs)y<br>Peso total del edificio (KN) |                                                                    | periodo de vibracion aproximado (ta) = $\theta$ .316<br>periodos en la direccion x y y $(tx,ty) = 0.872$ 0.264<br>$= 0.550 0.813$<br>$= 1,349.875$ | $= 742.773 \quad 1,096.773$ |  |
| PIS <sub>0</sub>    | <b>ALTURA</b>                                                                                        |                                                                    | <b>COEF.DE REPARTO</b>                                                                                                    | <b>FUERZA STSMTCA</b>       |  |
| #                   | (m)                                                                                                  |                                                                    | (en x, en y)                                                                                                    | (en x, en y)                |  |
| 1                   | 3,000                                                                                                | 0.082                                                              | 0.100                                                                                                    | 61,214 109,678              |  |
| $\overline{2}$      | 3.000                                                                                                | $0.188$ $0.200$                                                    |                                                                                                    | 139, 291 219, 356           |  |
| $\overline{3}$      | 3.000                                                                                                | $0.303$ $0.300$                                                    |                                                                                                    | 225.318 329.033             |  |
| 4                   | 3.000                                                                                                | 0.427                                                              | 0.400                                                                                                    | 316.952 438.711             |  |
|                     |                                                                                                    |                                                                    |                                                                                                    |                             |  |

*Nota. Elaboración propia*

Se compararon los resultados de Fuerza Horizontal Equivalente (FHE) para la dirección Y, los coeficientes de reparto son iguales y también las fuerzas sísmicas, obteniendo resultados similares manualmente en Excel y en Mampos actualizado.

# **7. Análisis Modal**

El análisis modal permite obtener las características dinámicas inherentes a la estructura -cómo los modos de vibración, la frecuencia y el amortiguamientomediante un modelo matemático en el que se idealiza la estructura como un sistema de un grado de libertad con el fin de que el comportamiento o respuesta de ésta se ajuste al modelo matemático propuesto inicialmente en el que la estructura reacciona ante una excitación de magnitud establecida. Este análisis establece que la respuesta de vibración puede expresarse como la combinación lineal de un conjunto de movimientos armónicos simples llamados modos de vibración, los cuales se definen a partir de las propiedades físicas del sistema.

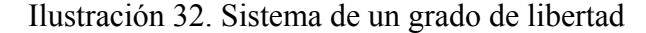

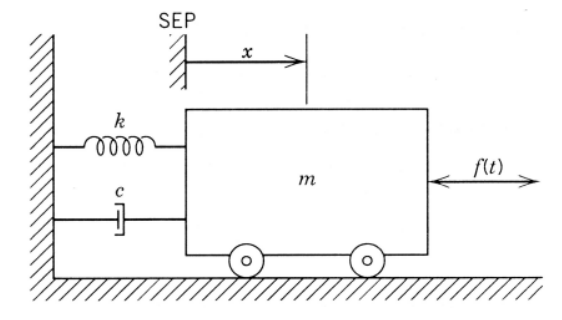

*Nota. Adaptado de ANÁLISIS MODAL OPERACIONAL: TEORÍA Y PRÁCTICA (p. 51), por Manuel Rodríguez Súnico, 2005.*

Donde:

m: masa del elemento.

f(t): fuerza dinámica aplicada al elemento en función del tiempo.

x: desplazamiento.

- k: rigidez.
- c: amortiguamiento.

Como se observa en la ilustración 32, el sistema de 1 grado de libertad sólo permite el desplazamiento en una dirección y restringe el movimiento en otros ejes, junto con la generación de momento. Como plantea Rodríguez (2005), la ecuación general que describe el movimiento del sistema representado en la ilustración 32 es:

$$
m\ddot{x}+c\dot{x}+kx=f(t)
$$

*Nota. Adaptado de ANÁLISIS MODAL OPERACIONAL: TEORÍA Y PRÁCTICA (p. 51), por Manuel Rodríguez Súnico, 2005.*

Donde:

m: matriz de masa de la estructura.

k: matriz de rigidez de la estructura.

f(t): matriz de fuerzas dinámicas.

c: amortiguamiento de la estructura.

 $\dot{x}$ : velocidad del sistema.

 $\ddot{x}$  aceleración del sistema.

Se hace uso del modelo de un grado de libertad con vibración libre sin amortiguamiento como caso particular, lo cual se describe en la siguiente ecuación.

 $m\ddot{x} + kx = 0$ *Nota. Adaptado de ANÁLISIS MODAL OPERACIONAL: TEORÍA Y PRÁCTICA (p. 51), por Manuel Rodríguez Súnico, 2005.*

Ilustración 33. Sistema de un grado de libertad sin amortiguamiento

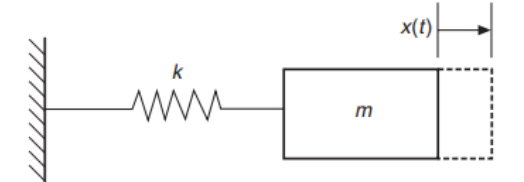

*Nota. Adaptado de Modal Analysis (p. 51), por Jimin He & Zhi-Fang Fu, 2001.*

Al tener una estructura sin amortiguamiento se garantiza que los modos de vibración se encuentran normalizados respecto a un valor unitario máximo, es decir, los puntos de análisis en la estructura llegan a su deflexión máxima ó mínima, las cuales son evaluadas respecto a un punto de referencia que coincide con el punto en el que se

concentra la masa en la idealización de la estructura para el primer modo de vibración.

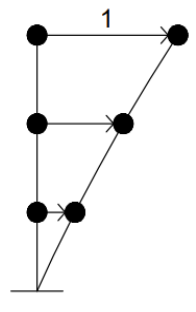

Ilustración 34. Sistema con modos de vibración normalizados

*Nota. Elaboración propia.*

Ilustración 35. Deflexiones máximas y mínimas

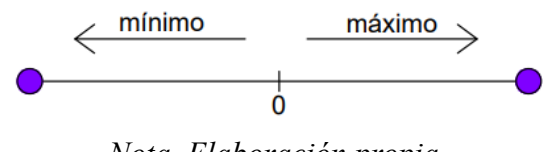

*Nota. Elaboración propia.*

# *Modelo de Edificio de Corte*

El uso del modelo de edificio de corte permite la simplificación del análisis dinámico estructural mediante la asociación de los conceptos de masa, rigidez y desplazamiento. Este modelo trabaja con las siguientes consideraciones o hipótesis:

- La masa de cada entrepiso debe concentrarse a la altura de las vigas del nivel de análisis.
- Las columnas cuentan con gran rigidez axial, lo cual permite considerarlas infinitamente rígidas en esta dirección y no se presenta desplazamiento vertical.
- Las losas y vigas se consideran rígidas axialmente.
- Las columnas se consideran flexibles lateralmente, permitiendo su desplazamiento en esta dirección.
- Debido a la rigidez de las vigas, no existe giro en las uniones viga-columna.

Como consecuencia de las hipótesis enunciadas anteriormente, el único grado de libertad de la estructura se encuentra en el desplazamiento horizontal de las masas concentradas en cada piso, de tal manera que para un edificio de n pisos se tienen n grados de libertad puesto que existe una masa concentrada por cada piso.

## *Matriz de Masa de la Estructura*

Para la solución de la fórmula que representa el comportamiento dinámico de la estructura, se plantea una matriz diagonal cuadrada en la cual se encuentran las masas concentradas de cada piso; además, dicha matriz es cuadrada y su tamaño es igual al número de pisos, por cada piso se tiene 1 grado de libertad.

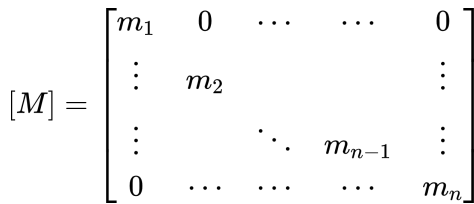

*Nota. Adaptado de REAJUSTE DE MATRICES DE RIGIDEZ Y FLEXIBILIDAD PARA SISTEMAS APORTICADOS por Garcés, F., Genatios, C., Lafuente, M., & Mebarki, A., 2002.*

Generalmente, el número de modos de vibración depende el número de grados de libertad, como caso particular para el presente proyecto se trabaja con un sistema idealizado de 1 grado de libertad por piso en el que únicamente se permite el desplazamiento en el eje *x*, de tal forma que el número total de modos de vibración de la estructura es igual al número de pisos y, en consecuencia, el tamaño de la matriz de masa es igual al número de pisos.

### *Matriz de Rigidez de la Estructura*

La matriz de rigidez de la estructura se construye como una matriz simétrica cuadrada, la cual tiene tamaño igual al número de pisos, por cada piso se tiene 1 grado de libertad. Ésta se encuentra conformada por la rigidez de piso, es decir, la sumatoria de la rigidez de cada elemento estructural en el nivel de análisis.

$$
[K]=\begin{bmatrix}k_1+k_2 & -k2 & \cdots & \cdots & 0 \\ -k_2 & k_2+k_3 & -k_3 & \cdots & \vdots \\ \vdots & & -k_3 & \ddots & & -k_n \\ 0 & \cdots & \cdots & -k_n & k_n\end{bmatrix}
$$

*Nota. Adaptado de REAJUSTE DE MATRICES DE RIGIDEZ Y FLEXIBILIDAD PARA SISTEMAS APORTICADOS por Garcés, F., Genatios, C., Lafuente, M., & Mebarki, A., 2002.*

Como se indicó anteriormente en el apartado de la matriz de masa de la estructura, la idealización de la estructura al sistema de 1 grado de libertad por piso tiene como consecuencia que el número de modos de vibración sea igual al número de pisos, de tal forma que el tamaño de la matriz de rigidez es igual al número de pisos de la edificación.

### *Solución al Modelo de un Grado de Libertad sin Amortiguamiento*

En la estimación del período natural de vibración de la estructura se hace uso de las matrices de rigidez y masa mostradas anteriormente, desarrollando el cálculo del determinante mostrado en la siguiente expresión.

$$
|[K]-\lambda[M]|=0
$$

Donde:

λ: valor propio.

Del desarrollo del determinante se obtiene un polinomio de grado igual al número de modos de vibración de la estructura, en el cual se tiene como incógnita los valores propios de la matriz. Una vez calculados los valores propios de la matriz, es posible estimar la frecuencia natural circular que le corresponde a cada uno de ellos. Vale la pena aclarar que la frecuencia natural circular no depende de la masa y rigidez de la estructura, sino de los valores propios obtenidos al resolver el determinante, en consecuencia, es posible tener la misma frecuencia natural circular en estructuras con diferentes valores de rigidez y masa.

$$
\omega=\sqrt{\frac{k}{m}}
$$

Donde:

⍵: frecuencia natural circular, en rad/seg.

En cuanto a los valores propios, la frecuencia natural circular puede estimarse haciendo uso de las siguientes fórmulas.

$$
\lambda = \omega^2
$$
  

$$
\omega = \sqrt{\lambda}
$$

Posteriormente, se estima el período vibración de la estructura empleando la frecuencia natural circular.

$$
T=\frac{2\pi}{\omega}
$$
  

$$
T=2\pi\sqrt{\frac{m}{k}}
$$

Donde:

T: período fundamental de vibración de la estructura, en segundos.

# *Propiedades del Problema de Autovalores Estructurales*

Suárez (2014) enuncia las siguientes propiedades del problema de autovalores estructural.

- 1. Los autovalores  $\lambda_i$  del problema  $[K]{\phi_i} = \lambda_i[M]{\phi_i}$  con [K] y [M] reales y simétricas y [M] positiva definida son reales.
- 2. Los autovalores  $\lambda_i$  del problema  $[K]\{\phi_i\} = \lambda_i [M]\{\phi_i\}$  con [K] y [M] reales y simétricas y [M] positiva definida son positivos y sólo pueden ser cero si [K] es positiva semidefinida.
- 3. Los autovectores  $\{\phi_i\}$  del problema  $[K]\{\phi_i\} = \lambda_i[M]\{\phi_i\}$  con [K] y [M] reales y simétricas son ortogonales respecto a la matriz [M] y [K], o sea:

$$
\{\phi_i\}^T[M]\{\phi_j\}=0 \,\, si \,\,\, i\neq j \nonumber \\ \{\phi_i\}^T[K]\{\phi_j\}=0 \,\, si \,\,\, i\neq j
$$

4. Si los autovectores  $\{\phi_i\}$  del problema  $[K]\{\phi_i\} = \lambda_i[M]\{\phi_i\}$  están normalizados respecto a la matriz [M]:

$$
\{\phi_i\}^T[M]\{\phi_j\}=1 \hspace*{0.3cm} ; \hspace*{0.3cm} j=1,\ldots,n
$$

- 5. Los autovectores  $\{\phi_i\}$  del problema  $[K]\{\phi_i\} = \lambda_i[M]\{\phi_i\}$  con  $[K]$  y  $[M]$  reales y simétricas son linealmente independientes.
- 6. cualquier vector arbitrario {u} puede ser expresado como una combinación lineal de los autovectores del problema  $[K]\{\phi_i\} = \lambda_i[M]\{\phi_i\}$ . Esto se conoce como el "Teorema de la Expansión" y se puede expresar como:

$$
\{u\}=\sum_{j=1}^n c_j\{\phi_j\}=[\Phi]\{c\}
$$

#### *Métodos Numéricos Como Solución al Problema de los Valores Propios*

Como lo indican E y Fu (2001), la estimación de los valores propios en estructuras con múltiples modos de vibración no se calcula como las raíces del polinomio característico debido a que éste procedimiento no tiene la precisión necesaria; por este motivo, en este caso se propone el uso del método de la potencia inversa como un método o algoritmo numérico que emplea iteraciones con el fin de calcular el valor propio de módulo mínimo de una matriz invertible, la cual tiene la siguiente relación con los autovalores y autovectores: sean  $(\lambda, v)$  un par valor-vector propio de la matriz invertible [A], entonces  $(\frac{1}{\lambda}, \{v\})$  es un par valor-vector propio de [A]<sup>-1</sup>.  $\frac{1}{\lambda}$ , {*v*}) es un par valor-vector propio de [*A*]<sup>-1</sup>.

Como se mencionó anteriormente, el método de la potencia inversa trabaja con una matriz invertible A de tamaño nxn con n valores propios y vectores propios asociados de la siguiente forma.

$$
|\mu_1| < |\mu_2| < |\mu_3| < \ldots < |\mu_n|
$$

Donde:

 $\mu_n$ : vector propio de la matriz [A]<sup>-1</sup>.

$$
\left|\frac{1}{\lambda_1}\right| < \left|\frac{1}{\lambda_2}\right| < \left|\frac{1}{\lambda_3}\right| < \ldots < \left|\frac{1}{\lambda_n}\right|
$$

Donde:

 $\lambda_n$ : valor propio de la matriz [A].

Con  $\{v_1\}$ ,  $\{v_2\}$ ,  $\{v_3\}$ , ...,  $\{v_n\}$  vectores propios asociados a cada valor propio.

Para la aplicación del método se sigue el procedimiento enunciado a continuación:

- 1. Calcular la inversa de la matriz [A], obteniendo [A]-1 .
- 2. Crear un vector  $\{\phi_0\}$  de n elementos para iniciar la iteración. Se recomienda el uso de un vector en el cual todas sus componentes sean 1.

$$
\left\{\phi_0\right\} = \begin{pmatrix} 1 \\ 1 \\ 1 \\ \vdots \\ 1 \end{pmatrix}
$$

- 3. Multiplicar el vector  $\{\phi_0\}$  por A<sup>-1</sup>.
- 4. Del vector resultante del paso 3, tomar la componente de mayor módulo  $(c_1)$  y multiplicar su inverso por el vector  $\beta_1$ .

$$
\{\varphi_1\}=\frac{\{\beta_1\}}{c_1}
$$

- 5. Realizar los pasos 3 y 4 hasta que la componente  $c_n$  converja.
- 6. Tomar  $c_n$  como el valor propio de módulo máximo de  $[A]$ <sup>-1</sup>.
- 7. Calcular el vector propio asociado a  $c_n$ .

$$
\{v\}=\frac{\{\beta_n\}}{c_n}=\frac{\{\beta_n\}}{\mu_{max}}
$$

8. Calcular el valor propio de módulo mínimo de [A].

$$
\lambda_{\min}=\frac{1}{\mu_{\max}}
$$

9. Calcular el vector propio asociado a  $\lambda_{\text{max}}$ .

## *Ejemplo Ilustrativo Para el Método de la Potencia Inversa*

El ejemplo que será desarrollado a continuación fue planteado por Palacios (2008) y muestra de forma sencilla el uso del método de la potencia inversa. Consideremos la matriz A:

$$
A=\begin{pmatrix} -18 & 40 \\ -12 & 26 \end{pmatrix}
$$

Calculamos la inversa de A.

$$
|A|=\begin{vmatrix}-18 & 40 \\ -12 & 26\end{vmatrix}=-468+480=12
$$

$$
A^{-1}=\frac{1}{12}\binom{26}{12}\,\,\frac{-40}{-18} =\binom{13/6}{1}\,\,\frac{-10/3}{-3/2} =\binom{2.1667\quad -3.333}{-1.5}
$$

Aplicamos el método de la potencia inversa a [A]-1 tomando a X como vector inicial para la iteración.

$$
X^{(0)} = \begin{pmatrix} 1 \\ 1 \end{pmatrix}
$$

Iteración 1

$$
y^{(1)}=A^{-1}X^{(0)}=\binom{2.1667\quad -3.333}{0\qquad \qquad -1.5}\binom{1}{1}=\binom{-1.1666}{-0.5}
$$

$$
c_1 = -1.666
$$

$$
X^{(1)} = \frac{1}{c_1} y^{(1)} = \begin{pmatrix} 1 \\ 0.4286 \end{pmatrix}
$$

Iteración 2

$$
y^{(2)} = A^{-1}X^{(1)} = \binom{2.1667 \quad -3.333}{1 \quad -1.5} \begin{pmatrix} 1 \\ 0.4286 \end{pmatrix} = \binom{0.7381}{0.3571}
$$

$$
c_2 = 0.7381
$$

$$
X^{(2)} = \binom{1}{0.4839}
$$

Iteración 3

$$
y^{(3)} = A^{-1}X^{(2)} = \begin{pmatrix} 0.5538 \\ 0.2742 \end{pmatrix}
$$

$$
c_3 = 0.5538
$$

$$
X^{(3)} = \frac{1}{c_3}y^{(3)} = \begin{pmatrix} 1 \\ 0.4951 \end{pmatrix}
$$

Iteración 4

$$
y^{(4)} = A^{-1}X^{(3)} = \begin{pmatrix} 0.5162 \\ 0.2574 \end{pmatrix}
$$

 $c_4 = 0.5162$
$$
X^{(4)}=\frac{1}{c_4}y^{(4)}=\binom{1}{0.4984}
$$

Iteración 5

$$
y^{(5)} = A^{-1}X^{(4)} = \begin{pmatrix} 0.5052 \\ 0.2524 \end{pmatrix}
$$

$$
c_5 = 0.5054
$$

$$
X^{(5)} = \frac{1}{c_5}y^{(5)} = \begin{pmatrix} 1 \\ 0.4995 \end{pmatrix}
$$

Iteración 6

$$
y^{(6)} = A^{-1}X^{(5)} = \begin{pmatrix} 0.5018 \\ 0.2508 \end{pmatrix}
$$

$$
c_6 = 0.5018
$$

$$
X^{(6)} = \frac{1}{c_6} y^{(6)} = \begin{pmatrix} 1 \\ 0.4998 \end{pmatrix}
$$

Iteración 7

$$
y^{(7)}=A^{-1}X^{(6)}=\binom{0.5006}{0.2503}
$$

$$
c_7=0.5006
$$

$$
X^{(7)}=\frac{1}{c_7}y^{(7)}=\binom{1}{0.4999}
$$

Iteración 8

$$
y^{(8)} = A^{-1}X^{(7)} = \begin{pmatrix} 0.5002 \\ 0.2501 \end{pmatrix}
$$

$$
c_8 = 0.5002
$$

$$
X^{(8)} = \frac{1}{c_8}y^{(8)} = \begin{pmatrix} 1 \\ 0.5 \end{pmatrix}
$$

Iteración 9

$$
y^{(9)} = A^{-1}X^{(8)} = \begin{pmatrix} 0.5001 \\ 0.2501 \end{pmatrix}
$$

$$
c_9 = 0.5001
$$

$$
X^{(9)} = \frac{1}{c_9}y^{(9)} = \begin{pmatrix} 1 \\ 0.5 \end{pmatrix}
$$

En las iteraciones 8 y 9 se observa que se llega a una convergencia en 0.5, entonces el valor propio de módulo máximo para [A]-1 es:

$$
\mu_{\max}=0.5
$$

y el vector propio asociado de  $\mu_{\text{max}}$ es

$$
V = \begin{pmatrix} 1 \\ 0.5 \end{pmatrix}
$$

A continuación, calculamos el valor propio de módulo mínimo de [A]

$$
\lambda_{\min}=\frac{1}{\mu_{\max}}=\frac{1}{0.5}=2
$$

El valor propio asociado a $\lambda_{\min}$ es

$$
V = \begin{pmatrix} 1 \\ 0.5 \end{pmatrix}
$$

*Aplicación del Método de la Potencia Inversa al Análisis Modal*

Para analizar si el método de la potencia inversa puede aplicarse al análisis modal, es necesario reescribir la ecuación del problema de autovalores y autovectores de la siguiente forma.

$$
[K]\{\phi\} = \lambda[M]\{\phi\}
$$

$$
\{\phi\} = \lambda[K]^{-1}[M]\{\phi\}
$$

Teniendo en cuenta lo dispuesto anteriormente, la matriz [A] debe ser invertible para que el método de la potencia inversa pueda ser aplicado. A continuación, se demuestra que [A] es invertible partiendo de la hipótesis que la matriz de rigidez es invertible.

#### *Demostración Matriz [A] Invertible*

La matriz [A] es invertible si existe una matriz [B] que al ser multiplicada por la matriz [A], su resultado sea la matriz identidad, es decir:

$$
[A][B] = [B][A] = [I] \quad (I)
$$

Si se cumple la igualdad **(1)**, entonces se dice que [B] es la inversa de [A] y se denota por  $[A]$ <sup>-1</sup>. Entonces, tenemos:

$$
[A][A]^{-1} = [A]^{-1}[A] = [I] \text{ (2)}
$$

Sean [C] y [D] dos matrices invertibles de tamaño nxn. Entonces [CD] es invertible y

$$
([C][D])^{-1}=[D]^{-1}[C]^{-1} (3)
$$

En nuestro caso, la matriz [A] está compuesta por el producto de la inversa de la matriz de rigidez y la matriz de masa, es decir:

$$
[A] = [K]^{-1}[M] \ (4)
$$

Usando las ecuaciones **(4)** y **(3)** para reemplazar en **(2)** tenemos que la matriz [A] es invertible si y sólo si

$$
[K]^{-1}[M]\left([M]^{-1}[K^{-1}]^{-1}\right) = ([M]^{-1}[K^{-1}]^{-1})[K]^{-1}[M] \qquad (5)
$$

*Demostración Matriz [K]-1 Invertible.*

Usando la ecuación **(2)** tenemos:

$$
\left[K^{-1}\right]\left(\left[K^{-1}\right]\right)^{-1}=\left(\left[K^{-1}\right]\right)^{-1}\left[K^{-1}\right]
$$

$$
\left[K\right]^{-1}\left[K\right]=\left[K\right]\left[K\right]^{-1}
$$

Por hipótesis, tenemos que la matriz de rigidez [K] es invertible, entonces

 $[I] = [I]$ 

Por lo tanto,  $[K]$ <sup>-1</sup> es invertible.

*Demostración Matriz [M] Invertible.*

La matriz de masa [M] es una matriz diagonal de tamaño nxn. Entonces [M] es invertible si y sólo si su determinante es distinto de cero.

Para una matriz triangular superior, inferior o diagonal (triangular superior e inferior) tenemos que su determinante se calcula como el producto de sus componentes en la diagonal.

$$
[M] = \begin{bmatrix} m_1 & 0 & \cdots & \cdots & 0 \\ \vdots & m_2 & & & \vdots \\ \vdots & & \ddots & m_{n-1} & \vdots \\ 0 & \cdots & \cdots & \cdots & m_n \end{bmatrix}
$$

$$
\det[M]=m_{11}m_{22}\ldots m_{n-1}m_{n}\quad \textrm{(7)}
$$

Puesto que ningún elemento de la diagonal de la matriz [M] es cero, entonces evaluando en **(7)** tenemos:

$$
\det[M]\neq\,0
$$

Por lo tanto, [M] es invertible.

Como [M] y [K]-1 son matrices invertibles, podemos usar la ecuación **(3)**, entonces, volviendo a la ecuación **(5)** tenemos:

$$
\left([K]^{-1}[M]\right)\left([M]^{-1}[K]\right)=\left([M]^{-1}[K]\right)\left([K]^{-1}[M]\right)\tag{8}
$$

Aplicamos la propiedad asociativa de la multiplicación en **(8)**

$$
[K]^{-1}\Bigl([M][M]^{-1}\Bigr)[K]=[M]^{-1}\Bigl([K][K]^{-1}\Bigr)[M]
$$
  

$$
[K]^{-1}[I][K]=[M]^{-1}[I][M]
$$

Además, tenemos por propiedad que toda matriz multiplicada por la matriz identidad es igual a la matriz original, entonces

$$
[K]^{-1}[K] = [M]^{-1}[M] \label{eq:K} \begin{split} & [K]^{-1}[K] = [M]^{-1}[M] \end{split}
$$

En consecuencia, [A] es invertible y puede aplicarse la ecuación:

$$
\{\phi\}\cdot \frac{1}{\lambda}=[A][\phi]
$$

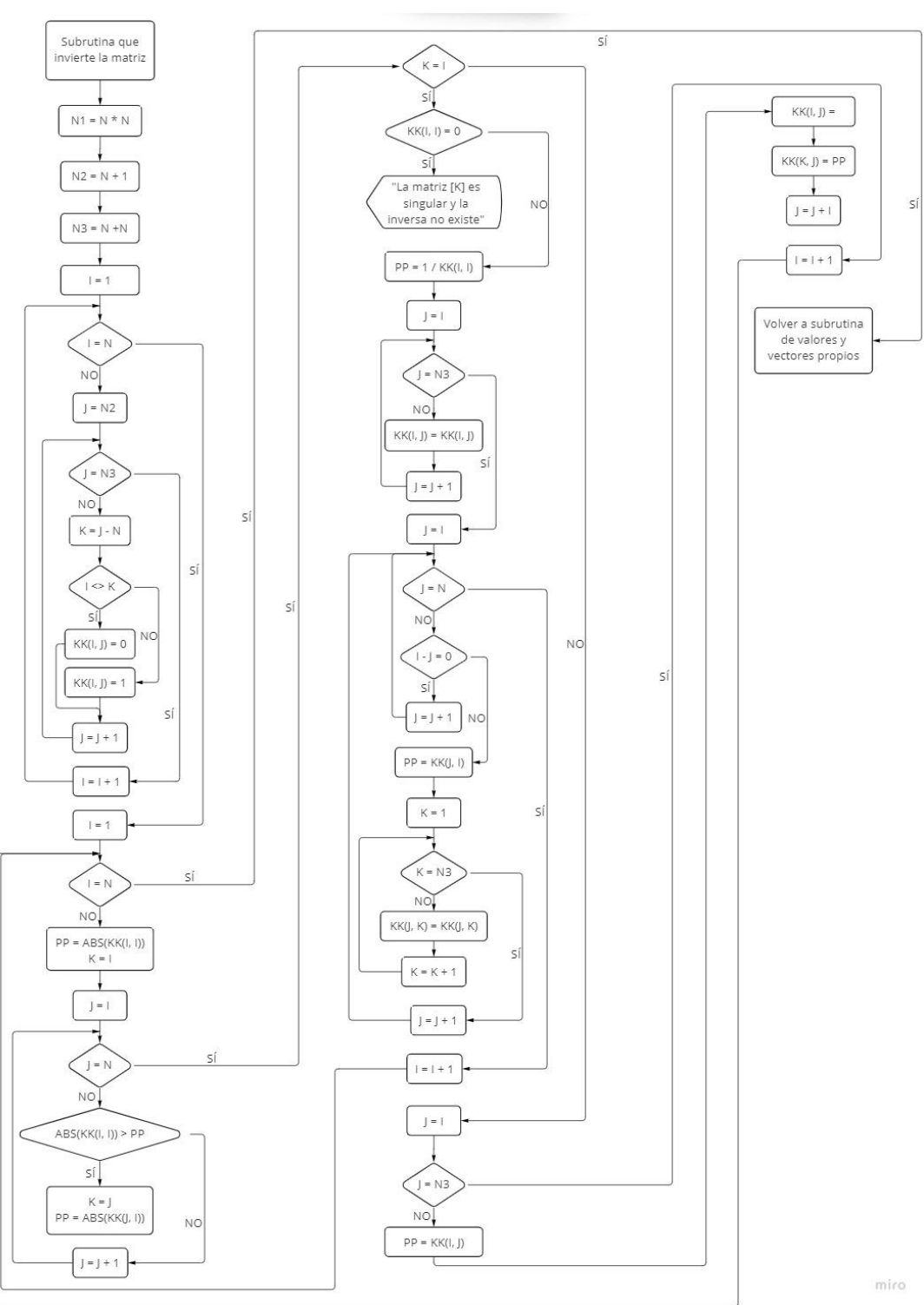

Ilustración 36. Diagrama de flujo para subrutina de cálculo de la inversa de una matriz

*Nota. Elaboración propia*

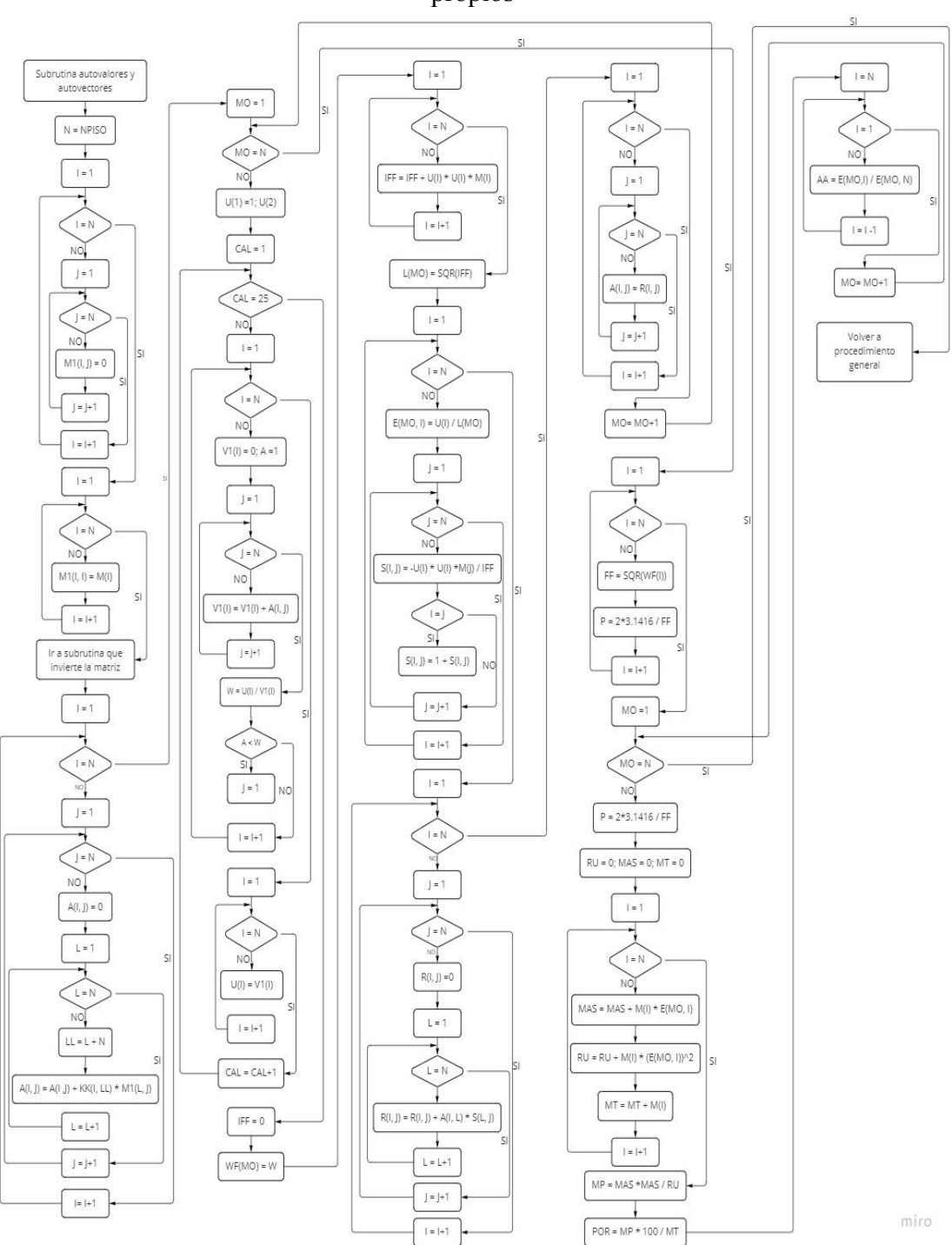

Ilustración 37. Diagrama de flujo para subrutina de cálculo de valores y vectores propios

*Nota. Elaboración propia*

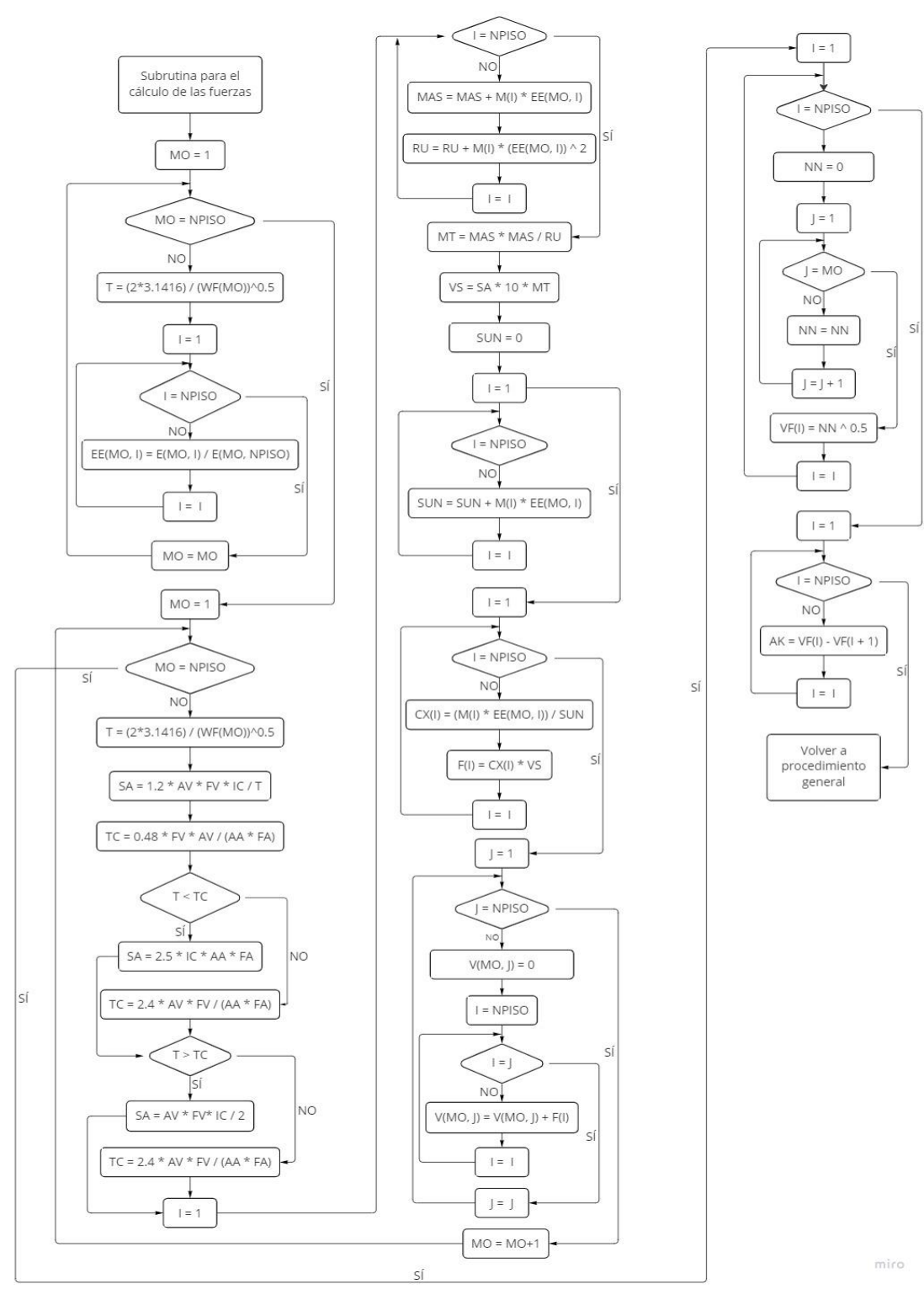

Ilustración 38. Diagrama de flujo para subrutina de cálculo de fuerzas

*Nota. Elaboración propia*

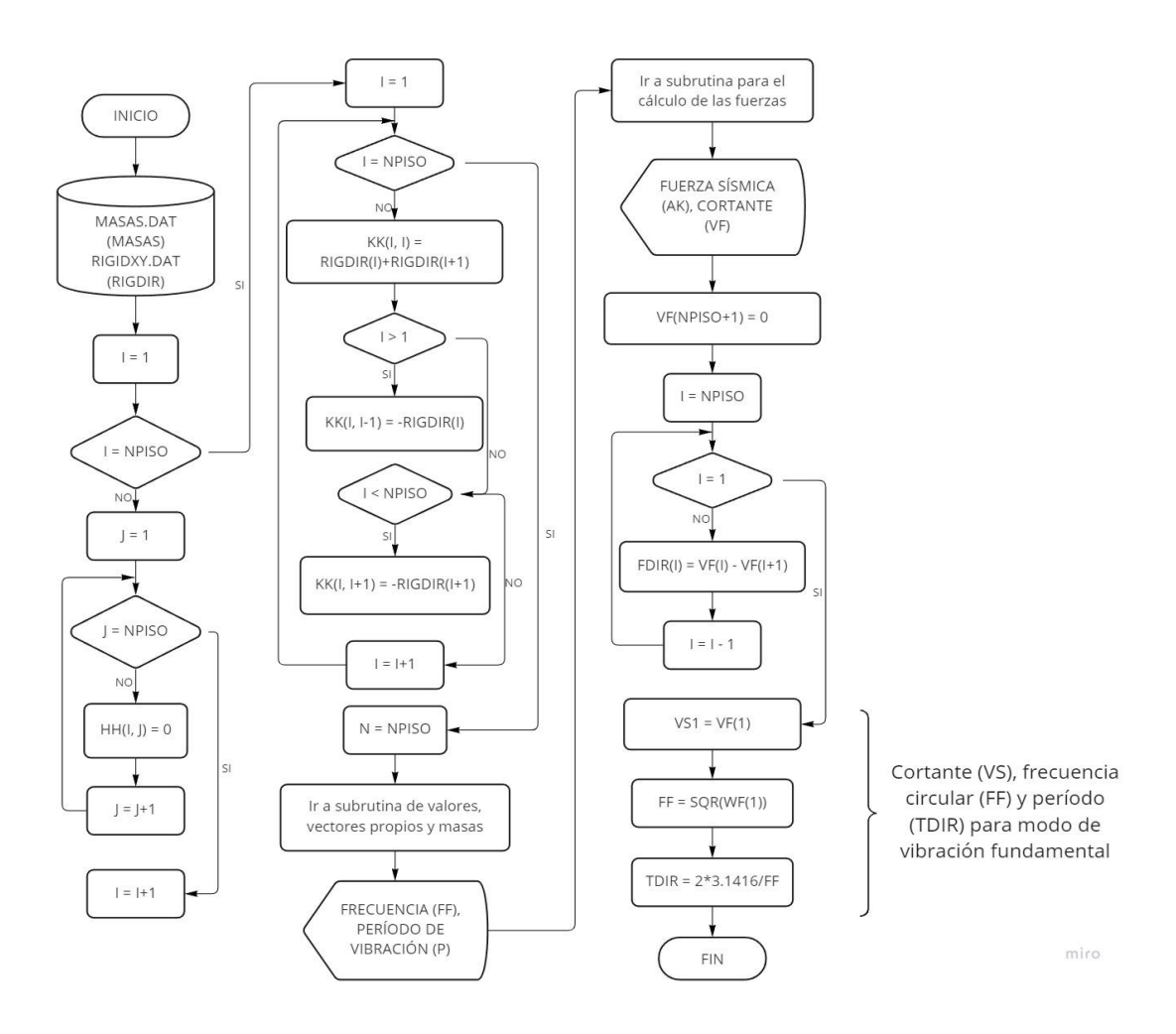

#### Ilustración 39. Diagrama de flujo para procedimiento general de análisis modal

*Nota. Elaboración propia*

#### *Corrección del Cortante Basal Obtenido Mediante el Método del Análisis Modal*

Como lo estipula la NSR-10 en el capítulo A.5.4.5, el cortante sísmico basal obtenido al realizar el método del análisis modal (cortante dinámico) no debe ser menor al 80% en estructuras regulares y 90% en estructuras irregulares, del cortante sísmico basal estimado mediante el método de la fuerza horizontal equivalente (cortante estático), este ajuste se realiza debido a la pérdida de masa al aplicar los métodos numéricos necesarios para el correcto desarrollo del método de análisis modal; en consecuencia, se establecen factores de corrección en caso de que las condiciones mencionadas anteriormente no se cumplan, dichos factores de corrección deben multiplicar los parámetros de respuesta sísmica obtenidos, como fuerzas en los pisos y fuerzas en los elementos en la dirección de análisis. Así mismo, se debe tener en cuenta las siguientes consideraciones:

- A. El período fundamental de vibración de la estructura (en segundos) empleado para calcular el cortante estático no debe ser mayor al calculado como CuTa. Además, cuando se usen los procedimientos de interacción suelo-estructura es posible usar el valor de cortante estático reducido por esta razón.
- B. Cuando el valor del cortante dinámico sea menor que el 80% para estructuras regulares, o que el 90% para estructuras irregulares, del cortante estático, se deben aplicar los siguientes factores de corrección:
- Factor de corrección para estructuras irregulares

$$
0.8\frac{Vs}{V_{tj}}
$$

*Nota. Adaptado de NSR-10, Título A (p. A-70), por el Ministerio de Ambiente, Vivienda y Desarrollo Territorial, 2010.*

Donde:

Vs: cortante basal dinámico, en kN. Vtj: cortante basal estático, en kN.

● Factor de corrección para estructuras irregulares

$$
0.9 \frac{Vs}{V_{tj}}
$$

*Nota. Adaptado de NSR-10, Título A (p. A-71), por el Ministerio de Ambiente, Vivienda y Desarrollo Territorial, 2010.*

C. Cuando el cortante dinámico para cualquier dirección de análisis exceda lo estipulado en el literal A, los parámetros de la respuesta dinámica total pueden reducirse proporcionalmente, esto a criterio del diseñador.

# *Ejemplo De Corrección De Cortante Basal En MAMPOS Actualizado*

MAMPOS realiza el respectivo análisis de cortantes estáticos y dinámicos con el fin de determinar si es necesario aplicar el factor de corrección adecuado según sea el caso, para ello es necesario activar la opción que se indica en la siguiente ilustración:

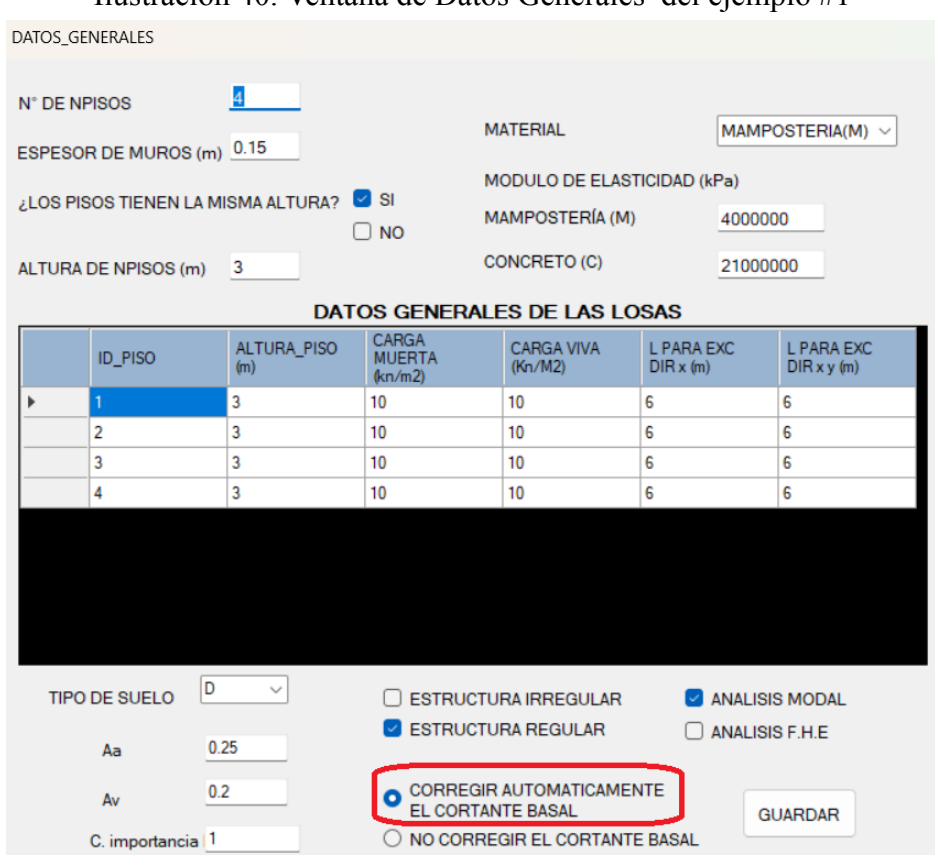

Ilustración 40. Ventana de Datos Generales del ejemplo #1

*Nota. Elaboración propia*

```
** DIR. X **
CORTANTE PARA Tx= 742.773
CORTANTE MODAL= 555.850
** DTR, Y **
CORTANTE PARA Ty= 1,096.773
CORTANTE MODAL= 816.042
SE DEBE CORREGIR LAS FUERZAS MODALES EN LA DIR. X
SE DEBE CORREGIR LAS FUERZAS MODALES EN LA DIR. Y
FACTOR DE CORRECCION EN X: 1.069
FACTOR DE CORRECCION EN Y: 1.075
RESULTADOS CORREGIDOS DEL ANALISIS
    METODO DEL ANALISIS MODAL
- # DE PISOS : 4
       PISO ALTURA FUERZA SISMICA
   \boldsymbol{\mathbf{H}}(en x, en y)
               (1.4)<br>3 47.088 61.195<br>3 98.369 147.966<br>3 148.971 248.018<br>3 299.790 420.240
          \mathbf{1}\overline{2}\overline{\mathbf{3}}\overline{4}
```
Ilustración 41. Resultados de corrección basal para el ejemplo #1

*Nota. Elaboración propia*

*Comparación de Resultados*

#### *MATLAB*

En el programa MATLAB se realizó el registro de las matrices de masa y de rigidez de la estructura como datos de entrada, esto con el fin de calcular la frecuencia natural circular y período para cada modo de vibración, como se muestra a continuación.

Ilustración 42. Programación en MATLAB para cálculo de frecuencias naturales circulares y períodos de vibración.

|    | clc, clear all                                                                                              |
|----|----------------------------------------------------------------------------------------------------|
| 3  | $m = [33.74 \ 0 \ 0 \ 0; 0 \ 33.74 \ 0 \ 0; 0 \ 0 \ 33.74 \ 0; 0 \ 0 \ 33.74]$                              |
| 4  | kk=[56802.78 -15938.26 0 0;-15938.26 25404.51 -9466.25 0;0 -9466.25 14455.66 -4989.41;0 0 -4989.41 4989.41] |
| 5. | $kkinv=inv(kk)$                                                                                             |
| 6  | $[phi, lam] = eig(kk,m)$                                                                                    |
|    | $w1 = sqrt(lam(1,1))$                                                                                       |
| 8  | $w2 = sqrt(lam(2,2))$                                                                                       |
| 9  | $w3 = sqrt(lam(3,3))$                                                                                       |
| 10 | $w4 = sqrt(lam(4,4))$                                                                                       |
| 11 | $T1=2*pi() / w1$                                                                                            |
| 12 | $T2 = 2 * pi() / w2$                                                                                        |
| 13 | $T3=2*pi()$ /w3                                                                                             |
| 14 | $T4 = 2 * pi() / w4$                                                                                        |
| 15 | mj=phi'*m*phi                                                                                               |

*Nota. Elaboración propia*

# ● Matriz de masa.

 $\,$  m  $\,$  =

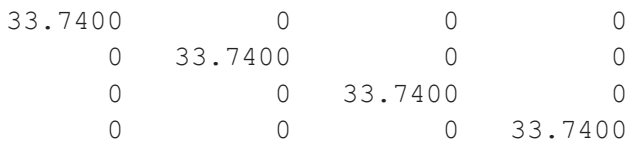

# ● Matriz de rigidez.

 $kk =$ 

1.0e+04 \*

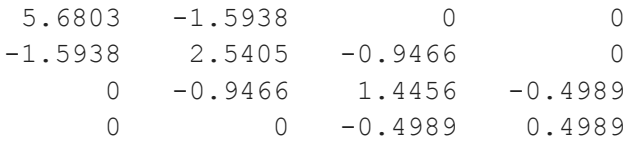

# ● Matriz inversa de rigidez.

```
kkinv =
```
1.0e-03 \*

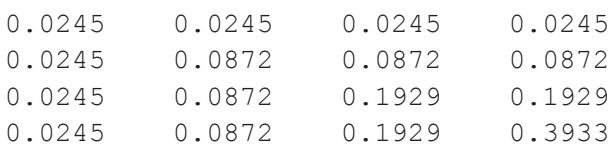

# ● Vectores propios.

phi =

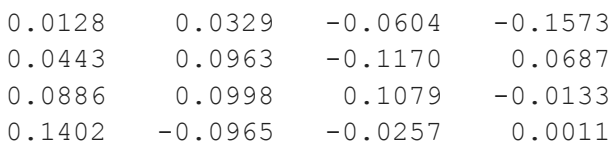

# ● Valores propios.

 $lam =$ 

1.0e+03 \*

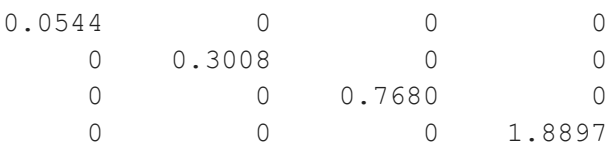

● Frecuencias naturales circulares para cada modo de vibración.

```
w1 =7.3745
w2 =
```
17.3429

w3 = 27.7120  $w4 =$ 43.4707 ● Períodos de vibración para cada modo de vibración. T1 = 0.8520  $T2 =$ 0.3623  $T3 =$ 0.2267 T4 = 0.1445

### *Programa Original QBASIC*

Ilustración 43. Frecuencias naturales circulares y períodos de vibración en programa MAMPOS original.

|                                                                              | RESULTADOS DEL ANALISIS MODAL |                |  |  |  |  |  |
|------------------------------------------------------------------------------|-------------------------------|----------------|--|--|--|--|--|
|                                                                              |                               |                |  |  |  |  |  |
| LA ESTRUCTURA TIENE 4 MODOS DE VIBRACION                                     |                               |                |  |  |  |  |  |
|                                                                              |                               |                |  |  |  |  |  |
|                                                                              |                               |                |  |  |  |  |  |
| MODO DE VIBRACION                                                            | <b>FRECUENCIA</b>             | <b>PERIODO</b> |  |  |  |  |  |
|                                                                              | (rad/secq)                    | $(\text{seq})$ |  |  |  |  |  |
| 1                                                                            | 7.2606                        | 0.8654         |  |  |  |  |  |
|                                                                              | 17.0731                       | 0.3680         |  |  |  |  |  |
| VALORES FRECUENCIALES Y DE PERIODOS EN CADA MODO SON:<br>$\overline{z}$<br>3 | 27.2842                       | 0.2303         |  |  |  |  |  |

*Nota. Elaboración propia*

*Programa Actualizado Visual Basic*

Ilustración 44. Frecuencias naturales circulares y períodos de vibración en programa MAMPOS actualizado.

*Nota. Elaboración propia*

### **8. Normalización de Vectores**

Por definición, tenemos que los vectores son elementos de un espacio vectorial que corresponde a una estructura algebraica, además, cuentan con magnitud, dirección y sentido. En el procedimiento de normalización, se obtiene un vector de magnitud 1 con la misma dirección y sentido que un vector dado, es decir:

$$
\overrightarrow{L} = \frac{\overrightarrow{L}}{\left|\overrightarrow{L}\right|}
$$

Donde:

$$
\overrightarrow{L}
$$
: vector en R<sup>n</sup>.  

$$
\left|\overrightarrow{L}\right|
$$
: magnitude o norma del vector L.

Como se observa en la anterior fórmula, la normalización del vector se logra mediante la división de cada una de las componentes de dicho vector entre la norma del mismo. Por ejemplo, para un vector  $L = (3, 4)$ , su norma es:

$$
\left|\overrightarrow{L}\right|=\sqrt{3^{2}+4^{2}}=5
$$

Entonces, al normalizar el vector **L** obtenemos un nuevo vector al que llamamos vector **P**, como se muestra a continuación.

$$
\overrightarrow{P} = \left(\frac{3}{5}, \frac{4}{5}\right)
$$

Para verificar que el procedimiento de normalización se realizó correctamente, calculamos la norma del vector **P**.

$$
\left|\overrightarrow{P}\right|=\sqrt{\left(\frac{3}{5}\right)^2+\left(\frac{4}{5}\right)^2}=1
$$

Con el fin de comprobar que los resultados obtenidos en el programa MAMPOS actualizado sean correctos, se realizó la comparación con los resultados obtenidos en MATLAB, en este caso es necesario hacer la aclaración que en el programa MATLAB se obtienen vectores propios normalizados respecto a la matriz de masa, en consecuencia, fue necesario normalizar los vectores propios obtenidos con el programa MAMPOS para poder realizar una comparación adecuada; además, en este caso se ilustran los vectores propios obtenidos en el sentido X, es decir, usando períodos de vibración y rigidez en la dirección X.

A continuación, se muestran los vectores propios obtenidos en MATLAB para cada uno de los períodos de vibración de la estructura.

- Vector propio para el primer modo de vibración.
- 0.0128 0.0443 0.0886 0.1402

● Vector propio para el segundo modo de vibración.

0.0329 0.0963 0.0998 -0.0965

● Vector propio para el tercer modo de vibración.

- -0.0604 0.1170 0.1079 -0.0257
- Vector propio para el cuarto modo de vibración.
- -0.1573 0.0687 -0.0133 0.0011

Así mismo, se muestran los vectores propios obtenidos en MAMPOS.

- Vector propio para el primer modo de vibración.
- 0.0920 0.3160 0.6320 1.0000
- Vector propio para el segundo modo de vibración.
- -0.3410 -0.9980 -1.0340 1.0000
- Vector propio para el tercer modo de vibración.
- 2.3460 4.5470 -4.1930 1.0000
- Vector propio para el cuarto modo de vibración.
- -139.3620 60.8200 -11.7790 1.0000

Los vectores propios de MAMPOS normalizados son los siguientes:

- Vector propio para el primer modo de vibración.
- 0.0129 0.0443 0.0886 0.1402

● Vector propio para el segundo modo de vibración.

- -0.0329 -0.0963 -0.0998 0.0965
- Vector propio para el tercer modo de vibración.

0.0604 0.1170 -0.1079 0.0257

● Vector propio para el cuarto modo de vibración.

-0.1573 0.0687 -0.0133 0.0011

Agregando a lo anterior, se indican los vectores propios obtenidos en el programa MAMPOS original elaborado por el Ing. Juan Manuel Mosquera.

- Vector propio para el primer modo de vibración.
- 0.0910 0.3160 0.6320 1.0000

● Vector propio para el segundo modo de vibración.

-0.3400 -0.9970 -1.0350 1.0000

● Vector propio para el tercer modo de vibración.

- 2.3480 4.5570 4.1970 1.0000
- Vector propio para el cuarto modo de vibración.
- -139.3620 60.8200 -11.7790 1.0000

Finalmente, en las tablas mostradas a continuación se indica el porcentaje de diferencia entre los valores de los vectores propios obtenidos en MATLAB y los obtenidos en MAMPOS actualizado, además se muestra el porcentaje de diferencia entre los valores de los vectores propios obtenidos en MAMPOS actualizado y los obtenidos en MAMPOS original, respectivamente.

| <b>MODO DE</b><br><b>VIBRACIÓN</b><br>DIRECCIÓN X | <b>MAMPOS</b><br><b>NUEVO</b> | <b>MATLAB</b> | % DIFERENCIA<br><b>MATLAB A</b><br><b>MAMPOS NUEVO</b> |
|---------------------------------------------------|-------------------------------|---------------|--------------------------------------------------------|
|                                                   | 0.0129                        | 0.0128        | $-0.78$                                                |
| 1                                                 | 0.0443                        | 0.0443        | 0.00                                                   |
|                                                   | 0.0886                        | 0.0886        | 0.00                                                   |
|                                                   | 0.1402                        | 0.1402        | 0.00                                                   |
|                                                   | $-0.0329$                     | 0.0329        | 0.00                                                   |
| $\overline{2}$                                    | $-0.0963$                     | 0.0963        | 0.00                                                   |
|                                                   | $-0.0998$                     | 0.0998        | 0.00                                                   |
|                                                   | 0.0965                        | $-0.0965$     | 0.00                                                   |
|                                                   | 0.0604                        | $-0.0604$     | 0.00                                                   |
| 3                                                 | 0.1170                        | 0.117         | 0.00                                                   |
|                                                   | $-0.1079$                     | 0.1079        | 0.00                                                   |
|                                                   | 0.0257                        | $-0.0257$     | 0.00                                                   |
|                                                   | $-0.1573$                     | $-0.1573$     | 0.00                                                   |
| 4                                                 | 0.0687                        | 0.0687        | 0.00                                                   |
|                                                   | $-0.0133$                     | $-0.0133$     | 0.00                                                   |
|                                                   | 0.0011                        | 0.0011        | 0.00                                                   |

Tabla 16. Porcentaje de diferencia entre vectores propios de MATLAB y vectores propios de MAMPOS actualizado

*Nota. Elaboración propia*

Evaluando los vectores propios obtenidos con MAMPOS y los obtenidos con MATLAB, es posible afirmar que los métodos numéricos aplicados en MAMPOS son confiables, los porcentajes de diferencia son bajos*.*

| <b>MODO DE</b><br><b>VIBRACIÓN</b><br><b>DIRECCIÓN X</b> | <b>MAMPOS</b><br>ING. JUAN | <b>MAMPOS</b><br><b>NUEVO</b> | % DIFERENCIA<br><b>MAMPOS NUEVO A</b><br><b>MAMPOS ING. JUAN</b> |
|----------------------------------------------------------|----------------------------|-------------------------------|------------------------------------------------------------------|
|                                                          | 0.091                      | 0.0920                        | 1.10                                                             |
| 1                                                        | 0.316                      | 0.3160                        | 0.00                                                             |
|                                                          | 0.632                      | 0.6320                        | 0.00                                                             |
|                                                          | 1                          | 1.0000                        | 0.00                                                             |
|                                                          | $-0.34$                    | $-0.3410$                     | 0.29                                                             |
| 2                                                        | $-0.997$                   | $-0.9980$                     | 0.10                                                             |
|                                                          | $-1.035$                   | $-1.0340$                     | $-0.10$                                                          |
|                                                          | $\mathbf{1}$               | 1.0000                        | 0.00                                                             |
|                                                          | 2.348                      | 2.3460                        | $-0.09$                                                          |
| 3                                                        | 4.557                      | 4.5470                        | $-0.22$                                                          |
|                                                          | $-4.197$                   | 4.1930                        | $-199.90$                                                        |
|                                                          | 1                          | 1.0000                        | 0.00                                                             |
|                                                          | $-139.969$                 | $-139.3620$                   | $-0.43$                                                          |
| 4                                                        | 61.021                     | 60.8200                       | $-0.33$                                                          |
|                                                          | $-11.79$                   | $-11.7790$                    | $-0.09$                                                          |
|                                                          | 1                          | 1.0000                        | 0.00                                                             |

Tabla 17. Porcentaje de diferencia entre vectores propios de MAMPOS actualizado y vectores propios de MAMPOS original

*Nota. Elaboración propia*

En cuanto a los vectores calculados con MAMPOS original y MAMPOS actualizado, la diferencia porcentual entre los datos obtenido son lo suficientemente bajos, por lo tanto, los resultados de MAMPOS original son confiables, esto teniendo en cuenta que los resultados de MAMPOS actualizados fueron comparados con MATLAB para verificar su exactitud.

#### **II. Comparación De Resultados De Análisis**

Anteriormente se realizó la comparación de frecuencias, valores y vectores propios haciendo uso de MATLAB, puesto que se buscó comprobar el adecuado desarrollo de los métodos numéricos empleados en el código de programación de MAMPOS; ahora bien, también es necesario comprobar que los resultados obtenidos con el análisis estructural son acertados, para esto se hizo uso de ETABS, software en el cual se modelaron estructuras a modo de ejemplo con el fin de comparar cortantes y períodos.

Como particularidad en la rigidez, MAMPOS evalúa dicho parámetro en las direcciones X y Y de forma independiente, es decir, si la dirección del sismo sigue al eje X entonces únicamente se tiene en cuenta la rigidez de los muros paralelos al eje X y si la dirección del sismo sigue al eje Y entonces únicamente se tiene en cuenta la rigidez de los muros paralelos al eje Y. Ahora bien, ETABS no realiza el procedimiento descrito anteriormente, sino que toma la rigidez como la suma de las rigideces de los muros dispuestos simultáneamente en las direcciones X y Y; en consecuencia, para cada una de las estructuras de ejemplo fue necesaria la creación de dos modelos separados en ETABS para evaluar los parámetros dinámicos en cada dirección de análisis.

Adicionalmente, se muestra la comparación de MAMPOS actualizado y cálculos manuales en valores de fuerzas horizontales, cortantes y momentos en los muros. También se incluye la comparación de los resultados del análisis modal para MAMPOS original y MAMPOS actualizado.

#### **1. Estructura Ejemplo #1**

#### *Descripción General*

La estructura consta de 4 pisos con una altura de 3 m cada uno, en los que se encuentran 4 muros en dirección X y 3 muros en dirección Y dispuestos sobre una losa de 33.75 m<sup>2</sup> de área, cada piso cuenta con una carga muerta de 10 kN/m<sup>2</sup> y carga viva de  $2 \text{ kN/m}^2$ . Los muros cuentan con un espesor de 0.15 m.

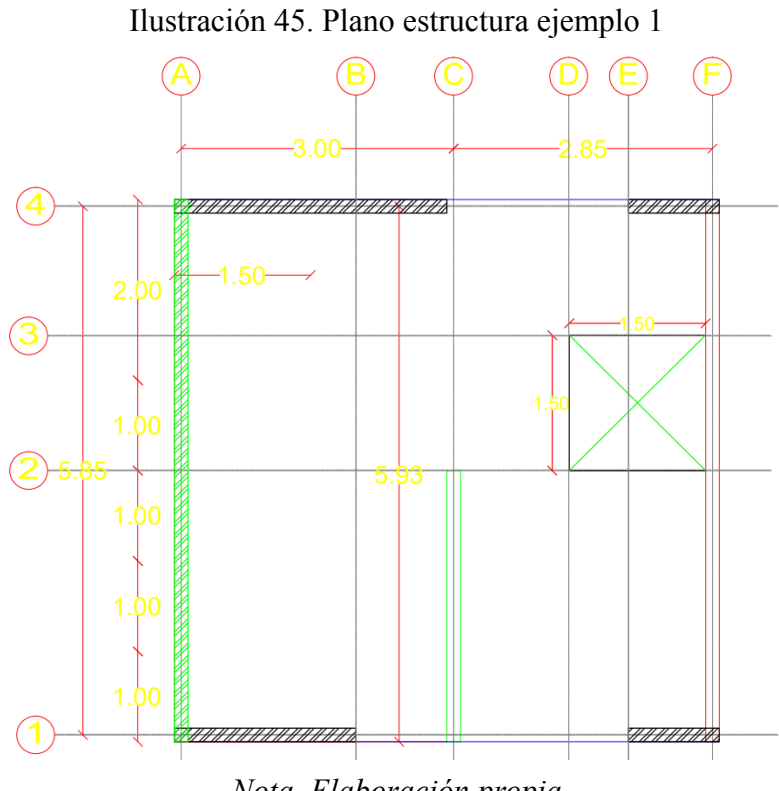

*Nota. Elaboración propia*

En cuanto a parámetros sísmicos, la estructura se encuentra en la zona 5, nivel de importancia I y tipo de suelo D, con lo cual tenemos los siguientes coeficientes de amplificación:

- Av: 0.2
- Aa: 0.25
- Fa: 1.3
- $\bullet$  Fv: 2

Como parte del análisis sísmico, se realizó el cálculo del período de vibración aproximado empleado en el cálculo de cortantes estáticos; para este caso tenemos un período de 0.32 segundos. Adicionalmente, para la corrección del cortante modal se usó el factor para estructuras regulares especificado en la norma.

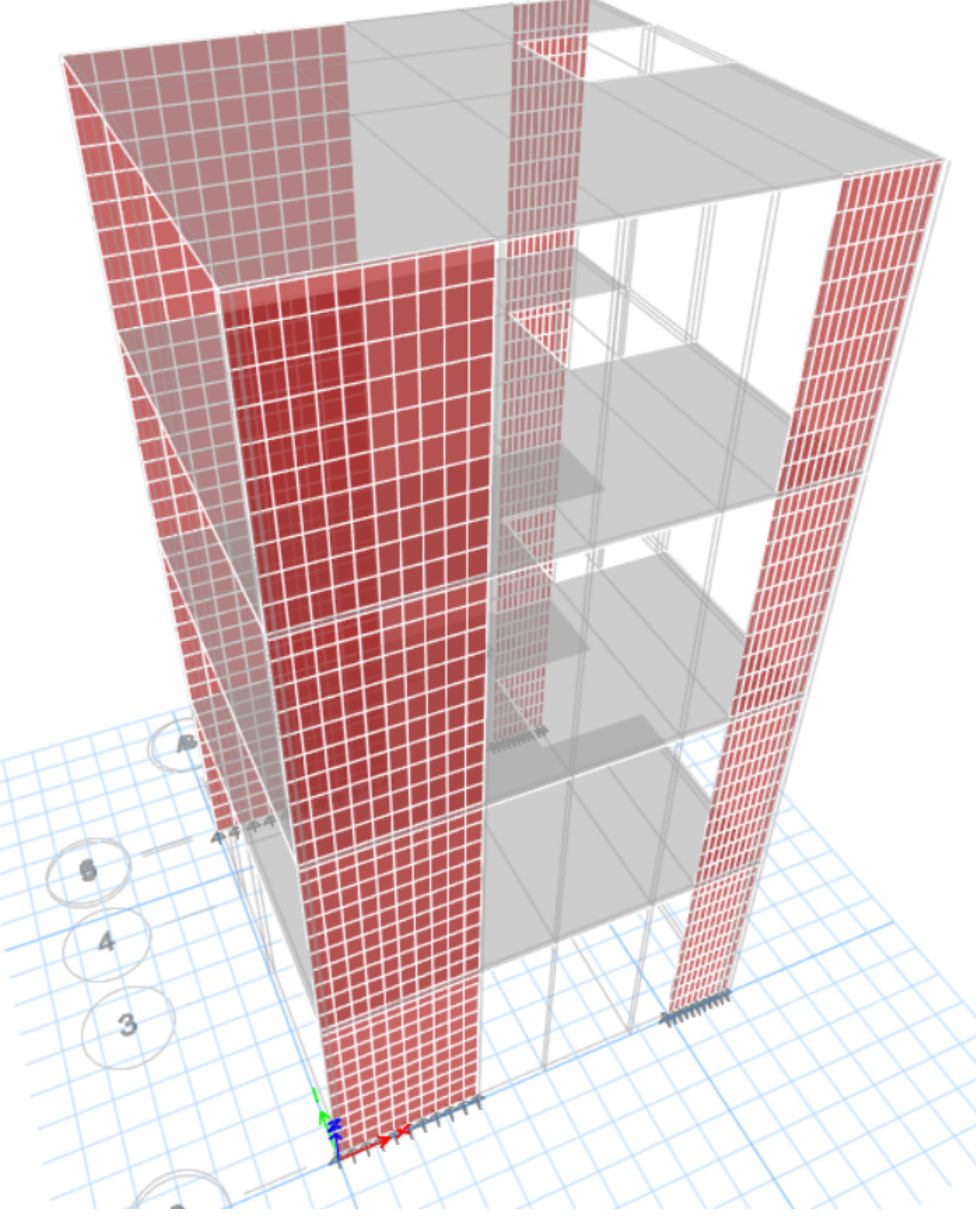

Ilustración 46. Modelo en ETABS para sismo en X

*Nota. Adaptado de ETABS*

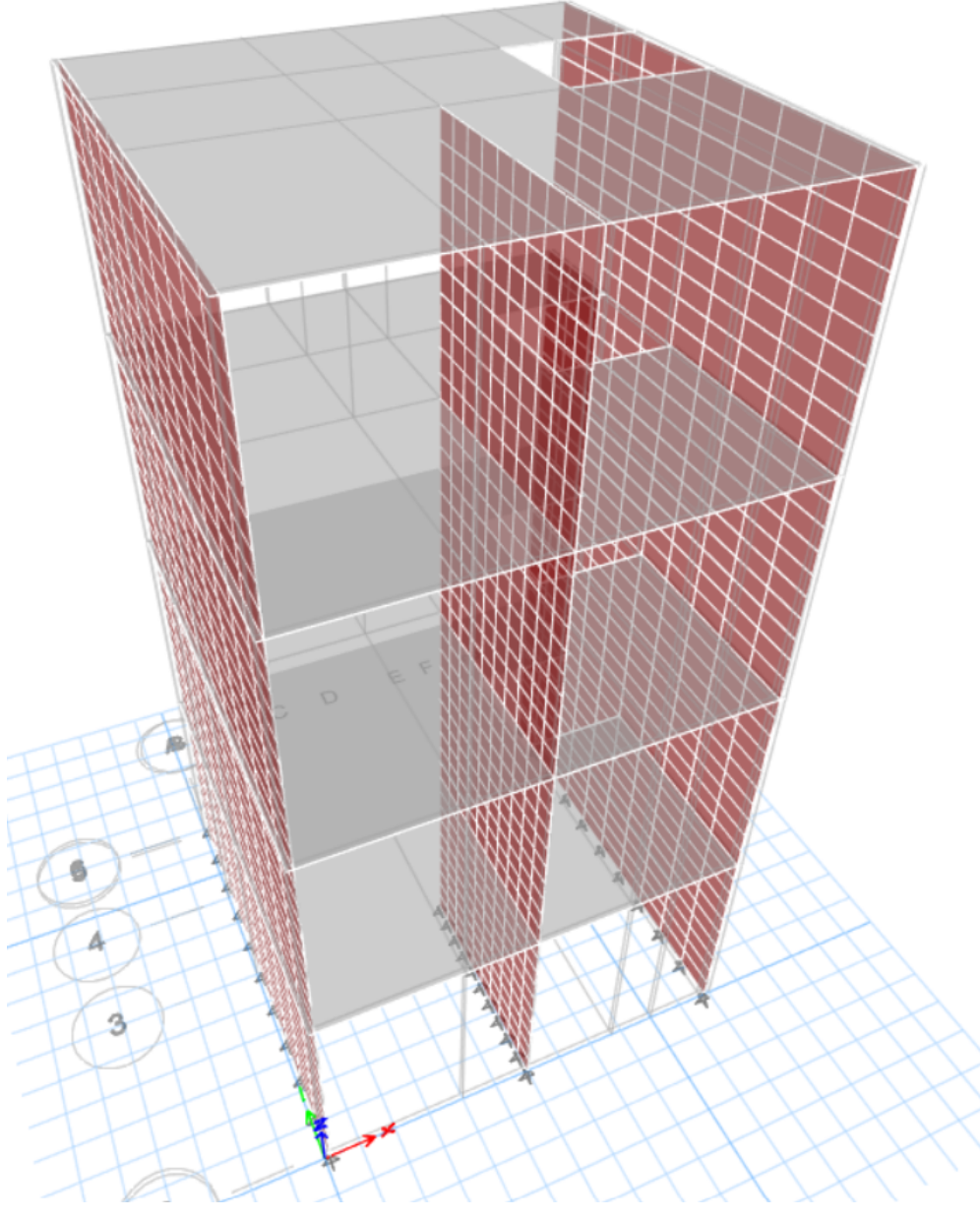

Ilustración 47. Modelo en ETABS para sismo en Y

*Nota. Adaptado de ETABS*

### *Cortantes Estáticos*

El cálculo de fuerzas sísmicas estáticas por piso se realizó usando el método de la Fuerza Horizontal Equivalente, en el cual se emplearon los pesos sísmicos por piso, la altura de cada piso y los parámetros sísmicos definidos anteriormente para elaborar el espectro de aceleraciones. A continuación, se muestran los cortantes obtenidos en MAMPOS y ETABS, respectivamente.

Ilustración 48. Cortantes estáticos para ejemplo 1 en MAMPOS

|                                                 | CALCULO DE LAS FUERZAS SISMICAS<br>RESULTADOS DEL ANALISIS<br>METODO DE LA FUERZA LATERAL EQUIVALENTE                                                                                                    |                                  |                                                  |                                       |                                       |                                      |
|-------------------------------------------------|----------------------------------------------------------------------------------------------------|----------------------------------|--------------------------------------------------|---------------------------------------|---------------------------------------|--------------------------------------|
|                                                 | $-$ . # DE PISOS : 4<br>PERIODO DE VIBRACION APROXIMADO (Ta) =<br>PERIODOS EN LA DIRECCION X Y Y $(Tx, Ty) =$ 0.38<br>ACELERACION BASAL (Sa)x, (Sa)y<br>CORTANTE BASAL $(Vs)x$ , $(Vs)y$<br>MASA TOTAL DEL EDIFICIO |                                  | <b>Service Committee</b><br><b>Service</b> State | 0.32<br>$=$ 0.813<br>1096.4<br>134.94 | 0.26<br>0.813<br>1096.4               |                                      |
| PI <sub>SO</sub><br>#                           | ALTURA<br>(mts)                                                                                                    |                                  | COEF.DE REPARTO<br>$(en \times, en \vee)$        |                                       | <b>FUERZA SISMICA</b><br>(en x, en y) |                                      |
| $\begin{array}{c} 1 \\ 2 \\ 3 \\ 4 \end{array}$ | 3.00<br>3.00<br>3.00<br>3.00                                                                                                    | 0.100<br>0.200<br>0.300<br>0.400 | 0.100<br>0.200<br>0.300<br>0.400                 | 109.64<br>219.28<br>328.92<br>438.55  |                                       | 109.64<br>219.28<br>328.92<br>438.55 |

*Nota. Elaboración propia*

Como se observa en la ilustración 48, los cortantes tanto en la dirección X como en la dirección Y, esto debido a que las variables consideradas en el método para el cálculo son iguales para ambas direcciones de análisis.

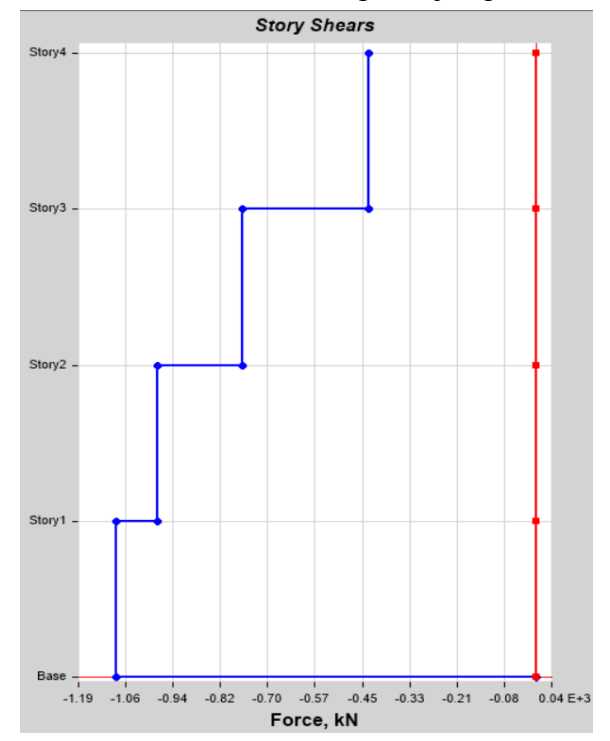

Ilustración 49. Cortantes estáticos para ejemplo 1 en ETABS

*Nota. Adaptado de ETABS*

| <b>TABLE: Story Forces</b> |                                  |           |                  |                    |          |    |              |
|----------------------------|----------------------------------|-----------|------------------|--------------------|----------|----|--------------|
|                            |                                  |           |                  |                    |          | P  | <b>VX</b>    |
| <b>Story</b>               | <b>Output Case   Case Type  </b> |           | <b>Step Type</b> | <b>Step Number</b> | Location | kN | kN.          |
| Story4                     | Sx                               | LinStatic | Step By Step     |                    | Top      | 0  | $-435.825$   |
| Story4                     | Sx                               | LinStatic | Step By Step     |                    | $2$ Top  | 0  | $-435.825$   |
| Story4                     | Sx                               | LinStatic | Step By Step     |                    | 3 Top    | 0  | $-435.825$   |
| Story3                     | Sx                               | LinStatic | Step By Step     |                    | Top      | 0  | $-762.6937$  |
| Story3                     | Sx                               | LinStatic | Step By Step     |                    | Top      | 0  | $-762.6937$  |
| Story3                     | Sx                               | LinStatic | Step By Step     |                    | 3 Top    | 0  | $-762.6937$  |
| Story2                     | Sx                               | LinStatic | Step By Step     |                    | Top      | 0  | -980.6062    |
| Story2                     | Sx                               | LinStatic | Step By Step     |                    | 2 Top    | 0  | -980.6062    |
| Story2                     | Sx                               | LinStatic | Step By Step     |                    | 3 Top    | 0  | $-980.6062$  |
| Story1                     | Sx                               | LinStatic | Step By Step     |                    | Top      | 0  | $-1089.5625$ |
| Story1                     | Sx                               | LinStatic | Step By Step     |                    | $2$ Top  | 0  | $-1089.5625$ |
| Story1                     | Sx                               | LinStatic | Step By Step     |                    | 3 Top    | 0  | $-1089.5625$ |

Tabla 17. Cortantes por piso ejemplo 1 en ETABS

*Nota. Adaptado de tablas de resultados de ETABS*

En la tabla mostrada a continuación se indica el porcentaje de diferencia de las fuerzas estáticas calculadas con ETABS y las fuerzas estáticas calculadas con MAMPOS.

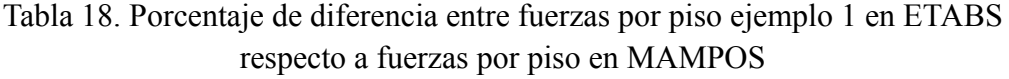

| Piso#          |         |        | %diferencia Fx<br>Fx FHE (kN) Fx ETABS (kN) ETABS respecto a Fx<br><b>FHE</b> |
|----------------|---------|--------|-------------------------------------------------------------------------------|
|                | 109.64  | 108.96 | $-0.62$                                                                       |
| $\overline{2}$ | 219.28  | 217.91 | $-0.63$                                                                       |
| 3              | 328.92  | 326.87 | $-0.63$                                                                       |
| 4              | 438.55  | 435.87 | $-0.61$                                                                       |
| Vs (kN)        | 1096.39 | 1089.6 | $-0.62$                                                                       |

*Nota. Elaboración propia*

### *Cortantes Dinámicos con Sismo en Dirección X*

En la ilustración 50 y en la tabla 19 se muestran los cortantes basales estático y dinámico (obtenido mediante el uso del análisis modal) para la estructura ejemplo en MAMPOS y ETABS, respectivamente, para sismo en dirección X; de los valores presentados es posible concluir que en ambos casos es necesario realizar la corrección de cortantes dinámicos puesto que éstos son menores al 80% del cortante basal estático obtenido para cada caso. Además, se observa que el cortante basal dinámico de ETABS es 15.29% mayor que el obtenido en MAMPOS.

Ilustración 50. Cortantes basales estático y dinámico en dirección X para ejemplo 1 en MAMPOS

| $*$ DIR. X $*$    |        |
|-------------------|--------|
| CORTANTE PARA Ta= | 1096.4 |
| CORTANTE MODAL=   | 524.5  |

*Nota. Elaboración propia*

Tabla 19. Cortantes basales estático y dinámico en dirección X para ejemplo 1 en **ETABS** 

| <b>Output Case</b> | <b>Case Type</b>  | <b>Step Type</b> | <b>Step Number</b> | FX           |
|--------------------|-------------------|------------------|--------------------|--------------|
|                    |                   |                  |                    | kN           |
| Sx                 | LinStatic         | Step By Step     |                    | $-1089.5625$ |
| Sx                 | LinStatic         | Step By Step     |                    | $-1089.5625$ |
| Sx                 | LinStatic         | Step By Step     |                    | $-1089.5625$ |
| SxDinam            | LinRespSpec   Max |                  |                    | 611.3602     |

*Nota. Adaptado de tablas de resultados de ETABS*

Teniendo en cuenta los resultados mostrados anteriormente, se deben usar los siguientes factores de corrección o coeficientes de amplificación:

- Para estructura modelada en MAMPOS: 1.67
- Para estructura modelada en ETABS: 1.43

Para realizar la respectiva comparación entre los cortantes dinámicos obtenidos en ambos programas, se proporcionan las tablas 20 y 21 en las que se encuentran dichas fuerzas sin ser afectadas por el coeficiente de amplificación; además, en la tabla 22 se muestran los cortantes afectados por el coeficiente de amplificación.

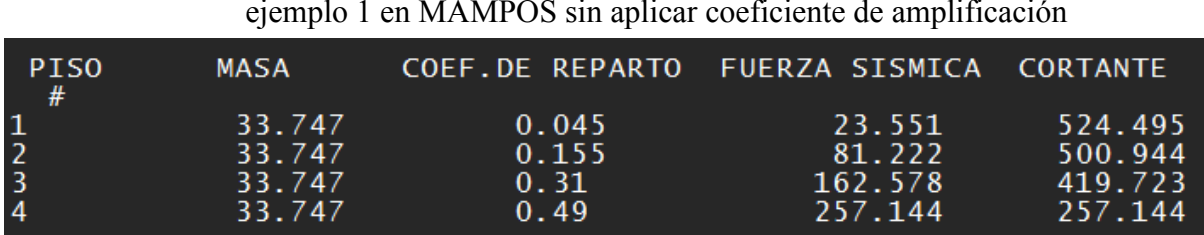

Ilustración 51. Fuerzas sísmicas dinámicas y cortantes dinámicos para sismo en X en ejemplo 1 en MAMPOS sin aplicar coeficiente de amplificación

*Nota. Elaboración propia*

Tabla 20. Cortantes dinámicos para sismo en X en ejemplo 1 en ETABS sin aplicar coeficiente de amplificación

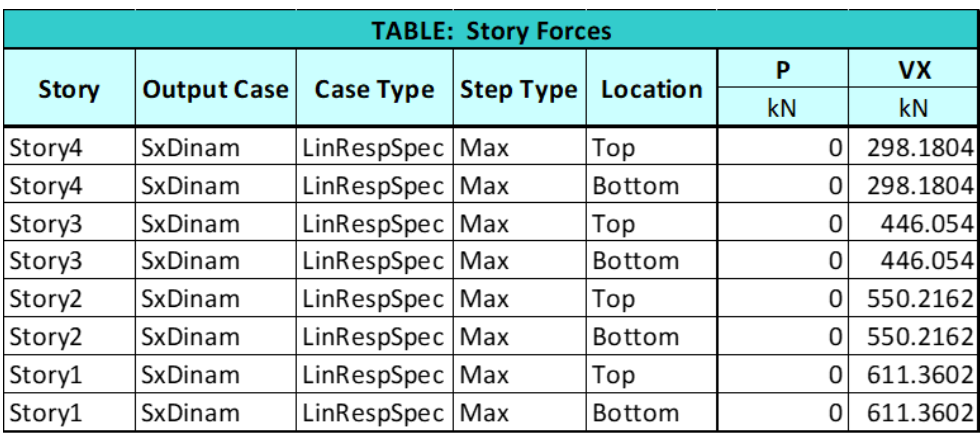

*Nota. Adaptado de tablas de resultados de ETABS*

Tabla 21. Cortantes dinámicos para sismo en X en ejemplo 1 en MAMPOS y ETABS sin coeficiente de amplificación

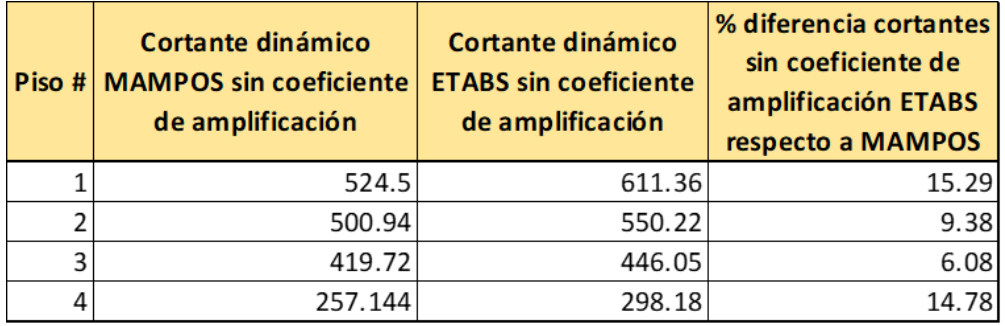

*Nota. Elaboración propia*

| Piso# | Cortante dinámico<br><b>MAMPOS con</b><br>coeficiente de<br>amplificación | Cortante dinámico<br><b>ETABS con coeficiente</b><br>de amplificación | % diferencia cortantes<br>con coeficiente de<br>amplificación ETABS<br>respecto a MAMPOS |
|-------|---------------------------------------------------------------------------|-----------------------------------------------------------------------|------------------------------------------------------------------------------------------|
|       | 875.915                                                                   | 874.2448                                                              | $-0.19$                                                                                  |
|       | 836.5698                                                                  | 786.8146                                                              | $-6.13$                                                                                  |
|       | 700.9324                                                                  | 637.8515                                                              | $-9.42$                                                                                  |
|       | 429.43048                                                                 | 426.3974                                                              | $-0.71$                                                                                  |

Tabla 22. Cortantes dinámicos para sismo en X en ejemplo 1 en MAMPOS y ETABS con coeficiente de amplificación

*Nota. Elaboración propia*

*Cortantes Dinámicos con Sismo en Dirección Y*

En la ilustración 52 y la tabla 23 se muestran los cortantes basales estáticos y dinámicos obtenidos en MAMPOS y ETABS, respectivamente, para sismo en dirección Y; en este caso es posible afirmar que debe realizarse la corrección a los cortantes dinámicos aplicando los coeficientes de amplificación a los cortantes conseguidos al aplicar el método de análisis modal, puesto que éstos son menores al 80% del cortante basal estático obtenido para cada caso. Además, se observa que el cortante basal dinámico de ETABS es 4.9% mayor que el obtenido en MAMPOS.

Ilustración 52. Cortantes basales estático y dinámico en dirección Y para ejemplo 1 en MAMPOS

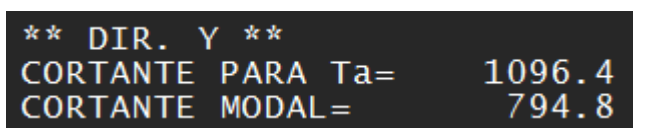

*Nota. Elaboración propia*

|                    | FY                |                                        |   |              |
|--------------------|-------------------|----------------------------------------|---|--------------|
| <b>Output Case</b> | <b>Case Type</b>  | <b>Step Number</b><br><b>Step Type</b> |   | kN           |
| Sy                 | LinStatic         | Step By Step                           |   | $-1089.5625$ |
| Sy                 | LinStatic         | Step By Step                           |   | $-1089.5625$ |
| Sy                 | LinStatic         | Step By Step                           | ∍ | $-1089.5625$ |
| SyDinam            | LinRespSpec   Max |                                        |   | 834.7089     |

Tabla 23. Cortantes basales estático y dinámico en dirección Y para ejemplo 1 en **ETABS** 

*Nota. Adaptado de tablas de resultados de ETABS*

Evaluando los resultados anteriormente, se tienen los siguientes coeficientes de amplificación para cortantes dinámicos:

- Para estructura modelada en MAMPOS: 1.1
- Para estructura modelada en ETABS: 1.04

Con el objetivo de realizar la respectiva comparación de resultados entre MAMPOS y ETABS, se proporcionan las tablas 24 y 25 en las que se encuentran los cortantes modales sin aplicar el coeficiente de amplificación, junto con los cortantes afectados por el coeficiente de amplificación calculado para cada caso.

Ilustración 53. Fuerzas sísmicas dinámicas y cortantes dinámicos para sismo en Y en ejemplo 1 en MAMPOS sin aplicar coeficiente de amplificación

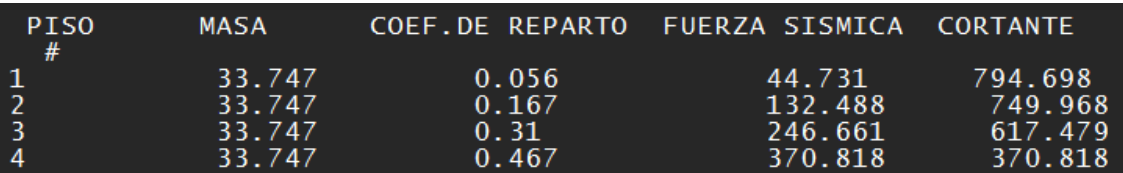

*Nota. Elaboración propia*

| <b>TABLE: Story Forces</b> |                    |                   |                  |               |    |          |
|----------------------------|--------------------|-------------------|------------------|---------------|----|----------|
|                            |                    |                   |                  |               | P  | VY       |
| Story                      | <b>Output Case</b> | <b>Case Type</b>  | <b>Step Type</b> | Location      | kN | kN       |
| Story4                     | SyDinam            | LinRespSpec   Max |                  | Top           | 0  | 389.5688 |
| Story4                     | SyDinam            | LinRespSpec   Max |                  | <b>Bottom</b> | 0  | 389.5688 |
| Story3                     | SyDinam            | LinRespSpec   Max |                  | Top           | 0  | 620.2213 |
| Story3                     | SyDinam            | LinRespSpec   Max |                  | <b>Bottom</b> | 0  | 620.2213 |
| Story2                     | SyDinam            | LinRespSpec   Max |                  | Top           | 0  | 762.6812 |
| Story2                     | SyDinam            | LinRespSpec   Max |                  | <b>Bottom</b> | 0  | 762.6812 |
| Story1                     | SyDinam            | LinRespSpec   Max |                  | Top           | 0  | 834.7089 |
| Story1                     | SyDinam            | LinRespSpec   Max |                  | <b>Bottom</b> | 0  | 834.7089 |

Tabla 24. Cortantes dinámicos para sismo en Y en ejemplo 1 en ETABS sin aplicar coeficiente de amplificación

*Nota. Adaptado de tablas de resultados de ETABS*

Tabla 25. Cortantes dinámicos para sismo en Y en ejemplo 1 en MAMPOS y ETABS sin coeficiente de amplificación

|   | Cortante dinámico<br>Piso # MAMPOS sin coeficiente<br>de amplificación | Cortante dinámico<br><b>ETABS sin coeficiente</b><br>de amplificación | % diferencia cortantes<br>sin coeficiente de<br>amplificación ETABS<br>respecto a MAMPOS |
|---|------------------------------------------------------------------------|-----------------------------------------------------------------------|------------------------------------------------------------------------------------------|
|   | 794.7                                                                  | 834.71                                                                | 4.91                                                                                     |
|   | 749.97                                                                 | 762.68                                                                | 1.68                                                                                     |
| 3 | 617.48                                                                 | 620.22                                                                | 0.44                                                                                     |
|   | 370.82                                                                 | 389.57                                                                | 4.93                                                                                     |

*Nota. Elaboración propia*

Analizando los cortantes dinámicos de MAMPOS y ETABS, junto con el porcentaje de diferencia entre éstos, si bien algunos valores difieren más de lo esperado, estas diferencias son pequeñas por lo tanto se considera que los resultados de MAMPOS son similares a ETABS.

| Piso# | Cortante dinámico<br><b>MAMPOS con</b><br>coeficiente de<br>amplificación | Cortante dinámico<br><b>ETABS con coeficiente</b><br>de amplificación | % diferencia cortantes<br>con coeficiente de<br>amplificación ETABS<br>respecto a MAMPOS |
|-------|---------------------------------------------------------------------------|-----------------------------------------------------------------------|------------------------------------------------------------------------------------------|
|       | 874.17                                                                    | 868.0984                                                              | $-0.7$                                                                                   |
|       | 824.967                                                                   | 793.1872                                                              | $-3.93$                                                                                  |
|       | 679.228                                                                   | 645.0288                                                              | $-5.17$                                                                                  |
|       | 407.902                                                                   | 405.1528                                                              | $-0.68$                                                                                  |

Tabla 26. Cortantes dinámicos para sismo en Y en ejemplo 1 en MAMPOS y ETABS con coeficiente de amplificación

*Nota. Elaboración propia*

Al observar la los resultados de la tabla 26 podemos concluir que, al igual que en la tabla 25, los cortantes de MAMPOS modificados por el factor de amplificación en comparación con los calculados con ETABS, continúan teniendo un porcentaje de diferencia mayor al esperado, pero éste no es lo suficientemente grande como para descartar los resultados del análisis realizados con MAMPOS.

#### *Periodos de Vibración Para Análisis Dinámico*

El análisis dinámico especifica el uso de un período de vibración para cada dirección de análisis de la estructura y cada modo de vibración. Para el presente ejemplo se realizó la comparación del período correspondiente al primer modo de vibración en las direcciones X y Y puesto que éste es el que genera las condiciones más críticas en la estructura en cuanto a desplazamientos.

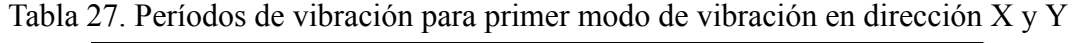

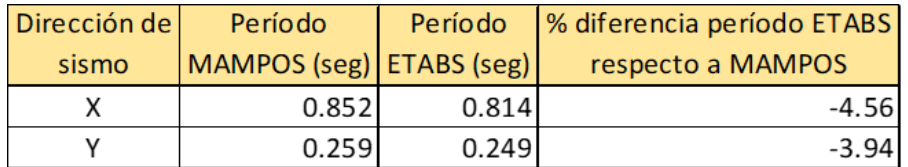

*Nota. Elaboración propia*

Evaluando los períodos de vibración obtenidos, los resultados de ambos programas tienen valores cercanos, en consecuencia, el porcentaje de diferencia entre éstos es bajo. Es importante recalcar que la diferencia entre los valores de cortantes de MAMPOS mostrados en las tablas 21 y 25 es una consecuencia de la diferencia entre los períodos de vibración de MAMPOS y ETABS.

#### *Resultados del Análisis Modal con MAMPOS Original VS MAMPOS Actualizado*

Los resultados del análisis modal obtenidos con MAMPOS actualizado fueron comparados con los resultados con los valores mostrados en MAMPOS original, esto con el fin de evaluar las diferencias que pueden presentarse debido a los cambios en la norma de sismoresistencia con la que fue diseñado cada uno de estos programas.

| CARACIERISIICAS DE LOS MUROS ESIRUCIURALES<br>MUROS ESTRUCTURALES EN LA DIRECCION X            |                |               |                 |                |  |
|------------------------------------------------------------------------------------------------|----------------|---------------|-----------------|----------------|--|
| MURO #                                                                                         | <b>ESPESOR</b> | MATERIAL      | <b>LONGITUD</b> | <b>ABSCISA</b> |  |
|                                                                                                | (m)            | $(C \circ M)$ | (m)             | (m)            |  |
| MX <sub>1</sub>                                                                                | 0.15           | M             | 2.92            | 5.92           |  |
| MX <sub>2</sub>                                                                                | 0.15           | м             | 0.93            | 5.92           |  |
| MX3                                                                                            | 0.15           | м             | 0.93            | 0.08           |  |
| MX4                                                                                            | 0.15           | м             | 1.92            | 0.08           |  |
| *******<br>CARACTERISTICAS DE LOS MUROS ESTRUCTURALES<br>MUROS ESTRUCTURALES EN LA DIRECCION Y |                |               |                 |                |  |
| MURO #                                                                                         | <b>ESPESOR</b> | MATERIAL      | <b>LONGITUD</b> | ORDENADA       |  |
|                                                                                                | (m)            | $(C \circ M)$ | (m)             | (m)            |  |
| MY1                                                                                            | 0.15           | M             | 5.85            | 5.93           |  |
| MY <sub>2</sub>                                                                                | 0.15           | м             | 2.92            | 3.07           |  |
| MY3                                                                                            | 0.15           | м             | 5.85            | 0.08           |  |
|                                                                                                |                |               |                 |                |  |

Ilustración 54. Características y posición de muros en MAMPOS actualizado

the control of the control of the control of the control of the control of the control of the control of the control of the control of the control of the control of the control of the control of the control of the control

*Nota. Elaboración propia*
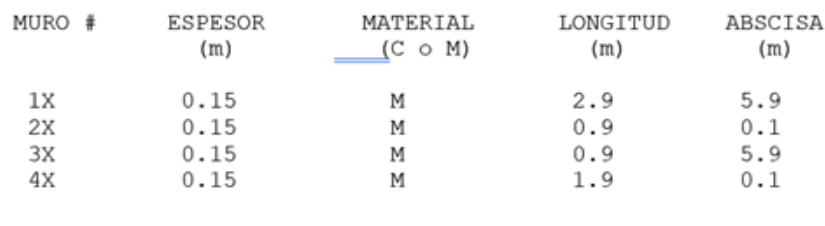

Ilustración 55. Características y posición de muros en MAMPOS original

MUROS ESTRUCTURALES EN LA DIRECCION Y

MUROS ESTRUCTURALES EN LA DIRECCION X

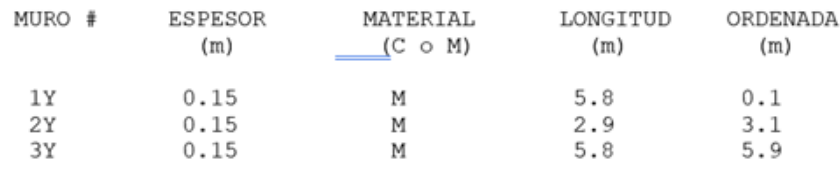

*Nota. Tomado de resultados de MAMPOS original*

Como se puede observar, la presentación de la información en MAMPOS original y MAMPOS actualizado es muy similar; los cambios realizados en MAMPOS actualizado tienen como fin garantizar que el usuario pueda comprender la información ingresada al programa de forma clara y ordenada, de tal forma que, si existe algún error en la digitación de valores o en el modelado de la estructura, éstos puedan ser identificados fácilmente.

RESUMEN DE LAS LOSAS ESTRUCTURALES PISO S. RIG X S. RIG Y S. RIG T EXC X EXC Y (kN/m) (kN/m) (kN/m2) (mts) (mts)  $#$ (KN/M) (KN/M) (KN/M2) (MTS) (MTS)<br>39,683 347,525 2,979,443 0.15-0.45 -1.22-1.82<br>15,460 166,593 1,423,371 0.15-0.45 -1.28-1.88<br>9,180 105,302 899,118 0.15-0.45 -1.29-1.89  $1$  $2^{\circ}$  $3^{\circ}$ 58,098 495,876 0.15-0.45 -1.30-1.90 4 4,837

Ilustración 56. Rigidez y excentricidad en MAMPOS actualizado

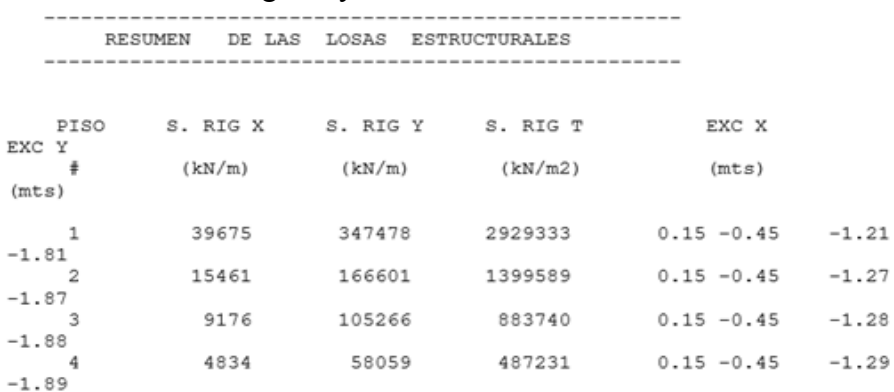

Ilustración 57. Rigidez y excentricidad en MAMPOS actualizado

*Nota. Tomado de resultados de MAMPOS original*

En cuanto a los resultados de rigidez y excentricidad en ambos programas, no se encuentran diferencias significativas en los valores, sino que la presentación de éstos en MAMPOS actualizado se encuentran de forma más organizada y clara, lo que permite entender la información con mayor facilidad.

Ilustración 58. Resultados iniciales del método de análisis modal en MAMPOS actualizado

RESULTADOS DEL ANALISIS METODO DEL ANALISIS MODAL  $\pm$  # DE PTSOS : 4 PERIODO DE VIBRACION APROXIMADO (Ta) = 0.316 PERIODOS EN LA DIRECCION X y Y (Tx, Ty)= 0.872 0.264 ACELERACION BASAL (Sa)x (Sa)y = 0.813 0.813<br>CORTANTE BASAL F.L.E. (Vs)x, (Vs)y (KN) = 742.773 1,096.773<br>CORTANTE BASAL MODAL (Vm)x, (Vm)y (KN) = 555.850 816.042 EL VALOR DE TX EXCEDE A T MAXIMO, FAVOR RIGIDIZAR LA ESTRUCTURA EN X EL VALOR DE TY NO EXCEDE EL T\_MAXIMO \*\* DIR. X \*\* CORTANTE PARA Ta= 742.773 CORTANTE MODAL= 555.850 \*\* DIR. Y \*\* CORTANTE PARA Ta= 1,096.773 CORTANTE MODAL= 816.042 SE DEBE CORREGIR LAS FUERZAS MODALES EN LA DIR. X SE DEBE CORREGIR LAS FUERZAS MODALES EN LA DIR. Y

#### Ilustración 59. Resultados iniciales del método de análisis modal en MAMPOS

original

CALCULO DE LAS FUERZAS SISMICAS RESULTADOS DEL ANALISIS METODO DEL ANALISIS MODAL  $-$ . # DE PISOS : 4  $0.32$ PERIODO DE VIBRACION APROXIMADO (Ta) = PERIODOS EN LA DIRECCION X y Y  $(Tx, Ty) =$ 0.87  $0.26$ CORTANTE BASAL F.L.E.  $(\forall s) x$ ,  $(\forall s) y$  = 742.7 1096.9 CORTANTE BASAL MODAL  $(Vm)x, (Vm)y =$ 816.0 555.8 EL CORTANTE BASAL MODAL DEBE SER MAYOR AL 80% DEL CORTANTE CALCULADO CON BASE EN Ta \*\* DIR. X \*\* 742.7<br>555.8 CORTANTE PARA Ta= CORTANTE MODAL= \*\* DIR. Y \*\* CORTANTE PARA Ta= 1096.9 CORTANTE MODAL= 816.0 SE DEBE CORREGIR LAS FUERZAS MODALES EN LA DIR. X SE DEBE CORREGIR LAS FUERZAS MODALES EN LA DIR. Y

*Nota. Tomado de resultados de MAMPOS original*

Como se observa en las ilustraciones 58 y 59, a diferencia de MAMPOS original, MAMPOS actualizado realiza el chequeo de período máximo y añade una sugerencia para el usuario en cuanto a la rigidización de la estructura en caso de ser necesario.

Ilustración 60. Resultados corregidos del método de análisis modal en MAMPOS actualizado

> FACTOR DE CORRECCION EN X: 1.069 FACTOR DE CORRECCION EN Y: 1.075 RESULTADOS CORREGIDOS DEL ANALISIS METODO DEL ANALISIS MODAL -. # DE PISOS  $\therefore$  4 **PISO** ALTURA FUERZA SISMICA #  $en y)$  $(en x,$  $\mathbf{1}$  $3 -$ 47.088 61.195  $2^{\circ}$  $\overline{\mathbf{3}}$ 98.369 147.966  $\overline{3}$  $\overline{3}$ 148.971 248.018  $\overline{a}$  $3<sup>2</sup>$ 299.790 420.240

# Ilustración 61. Resultados corregidos del método de análisis modal en MAMPOS original

RESULTADOS FINALES DEL ANALISIS METODO DEL ANALISIS MODAL

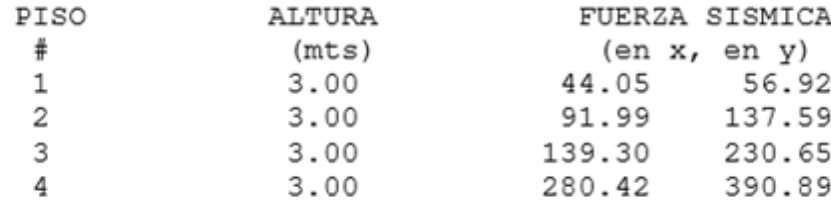

*Nota. Tomado de resultados de MAMPOS original*

Las fuerzas sísmicas después de realizar la corrección al método de análisis modal fueron mayores en MAMPOS actualizado a comparación de MAMPOS original.

Ilustración 62. Derivas para piso 4 en MAMPOS actualizado

|                                                                                                    | LOSA ESTRUCTURAL PISO                        |                                                                            |                             | $\mathbf{A}$       |        |   |
|----------------------------------------------------------------------------------------------------|----------------------------------------------|----------------------------------------------------------------------------|-----------------------------|--------------------|--------|---|
|                                                                                                    |                                              |                                                                            |                             |                    |        |   |
| EXCENTRICIDAD EN X $(mts) = 0.151 - 0.449$<br>EXCENTRICIDAD EN Y (mts) =-1.304 -1.904<br>CORTANTES SISMICOS EN X y Y (KN) =299.790, 420.240<br>TORSORES DE PISO FUERZA EN X (KN-mts) =: -390.876 -570.750<br>TORSORES DE PISO FUERZA EN Y (KN-mts) =63.446 -188.698<br>DERIVAS C.M. en X y Y (mm) = 61.973 7.233<br>GIROS LOSA FUERZA EN X (rad*1000) = -0.78825 -1.15099<br>GIROS LOSA FUERZA EN Y (rad*1000) = 0.12795 -0.38053 |                                              |                                                                            |                             |                    |        |   |
|                                                                                                    | INDICE DE ESTABILIDAD EN X y Y: 0.028, 0.002 |                                                                            |                             |                    |        |   |
|                                                                                                    |                                              | <b>DERIVAS LINEALES</b><br>SISMO EN LA DIRECCION X<br>LOSA ESTRUCTURA PISO |                             |                    |        | Δ |
|                                                                                                    | MURO # ORDENADA Derv Xcm Derv Xtr1           |                                                                            |                             |                    |        |   |
| MX1                                                                                                    | 5.920 61.973 -1.077 -1.572 60.896            |                                                                            | $(mts)$ (mm) (mm) (mm) (mm) | Derv Xtr2 Derv tot |        |   |
|                                                                                                    | MX2 5.920 61.973 -1.077 -1.572 60.896        |                                                                            |                             |                    |        |   |
| MX3                                                                                                    | 0.080                                        | 61.973                                                                     | 3.527                       | 5.149              | 67.123 |   |
|                                                                                                    | MX4  0.080  61.973  3.527  5.149  67.123     |                                                                            |                             |                    |        |   |

*Nota. Elaboración propia*

#### Ilustración 63. Derivas para piso 4 en MAMPOS original

LOSA ESTRUCTURAL PISO 4 -----------------------------EXCENTRICIDAD EN X (mts)<br>EXCENTRICIDAD EN Y (mts)  $0.154 - 0.446$ EXCENTRICIDAD EN Y (mts) -1.293 -1.893<br>CORTANTES SISMICOS EN X Y Y (KN) 280.4 390.9 TORSORES DE PISO FUERZA EN X (KN-m) -362.6 -530.9 TORSORES DE PISO FUERZA EN Y (KN-m) 60.1 -174.4 DERIVAS C.M. en X y Y (mm) 58.01 6.73 GIROS LOSA FUERZA EN X ( $rad*1000$ ) -0.744 -1.090 GIROS LOSA FUERZA EN Y (rad\*1000) 0.123 -0.358<br>INDICE DE ESTABILIDAD EN X Y Y 0.0279 0.0023

DERIVAS LINEALES SISMO EN LA DIRECCION X

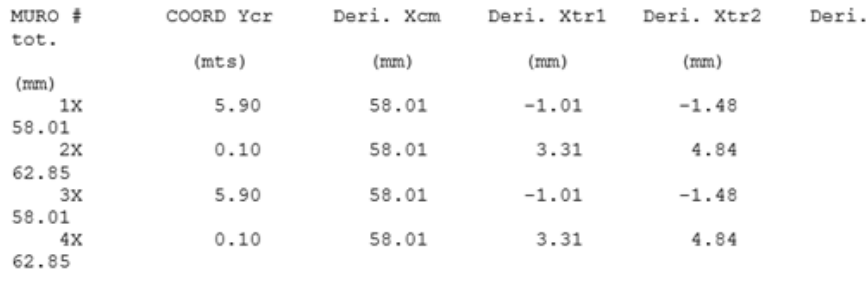

*Nota. Tomado de resultados de MAMPOS original*

# *Resultados Con Análisis Fuerza Horizontal Equivalente, MAMPOS Original Vs MAMPOS Actualizado*

Con el fin de identificar la variación entre los resultados obtenidos en MAMPOS original y MAMPOS actualizado usando el método de la fuerza horizontal equivalente, a continuación, se presentan las magnitudes de fuerzas sísmicas junto con la variación que presentan las mismas al realizar el análisis en los sentidos X y Y usando ambos programas.

Cabe aclarar que tanto las características, posición de muros, rigideces y excentricidades empleadas en este método son las mismas que se mostraron en las ilustraciones 54, 55, 56 y 57, por lo que en este apartado no serán mostradas de nuevo.

### Ilustración 64. Fuerzas sísmicas con método FHE para MAMPOS actualizado

|                                                     |               |                                      | <b>RESULTADOS DEL ANALISIS</b> |                                         |  |
|-----------------------------------------------------|---------------|--------------------------------------|--------------------------------|-----------------------------------------|--|
|                                                     |               |                                      |                                | METODO DE LA FUERZA LATERAL EQUIVALENTE |  |
|                                                     |               | ------------------------------------ |                                |                                         |  |
| .  # de pisos : 4                                   |               |                                      |                                |                                         |  |
| periodo de vibracion aproximado (ta) = 0.316        |               |                                      |                                |                                         |  |
| periodos en la direccion x y y (tx,ty)= 0.872 0.264 |               |                                      |                                |                                         |  |
| aceleracion basal (sa)x, (sa)y                      |               |                                      | $= 0.550 0.813$                |                                         |  |
| cortante basal (vs)x, (vs)y                         |               |                                      | $= 742.773 \quad 1,096.773$    |                                         |  |
| Peso total del edificio (KN)                        |               |                                      | $= 1,349.875$                  |                                         |  |
|                                                     |               |                                      |                                |                                         |  |
| <b>PISO</b>                                         | <b>ALTURA</b> | <b>COEF.DE REPARTO</b>               |                                | <b>FUERZA SISMICA</b>                   |  |
| #                                                   | (m)           | (en x, en y)                         |                                | (en x, en y)                            |  |
| 1                                                   | 3.000         | $0.082$ $0.100$                      |                                | 61, 214 109, 678                        |  |
| $\overline{2}$                                      | 3.000         | $0.188$ $0.200$                      |                                | 139.291 219.356                         |  |
| 3                                                   | 3.000         | $0.303$ $0.300$                      |                                | 225.318 329.033                         |  |
| 4                                                   | 3.000         | $0.427$ $0.400$                      |                                | 316.952 438.711                         |  |
|                                                     |               |                                      |                                |                                         |  |

*Nota. Elaboración propia*

### Ilustración 65. Fuerzas sísmicas con método FHE para MAMPOS original

CALCULO DE LAS FUERZAS SISMICAS<br>RESULTADOS DEL ANALISIS<br>METODO DE LA FUERZA LATERAL EQUIVALENTE

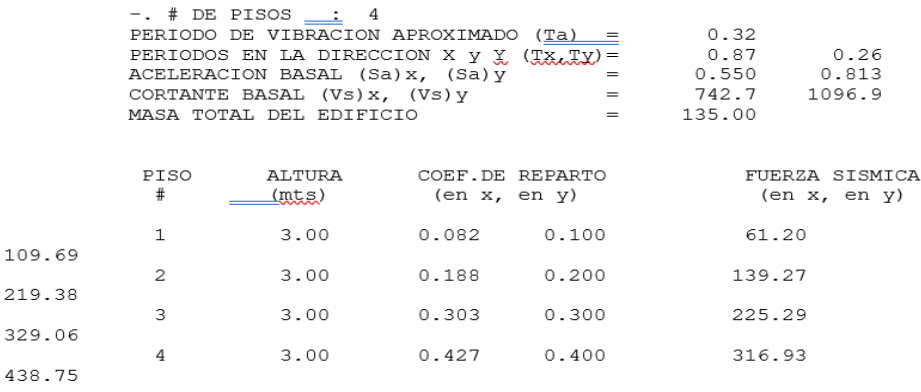

*Nota. Tomado de resultados de MAMPOS original*

# Tabla 28. Porcentaje de variación de fuerzas sísmicas de MAMPOS actualizado respecto a MAMPOS original

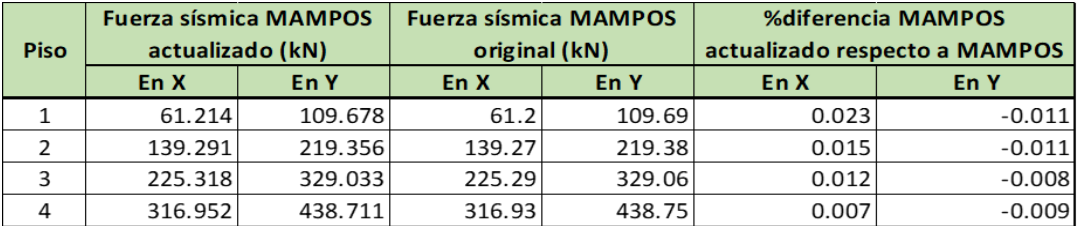

Como se observa en la tabla 28, no existen diferencias significativas en las fuerzas sísmicas calculadas tanto en MAMPOS original como en MAMPOS actualizado, esto se confirma con los bajos porcentajes de diferencia que se presentan entre los resultados obtenidos con ambos programas debido a que el valor de los períodos de vibración con los que fueron calculados -en sismos con sentidos X y Y- presentan diferencias de milésimas entre ellos.

Es pertinente mencionar que las fuerzas sísmicas mostradas en esta sección corresponden a las calculadas con los períodos de vibración reales al presentarse un sismo en dirección X o Y, más no corresponden a las fuerzas sísmicas calculadas con el período aproximado (Ta) con el cual se inició el análisis de la estructura.

*Comparación Derivas Obtenidas con el Método de la Fuerza Horizontal Equivalente*

*Derivas por piso en los Muros en dirección X con sismo en X, MAMPOS Actualizado VS MAMPOS Original*

*A continuación, se muestran las derivas por muro en cada uno de los pisos que componen la estructura, junto con el porcentaje de diferencia entre los resultados obtenidos con MAMPOS actualizado y MAMPOS original, esto ante la presencia de un sismo en dirección X.*

### Ilustración 66. Derivas con método FHE para muro piso 4 con sismo en X en MAMPOS actualizado

|                 | <b>LOSA ESTRUCTURAL PISO</b>                                                                                                    |              |  | 4                                                                                  |        |  |
|-----------------|----------------------------------------------------------------------------------------------------|--------------|--|------------------------------------------------------------------------------------|--------|--|
|                 | $EXCENTRICIDAD EN X (mts) = 0.151 - 0.449$<br>EXCENTRICIDAD EN Y (mts) =-1.304 -1.904<br>CORTANTES SISMICOS EN X V Y (KN) =316.952 , 438.711<br>TORSORES DE PISO FUERZA EN X (KN-mts) =: -413.252 -603.423<br>TORSORES DE PISO FUERZA EN Y (KN-mts) =66.235 -196.992<br>DERIVAS C.M. en X y Y (mm) = 65.521 7.551<br>GIROS LOSA FUERZA EN X (rad*1000) = -0.83338 -1.21688<br>GIROS LOSA FUERZA EN Y (rad*1000) = 0.13357 -0.39726<br>INDICE DE ESTABILIDAD EN X y Y: 0.028, 0.002 |              |  |                                                                                    |        |  |
|                 | <b>DERIVAS LINEALES</b><br>SISMO EN LA DIRECCION X<br><b>LOSA ESTRUCTURA PISO</b><br>Δ                                                                                                    |              |  |                                                                                    |        |  |
|                 | MURO # ORDENADA Derv Xcm Derv Xtr1                                                                                                    |              |  |                                                                                    |        |  |
| MX1             | 5.920                                                                                                    |              |  | Dery Xtr2 Dery tot<br>$(mts)$ (mm) (mm) (mm) (mm)<br>$65.521 -1.139 -1.662$ 64.382 |        |  |
| MX <sub>2</sub> | 5.920                                                                                                    |              |  | $65.521 -1.139 -1.662$                                                             | 64,382 |  |
| MX3             | 0.080                                                                                                    | 65.521 3.728 |  | 5.444                                                                              | 70.965 |  |
| MX4             | 0.080                                                                                                    | 65.521 3.728 |  | 5.444                                                                              | 70.965 |  |

*Nota. Elaboración propia*

## Ilustración 67. Derivas con método FHE para muro piso 4 con sismo en X en MAMPOS actualizado

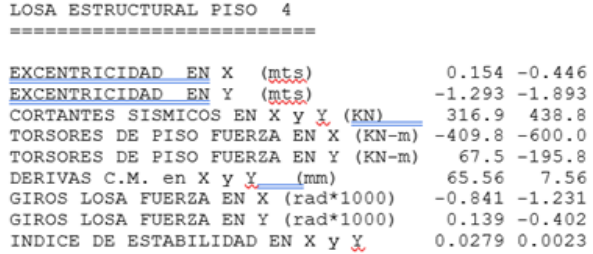

DERIVAS LINEALES SISMO EN LA DIRECCION X

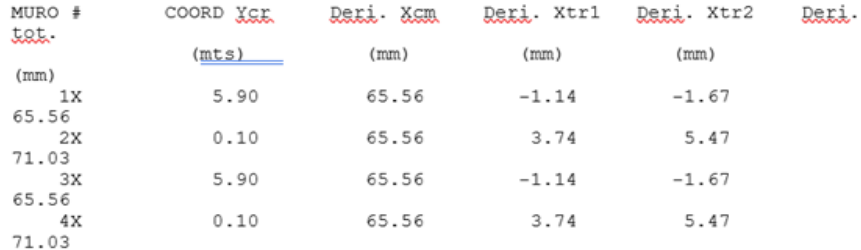

| <b>ID Muro</b>  | <b>Deriva total MAMPOS</b><br>actualizado (mm) | <b>Deriva total MAMPOS</b><br>original (mm) | <b>%diferencia MAMPOS</b><br>actualizado respecto a MAMPOS<br>original |
|-----------------|------------------------------------------------|---------------------------------------------|------------------------------------------------------------------------|
| MX1             | 64.382                                         | 65.56                                       | $-1.81$                                                                |
| MX <sub>2</sub> | 64.382                                         | 65.56                                       | $-1.81$                                                                |
| MX3             | 70.965                                         | 71.03                                       | $-0.09$                                                                |
| MX4             | 70.965                                         | 71.03                                       | $-0.09$                                                                |

Tabla 29. Comparación fuerzas sísmicas MAMPOS actualizado respecto a MAMPOS original en piso 4 con sismo en X

### Ilustración 68. Derivas con método FHE para muro piso 3 con sismo en X en MAMPOS actualizado

|                 | <b>LOSA ESTRUCTURAL PISO</b>                                                                                                    |                                                                                   |          | -3                                                               |        |  |
|-----------------|----------------------------------------------------------------------------------------------------|-----------------------------------------------------------------------------------|----------|------------------------------------------------------------------|--------|--|
|                 | EXCENTRICIDAD EN X (mts) = $0.151 -0.449$<br>EXCENTRICIDAD EN Y (mts) =-1.294 -1.894<br>CORTANTES SISMICOS EN X y Y (KN) =542.271, 767.744<br>TORSORES DE PISO FUERZA EN X (KN-mts) =: -1,114.748 -1,630.282<br>TORSORES DE PISO FUERZA EN Y (KN-mts) =182.010 -541.863<br>DERIVAS C.M. en X y Y (mm) = 59.072 7.291<br>GIROS LOSA FUERZA EN X (rad*1000) = -1.23982 -1.81320<br>GIROS LOSA FUERZA EN Y (rad*1000) = 0.20243 -0.60266<br>INDICE DE ESTABILIDAD EN X y Y: 0.029 , 0.003 |                                                                                   |          |                                                                  |        |  |
|                 |                                                                                                    | <b>DERIVAS LINEALES</b><br>SISMO EN LA DIRECCION X<br><b>LOSA ESTRUCTURA PISO</b> |          |                                                                  |        |  |
|                 | MURO # ORDENADA Derv Xcm Derv Xtr1                                                                                                    |                                                                                   |          |                                                                  |        |  |
| MX1             | 5.920 59.072 -1.706 -2.496 57.366                                                                                                    |                                                                                   |          | Derv Xtr2 Derv tot<br>$(mts)$ $(mm)$ $(mm)$ $(mm)$ $(mm)$ $(mm)$ |        |  |
| MX <sub>2</sub> | 5.920                                                                                                    | 59.072                                                                            | $-1.706$ | $-2,496$                                                         | 57,366 |  |
| MX3             | 0.080                                                                                                    | 59.072                                                                            | 5.534    | 8.093                                                            | 67.166 |  |
| MX4             | 0.080                                                                                                    | 59.072                                                                            | 5.534    | 8.093                                                            | 67.166 |  |
|                 |                                                                                                    |                                                                                   |          |                                                                  |        |  |

*Nota. Elaboración propia*

# Ilustración 69. Derivas con método FHE para muro piso 3 con sismo en X en MAMPOS original

LOSA ESTRUCTURAL PISO 3 -------------------------

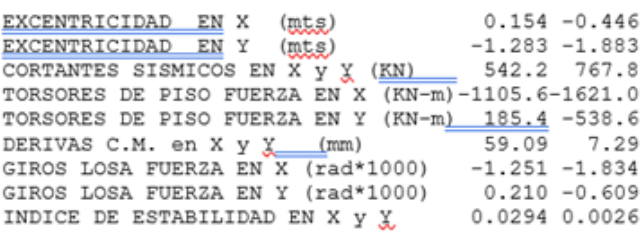

#### DERIVAS LINEALES SISMO EN LA DIRECCION X

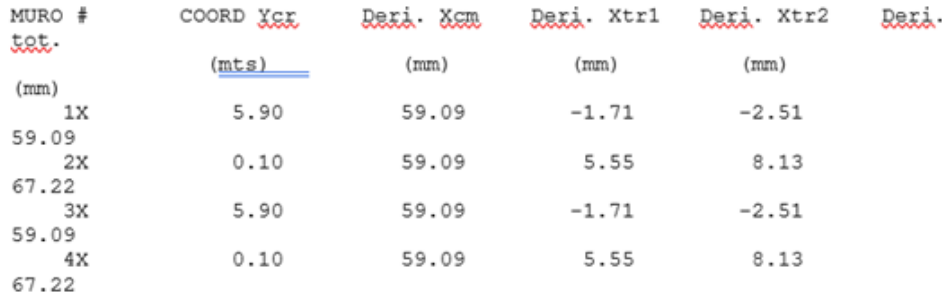

### *Nota. Tomado de resultados de MAMPOS original*

# Tabla 30. Comparación fuerzas sísmicas MAMPOS actualizado respecto a MAMPOS original en piso 3 con sismo en X

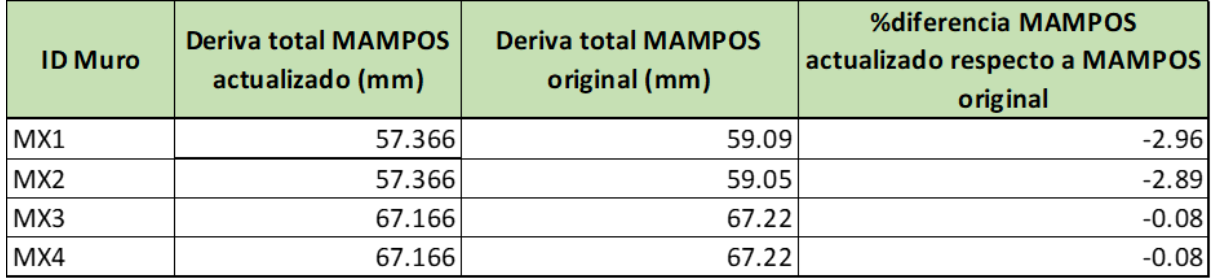

### Ilustración 70. Derivas con método FHE para muro piso 2 con sismo en X en MAMPOS actualizado

|                 | LOSA ESTRUCTURAL PISO                                                                                                    |                                                                                   | $\mathbf{z}$       |        |   |
|-----------------|----------------------------------------------------------------------------------------------------|-----------------------------------------------------------------------------------|--------------------|--------|---|
|                 | EXCENTRICIDAD EN X $(mts) = 0.151 - 0.449$<br>EXCENTRICIDAD EN Y (mts) =-1.279 -1.879<br>CORTANTES SISMICOS EN X y Y (KN) =681.562, 987.100<br>TORSORES DE PISO FUERZA EN X (KN-mts) =: -1,986.261 -2,910.731<br>TORSORES DE PISO FUERZA EN Y (KN-mts) =330.613 -985.520<br>DERIVAS C.M. en X y Y (mm) = 44.084 5.925<br>GIROS LOSA FUERZA EN X (rad*1000) = -1.39546 -2.04496<br>GIROS LOSA FUERZA EN Y (rad*1000) = 0.23227 -0.69238<br>INDICE DE ESTABILIDAD EN X y Y: 0.026, 0.002 |                                                                                   |                    |        |   |
|                 |                                                                                                    | <b>DERIVAS LINEALES</b><br>SISMO EN LA DIRECCION X<br><b>LOSA ESTRUCTURA PISO</b> |                    |        | 2 |
|                 | MURO # ORDENADA Derv Xcm Derv Xtr1                                                                                                    |                                                                                   |                    |        |   |
| MX1             | 5.920                                                                                                    | $(mts)$ (mm) (mm) (mm) (mm) (mm)<br>44,084 -1,942 -2,845 42,143                   | Derv Xtr2 Derv tot |        |   |
| MX <sub>2</sub> | 5.920                                                                                                    | 44,084                                                                            | $-1.942 - 2.845$   | 42.143 |   |
| MX3             | 0.080                                                                                                    | 44.084                                                                            | 6.208 9.097        | 53.182 |   |
| MX4             | 0.080                                                                                                    | 44.084                                                                            | 6.208 9.097        | 53.182 |   |
|                 |                                                                                                    |                                                                                   |                    |        |   |

*Nota. Elaboración propia*

# Ilustración 71. Derivas con método FHE para muro piso 2 con sismo en X en MAMPOS original

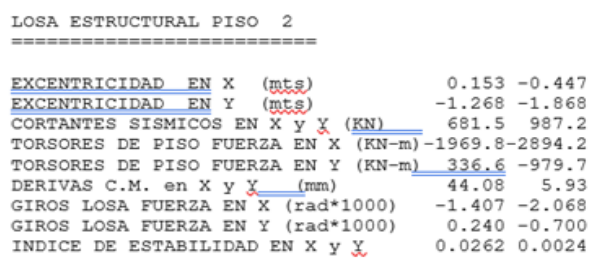

DERIVAS LINEALES SISMO EN LA DIRECCION X

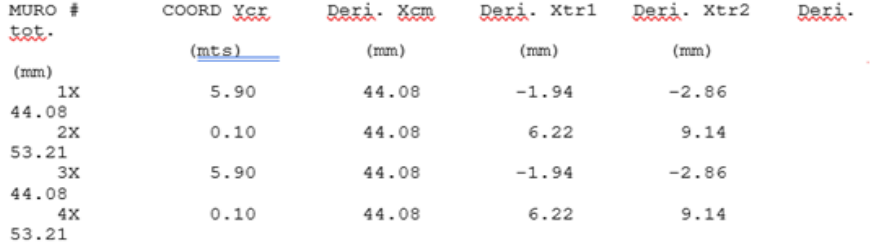

| <b>ID Muro</b>  | <b>Deriva total MAMPOS</b><br>actualizado (mm) | <b>Deriva total MAMPOS</b><br>original (mm) | <b>%diferencia MAMPOS</b><br>actualizado respecto a MAMPOS<br>original |
|-----------------|------------------------------------------------|---------------------------------------------|------------------------------------------------------------------------|
| MX1             | 42.143                                         | 44.08                                       | $-4.49$                                                                |
| MX <sub>2</sub> | 42.143                                         | 44.08                                       | $-4.49$                                                                |
| MX3             | 53.182                                         | 53.21                                       | $-0.05$                                                                |
| MX4             | 53.182                                         | 53.21                                       | $-0.05$                                                                |

Tabla 31. Comparación fuerzas sísmicas MAMPOS actualizado respecto a MAMPOS original en piso 2 con sismo en X

Ilustración 72. Derivas con método FHE para muro piso 1 con sismo en X en MAMPOS actualizado

LOSA ESTRUCTURAL PISO EXCENTRICIDAD EN X (mts) =0.150 -0.450 EXCENTRICIDAD EN Y (mts) =-1.219 -1.819 CORTANTES SISMICOS EN X y Y (KN) =742.776, 1,096.778 TORSORES DE PISO FUERZA EN X (KN-mts) =: -2,891.892 -4,262.029 TORSORES DE PISO FUERZA EN Y (KN-mts) =494.700 -1,479.500 DERIVAS C.M. en X y Y (mm) = 18.718 3.156 GIROS LOSA FUERZA EN X (rad\*1000) = -0.97062 -1.43048 GIROS LOSA FUERZA EN Y (rad\*1000) = 0.16604 -0.49657 INDICE DE ESTABILIDAD EN X y Y: 0.014, 0.002 DERIVAS LINEALES SISMO EN LA DIRECCION X LOSA ESTRUCTURA PISO  $\mathbf{1}$ \*\*\*\*\*\*\*\*\*\*\*\*\*\*\* MURO # ORDENADA Derv Xcm Derv Xtr1 Derv Xtr2 Derv tot (mts) (mm) (mm) (mm)<br>
.920 18.718 -1.408 -2.075  $(mm)$  $(mm)$  $MX1$ 5.920 17.310 MX<sub>2</sub> 5.920 18.718  $-1.408$  $-2.075$ 17.310 MX3 0.080 18.718 4.260 6.279 24.997

*Nota. Elaboración propia*

4.260

6.279

24.997

18.718

0.080

MX4

### Ilustración 73. Derivas con método FHE para muro piso 1 con sismo en X en MAMPOS original

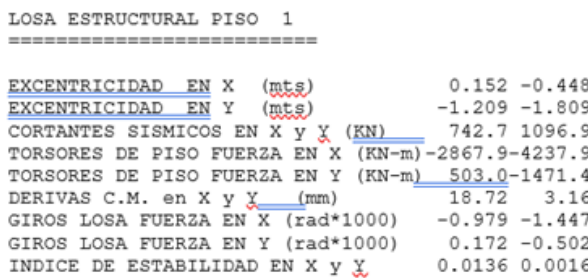

DERIVAS LINEALES SISMO EN LA DIRECCION X

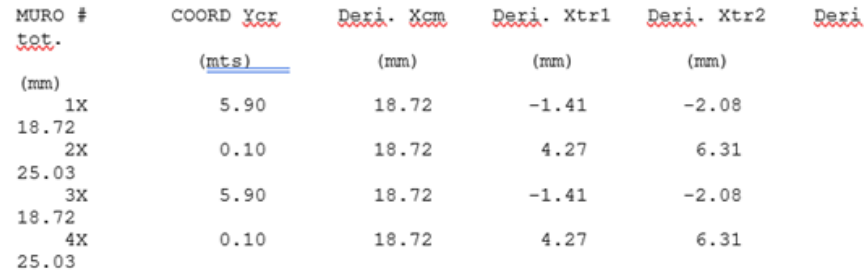

*Nota. Tomado de resultados de MAMPOS original*

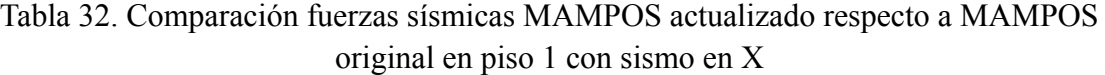

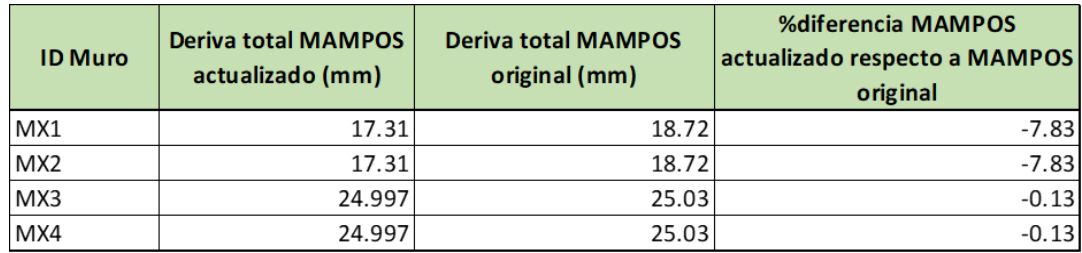

*Nota. Elaboración propia*

Al evaluar los resultados mostrados en las tablas de comparación de fuerzas sísmicas para sismo en X, se tiene que en para todos los muros la mayor diferencia en derivas se presenta en el piso 1; además, en los muros MX1 y MX2 aumenta el porcentaje de diferencia entre los valores calculados con MAMPOS actualizado y MAMPOS original a medida que el piso disminuye, es decir, en el piso 4 se presentan las menores variaciones en los valores de deriva y éstas variaciones aumentan a medida que se llega al piso 1.

*Derivas por piso en los Muros en dirección Y con sismo en Y, MAMPOS Actualizado VS MAMPOS Original*

*A continuación, se muestran las derivas por muro en cada uno de los pisos que componen la estructura, junto con el porcentaje de diferencia entre los resultados obtenidos con MAMPOS actualizado y MAMPOS original, esto ante la presencia de un sismo en dirección Y.*

Ilustración 74. Derivas con método FHE para muro piso 4 con sismo en Y en MAMPOS actualizado

| <b>DERIVAS LINEALES</b><br>SISMO EN LA DIRECCION Y<br><b>LOSA ESTRUCTURA PISO</b><br>4 |                                              |                                             |                                             |                                              |                                              |  |  |
|----------------------------------------------------------------------------------------|----------------------------------------------|---------------------------------------------|---------------------------------------------|----------------------------------------------|----------------------------------------------|--|--|
| MURO #<br>(mts)<br>MY1<br>MY <sub>2</sub><br>MY3                                       | COORD Xcr<br>(mm)<br>5.930<br>3.070<br>0.080 | Dery Ycm<br>(mm)<br>7.551<br>7.551<br>7.551 | Dery Ytr<br>(mm)<br>0.390<br>0.008<br>0.000 | Dery Ytr2<br>(mm)<br>0.000<br>0.000<br>1.164 | Dery tot.<br>(mm)<br>7.941<br>7.559<br>8.715 |  |  |

*Nota. Elaboración propia*

Ilustración 75. Derivas con método FHE para muro piso 4 con sismo en Y en MAMPOS original

|        | DERIVAS LINEALES SISMO EN LA DIRECCION Y |          |                     |         |       |
|--------|------------------------------------------|----------|---------------------|---------|-------|
| MURO # | COORD XCI                                | Dani Xam | Deri Ytrl Deri Ytr2 |         | atua. |
| tat    | (mts)                                    | (mm)     | (mm)                | (mn)    |       |
| (mm)   |                                          |          |                     |         |       |
| 1Y     | 0.10                                     | 7.56     | $-0.40$             | 1.17    |       |
| 8.72   |                                          |          |                     |         |       |
| 2Y     | 3.10                                     | 7.56     | 0.01                | $-0.04$ |       |
| 7.57   |                                          |          |                     |         |       |
| 3Y     | 5.90                                     | 7.56     | 0.40                | $-1.16$ |       |
| 7.96   |                                          |          |                     |         |       |

| <b>ID Muro</b>  | <b>Deriva total MAMPOS</b><br>actualizado (mm) | <b>Deriva total MAMPOS</b><br>original (mm) | <b>%diferencia MAMPOS</b><br>actualizado respecto a MAMPOS<br>original |
|-----------------|------------------------------------------------|---------------------------------------------|------------------------------------------------------------------------|
| MY1             | 7.941                                          | 7.96                                        | $-0.24$                                                                |
| MY <sub>2</sub> | 7.559                                          | 7.57                                        | $-0.15$                                                                |
| MY3             | 8.715                                          | 8.72                                        | $-0.06$                                                                |

Tabla 33. Comparación fuerzas sísmicas MAMPOS actualizado respecto a MAMPOS original en piso 4 con sismo en Y

Ilustración 76. Derivas con método FHE para muro piso 3 con sismo en Y en MAMPOS actualizado

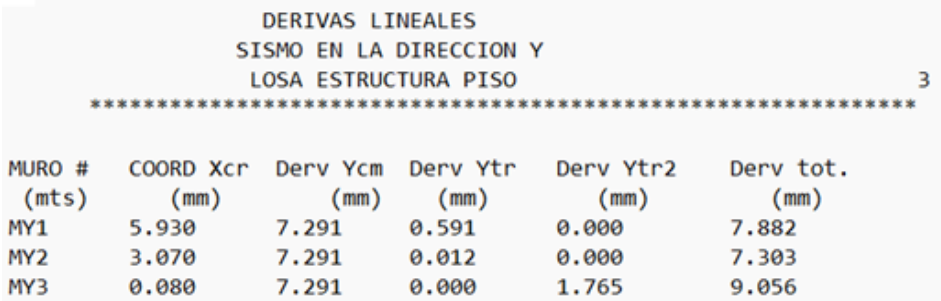

*Nota. Elaboración propia*

# Ilustración 77. Derivas con método FHE para muro piso 3 con sismo en Y en MAMPOS original

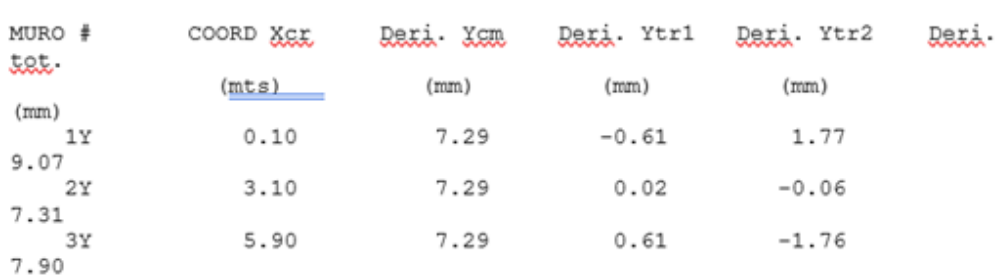

DERIVAS LINEALES SISMO EN LA DIRECCION Y

| <b>ID Muro</b>  | <b>Deriva total MAMPOS</b><br>actualizado (mm) | <b>Deriva total MAMPOS</b><br>original (mm) | <b>%diferencia MAMPOS</b><br>actualizado respecto a MAMPOS<br>original |
|-----------------|------------------------------------------------|---------------------------------------------|------------------------------------------------------------------------|
| MY1             | 7.882                                          | 7.9                                         | $-0.23$                                                                |
| MY <sub>2</sub> | 7.303                                          | 7.31                                        | $-0.10$                                                                |
| MY3             | 9.056                                          | 9.07                                        | $-0.15$                                                                |

Tabla 34. Comparación fuerzas sísmicas MAMPOS actualizado respecto a MAMPOS original en piso 3 con sismo en Y

Ilustración 78. Derivas con método FHE para muro piso 2 con sismo en Y en MAMPOS actualizado

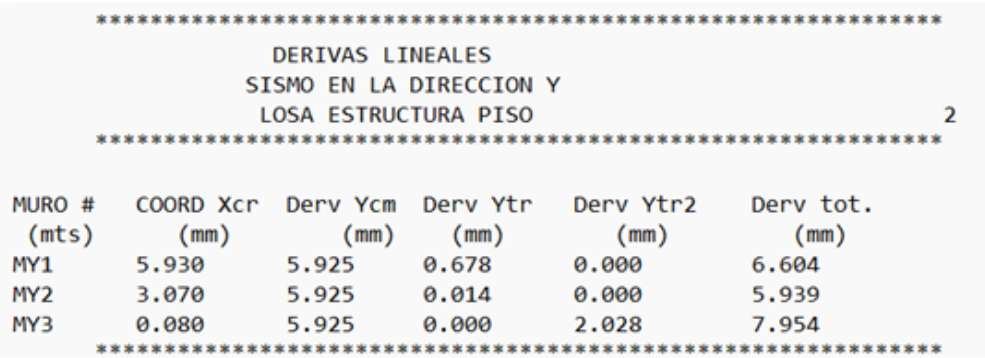

*Nota. Elaboración propia*

Ilustración 79. Derivas con método FHE para muro piso 2 con sismo en Y en MAMPOS original

DERIVAS LINEALES SISMO EN LA DIRECCION Y

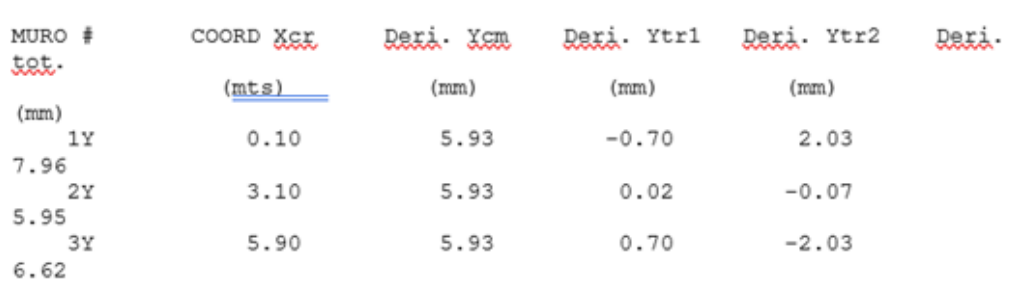

| <b>ID Muro</b>  | <b>Deriva total MAMPOS</b><br>actualizado (mm) | <b>Deriva total MAMPOS</b><br>original (mm) | <b>%diferencia MAMPOS</b><br>actualizado respecto a MAMPOS<br>original |
|-----------------|------------------------------------------------|---------------------------------------------|------------------------------------------------------------------------|
| MY1             | 6.604                                          | 6.62                                        | $-0.24$                                                                |
| MY <sub>2</sub> | 5.939                                          | 5.95                                        | $-0.19$                                                                |
| MY3             | 7.954                                          | 7.96                                        | $-0.08$                                                                |

Tabla 35. Comparación fuerzas sísmicas MAMPOS actualizado respecto a MAMPOS original en piso 2 con sismo en Y

### Ilustración 80. Derivas con método FHE para muro piso 1 con sismo en Y en MAMPOS actualizado

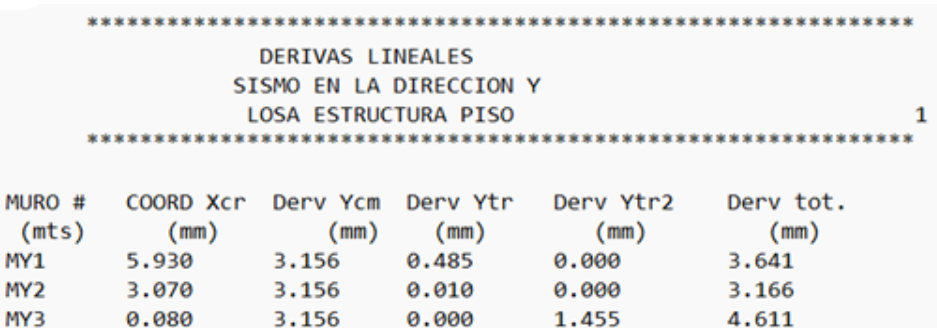

*Nota. Elaboración propia*

# Ilustración 81. Derivas con método FHE para muro piso 1 con sismo en Y en MAMPOS original

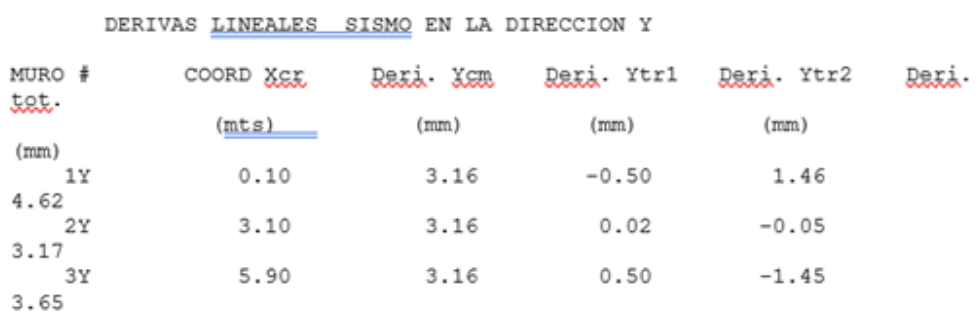

| <b>ID Muro</b>  | <b>Deriva total MAMPOS</b><br>actualizado (mm) | <b>Deriva total MAMPOS</b><br>original (mm) | <b>%diferencia MAMPOS</b><br>actualizado respecto a MAMPOS<br>original |
|-----------------|------------------------------------------------|---------------------------------------------|------------------------------------------------------------------------|
| MY1             | 3.641                                          | 3.65                                        | $-0.25$                                                                |
| MY <sub>2</sub> | 3.166                                          | 3.17                                        | $-0.13$                                                                |
| MY3             | 4.611                                          | 4.62                                        | $-0.19$                                                                |

Tabla 36. Comparación fuerzas sísmicas MAMPOS actualizado respecto a MAMPOS original en piso 1 con sismo en Y

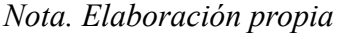

De forma general, en el caso del sismo en Y se cuenta con una variación máxima de derivas de 0.25% y la variación mínima se encuentra en 0.06%, teniendo que MAMPOS original presenta mayores derivas. A diferencia de las derivas presentadas en el sismo en X, para el sismo en Y los porcentajes de diferencia entre MAMPOS actualizado y MAMPOS original en su totalidad son inferiores al 0.3%.

*Cortantes y Momentos en los Muros, EXCEL (MANUAL) VS MAMPOS Actualizado*

La comprobación de los cortantes, fuerzas laterales y momentos se realizó de forma manual, es decir, los resultados obtenidos en MAMPOS fueron comparados con cálculos realizados en EXCEL.

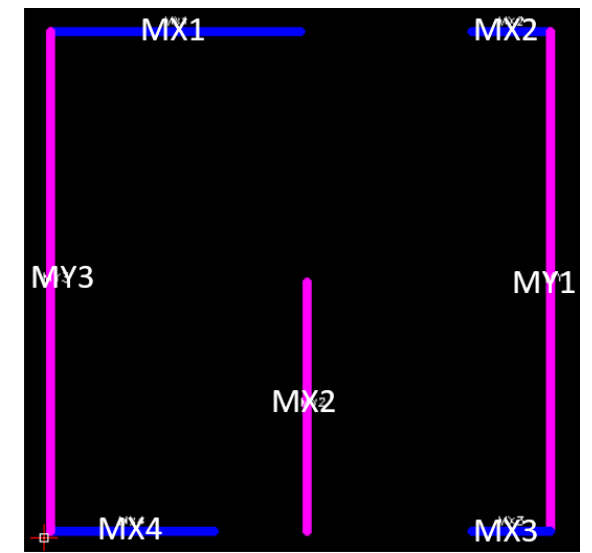

Ilustración 82. Nomenclatura de muros en MAMPOS

*Nota. Elaboración propia*

En la ilustración 82 se indica el nombre que MAMPOS le asigna a cada uno de los muros dibujados, ésta nomenclatura depende de la dirección en la que se encuentra el muro, de tal forma que los muros en la dirección X reciben la nomenclatura MX, mientras que los muros en la dirección Y reciben la nomenclatura MY.

Se toma como información base los valores de las fuerzas recibidas por cada muro posicionado en cada una de las direcciones de análisis, para esto se extrae información entregada por VISUAL STUDIO al correr el código programado en MAMPOS.

Ilustración 83. Fuerzas para muros en X

| $\bullet$ | (0, 0) | 27.330779375045665 |
|-----------|--------|--------------------|
| o         | (0, 1) | 2.2989898611249195 |
| ◒         | (0, 2) | 4.88152771962741   |
| o         | (0, 3) | 36.424357582304026 |
| ◒         | (1, 0) | 71.823742628486173 |
| ◒         | (1, 1) | 2.6546031481098833 |
| ◒         | (1, 2) | 4.0137954457619394 |
| ◒         | (1, 3) | 34.461396250805905 |
| ◒         | (2.0)  | 111.59807270969117 |
| ◒         | (2, 1) | 3.7604542104108516 |
| ◒         | (2, 2) | 4.7377698430122752 |
| ◒         | (2, 3) | 41.772058206715556 |
| ◒         | (3, 0) | 224.87909434221831 |
| ◒         | (3, 1) | 7.2352417518393031 |
| ◒         | (3, 2) | 7.832099551500745  |
| ◒         | (3, 3) | 70.140947820960761 |

*Nota. Extraído de Visual Studio*

Ilustración 84. Fuerzas para muros en Y

| (0, 0) | 41.7116483660829   |
|--------|--------------------|
| (0, 1) | 17.137464165696677 |
| (0, 2) | 81.389245003735141 |
| (1, 0) | 87.049011078827334 |
| (1, 1) | 12.879217918024402 |
| (1, 2) | 125.77220278859784 |
| (2, 0) | 131.47971112277705 |
| (2, 1) | 17.269947988059453 |
| (2, 2) | 163.41051678271074 |
| (3, 0) | 207.12196687727825 |
| (3, 1) | 26.044608550586265 |
| (3, 2) | 227.27833568138439 |
|        |                    |

*Nota. Extraído de Visual Studio*

La información mostrada anteriormente se almacena en una matriz de tamaño 4x4 para las fuerzas aplicadas a muros en dirección X, mientras que para los muros dispuestos en la dirección Y se emplea una matriz de tamaño 4X3. Para facilitar la comprensión de los valores mostrados en VISUAL STUDIO, se elaboraron las tablas 37 y 38 en las cuales se indica el valor de la fuerza aplicada a cada uno de los muros de la estructura modelada.

| <b>Piso</b> |         |                 |       |            |
|-------------|---------|-----------------|-------|------------|
|             | MX1     | MX <sub>2</sub> | MX3   | <b>MX4</b> |
|             | 27.331  | 2.299           | 4.881 | 36.424     |
| 2           | 71.824  | 2.655           | 4.01  | 34.462     |
| 3           | 111.598 | 3.76            | 4.738 | 41.772     |
|             | 224.879 | 7.23            | 7.832 | 70.141     |

Tabla 37. Fuerzas aplicadas a muros en dirección X

*Nota. Elaboración propia*

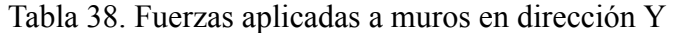

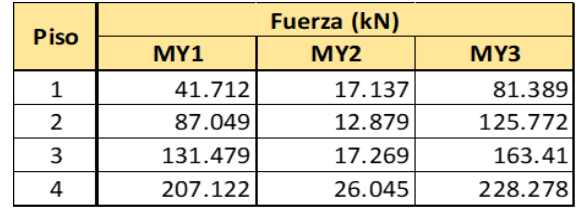

*Nota. Elaboración propia*

Para la realización del chequeo de cortantes y momentos se tomaron como ejemplo los muros MX1, MX3, MY1 y MY2, pero el procedimiento es análogo para todos los muros de la estructura.

#### *Muro MX1*

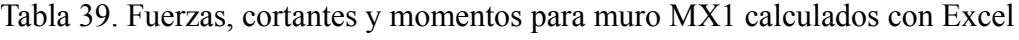

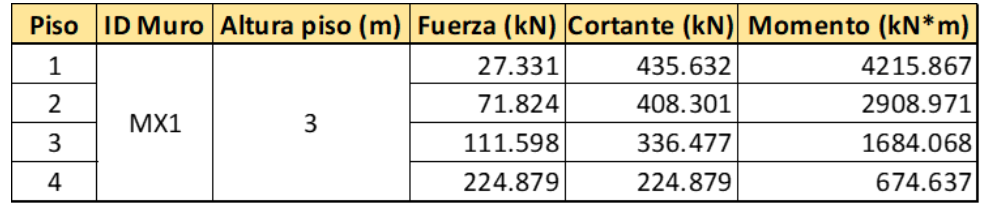

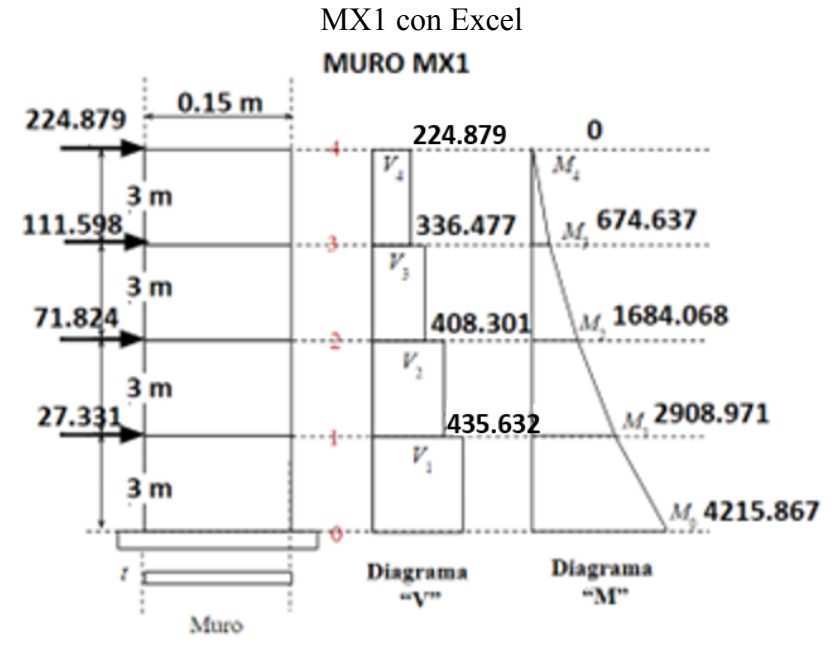

Ilustración 85. Distribución fuerzas, cortantes y momentos calculados para muro

*Nota. Elaboración propia*

| Piso |     |         | ID Muro   Cortante Excel (kN)   Cortante MAMPOS (kN) | <b>%diferencia Excel</b><br>respecto a<br><b>MAMPOS</b> |
|------|-----|---------|------------------------------------------------------|---------------------------------------------------------|
|      |     | 435.632 | 435.6                                                | 0.0073                                                  |
|      |     | 408.301 | 408.3                                                | 0.0002                                                  |
| 3    | MX1 | 336.477 | 336.5                                                | $-0.0068$                                               |
|      |     | 224.879 | 224.9                                                | $-0.0093$                                               |

Tabla 40. Comparación cortantes Excel y MAMPOS para muro MX1

*Nota. Elaboración propia*

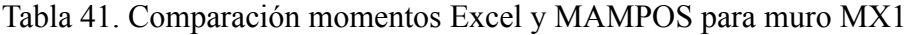

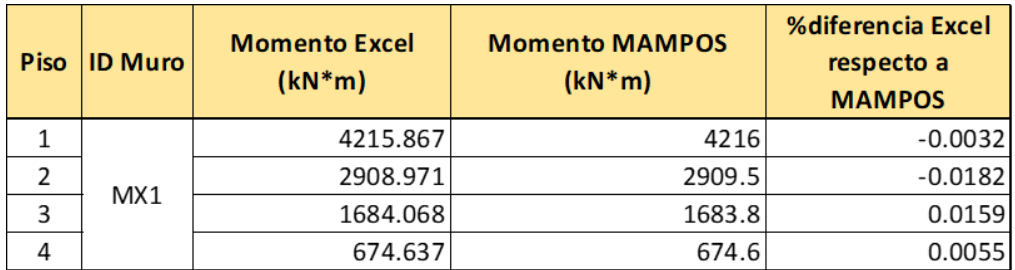

De forma general, tanto para los valores de cortantes como para los valores de momentos, se presenta un porcentaje muy bajo de diferencia entre Excel y MAMPOS, por lo que es posible afirmar que los cálculos realizados por MAMPOS son correctos y sus resultados pueden ser usados para el análisis de la estructura.

#### *Muro MX3*

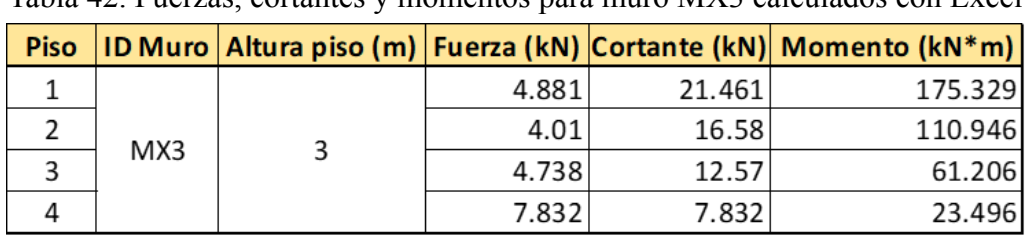

Tabla 42. Fuerzas, cortantes y momentos para muro MX3 calculados con Excel

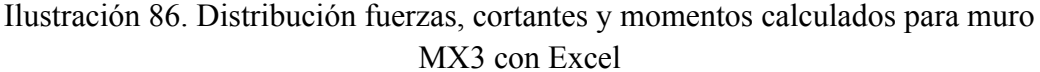

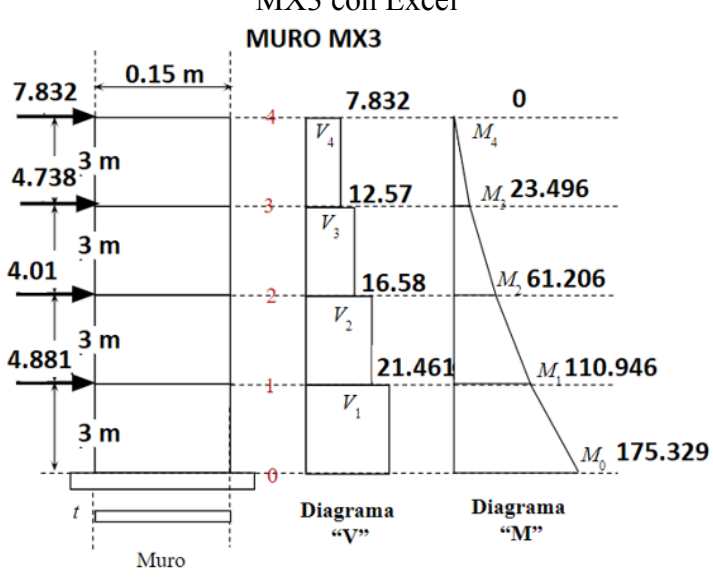

*Nota. Elaboración propia*

| <b>Piso</b> |     |        | ID Muro   Cortante Excel (kN)   Cortante MAMPOS (kN) | <b>%diferencia Excel</b><br>respecto a<br><b>MAMPOS</b> |
|-------------|-----|--------|------------------------------------------------------|---------------------------------------------------------|
|             |     | 21.461 | 21.5                                                 | $-0.1816$                                               |
|             | MX3 | 16.58  | 16.6                                                 | $-0.1206$                                               |
| 3           |     | 12.57  | 12.6                                                 | $-0.2384$                                               |
|             |     | 7.832  | 7.8                                                  | 0.4094                                                  |

Tabla 43. Comparación cortantes Excel y MAMPOS para muro MX3

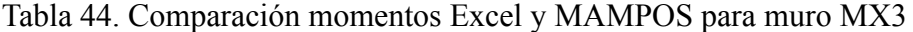

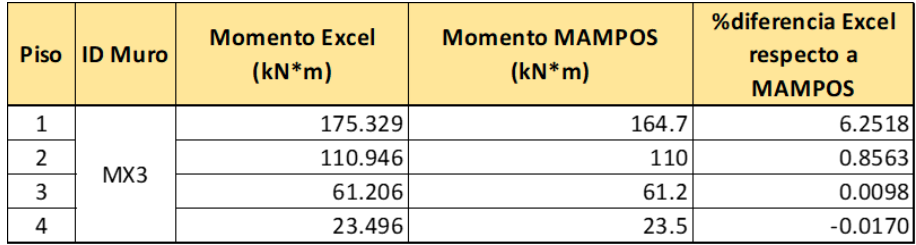

*Nota. Elaboración propia*

De manera semejante, los valores de cortante y momento para el muro MX3 tanto en Excel como en MAMPOS en su mayoría son muy cercanos y la diferencia que existe entre éstos es baja, a excepción del muro posicionado en el piso 1 puesto que éste es el que presenta mayor porcentaje de diferencia entre datos, aun así, esto no afecta la confiabilidad de los resultados obtenidos en MAMPOS.

#### *Muro MY1*

|  |     |        |         |          | Piso   ID Muro   Altura piso (m)   Fuerza (kN)   Cortante (kN)   Momento (kN*m) |
|--|-----|--------|---------|----------|---------------------------------------------------------------------------------|
|  |     |        | 41.712  | 467.362  | 4316.205                                                                        |
|  | MY1 | 87.049 | 425.65  | 2914.119 |                                                                                 |
|  |     |        | 131.479 | 338.601  | 1637.169                                                                        |
|  |     |        | 207.122 | 207.122  | 621.366                                                                         |

Tabla 45. Fuerzas, cortantes y momentos para muro MY1 calculados con Excel

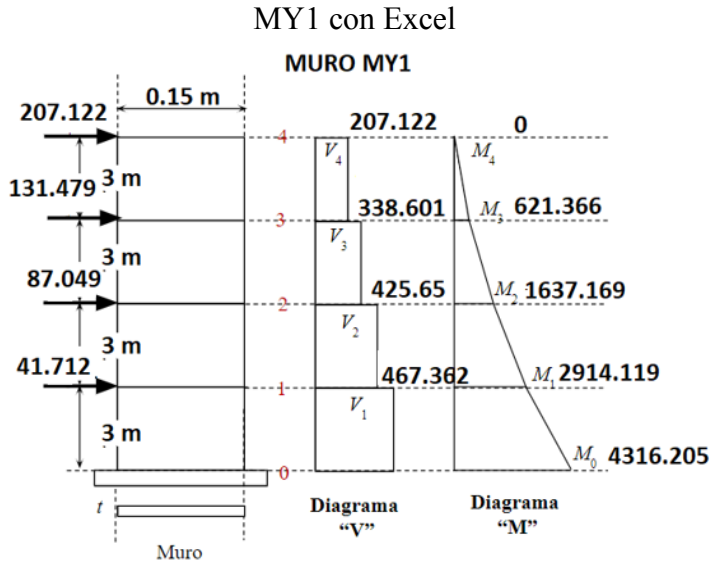

Ilustración 87. Distribución fuerzas, cortantes y momentos calculados para muro

*Nota. Elaboración propia*

| Piso |     |         | <b>ID Muro   Cortante Excel (kN)   Cortante MAMPOS (kN)  </b> | <b>%diferencia Excel</b><br>respecto a<br><b>MAMPOS</b> |
|------|-----|---------|---------------------------------------------------------------|---------------------------------------------------------|
|      |     | 467.362 | 467.4                                                         | $-0.0081$                                               |
|      | MY1 | 425.65  | 425.7                                                         | $-0.0117$                                               |
| 3    |     | 338.601 | 338.6                                                         | 0.0003                                                  |
|      |     | 207.122 | 207.1                                                         | 0.0106                                                  |

Tabla 46. Comparación cortantes Excel y MAMPOS para muro MY1

*Nota. Elaboración propia*

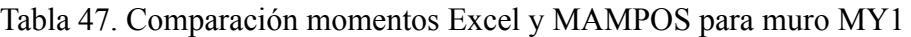

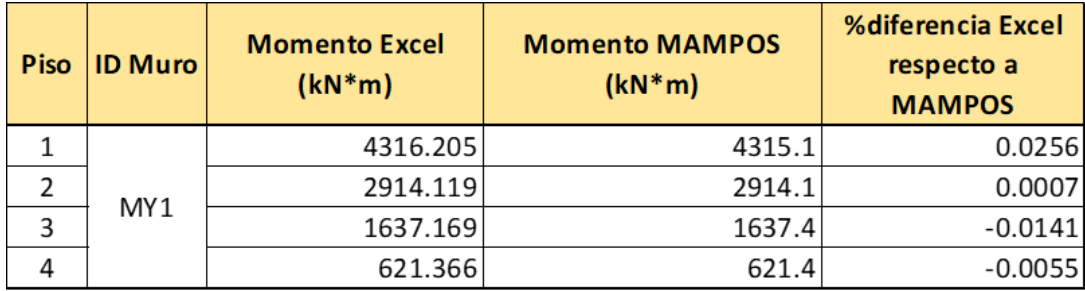

Los resultados de cortantes y momentos obtenidos en Excel y MAMPOS no presentan variaciones significativas, lo cual se ve reflejado en los bajos porcentajes de diferencia de valores entre ambos programas, por lo cual podemos concluir que los cálculos realizados por MAMPOS son correctos y sus resultados pueden ser usados para el análisis de la estructura.

#### *Muro MY2*

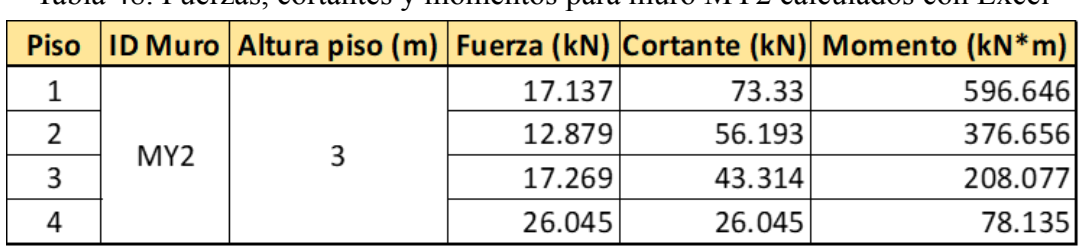

Tabla 48. Fuerzas, cortantes y momentos para muro MY2 calculados con Excel

Ilustración 88. Distribución fuerzas, cortantes y momentos calculados para muro MY2 con Excel

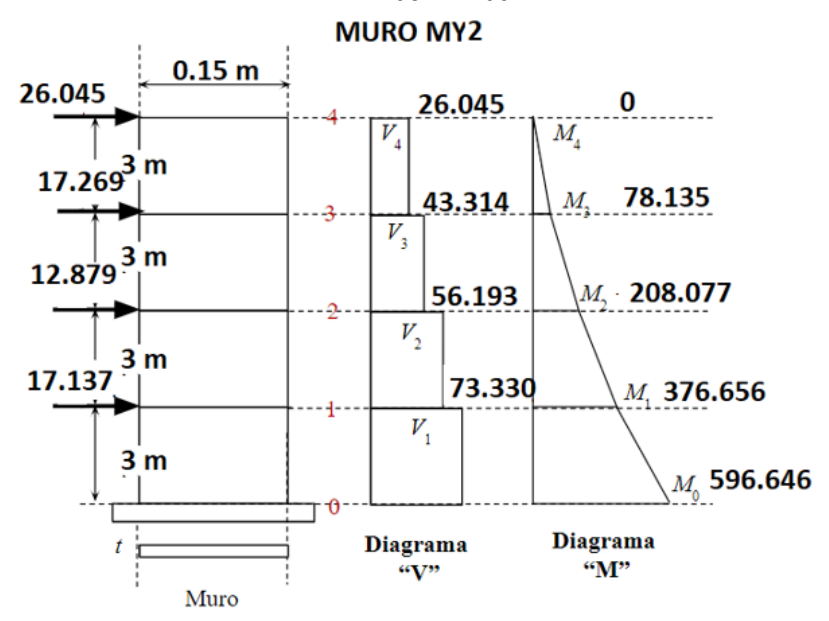

*Nota. Elaboración propia*

| <b>Piso</b> |                 |        | ID Muro   Cortante Excel (kN)   Cortante MAMPOS (kN) | %diferencia Excel<br>respecto a<br><b>MAMPOS</b> |
|-------------|-----------------|--------|------------------------------------------------------|--------------------------------------------------|
|             |                 | 73.33  | 73.1                                                 | 0.3141                                           |
|             | MY <sub>2</sub> | 56.193 | 56.1                                                 | 0.1656                                           |
| 3           |                 | 43.314 | 43.2                                                 | 0.2635                                           |
|             |                 | 26.045 | 26                                                   | 0.1729                                           |

Tabla 49. Comparación cortantes Excel y MAMPOS para muro MY2

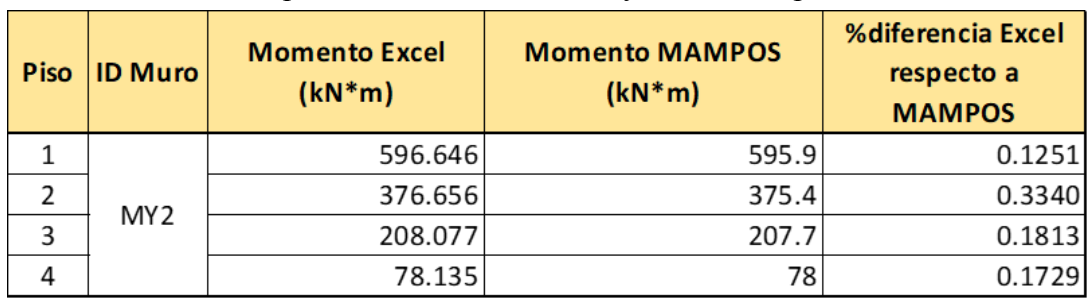

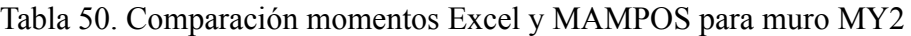

*Nota. Elaboración propia*

En el caso del muro MY2, se presentan mayores porcentajes de diferencia entre los valores de cortante y momentos calculados con Excel y MAMPOS, esto a comparación de la mayoría de los porcentajes de diferencia obtenidos en los muros MX1, MX3 y MY1; a pesar de esto, la diferencia de resultados obtenidos sigue siendo considerablemente baja, lo cual es indicativo de la confiabilidad de los cálculos realizados por MAMPOS.

*Comparación Derivas Obtenidas con el Método de Análisis Modal*

*Derivas por piso en los Muros en dirección X con sismo en X, MAMPOS Actualizado VS MAMPOS Original*

*A continuación, se muestran las derivas por muro en cada uno de los pisos que componen la estructura, junto con el porcentaje de diferencia entre los resultados* *obtenidos con MAMPOS actualizado y MAMPOS original, esto ante la presencia de un sismo en dirección X.*

Ilustración 89. Derivas para muro piso 4 con sismo en X en MAMPOS actualizado

LOSA ESTRUCTURAL PISO  $\overline{4}$ ................................ EXCENTRICIDAD EN X (mts) =0.151 -0.449<br>
EXCENTRICIDAD EN Y (mts) =-1.304 -1.904<br>
CORTANTES SISMICOS EN X y Y (KN) =299.790 , 420.240<br>
TORSORES DE PISO FUERZA EN X (KN-mts) =: -390.876 -570.750<br>
TORSORES DE PISO FUERZA EN INDICE DE ESTABILIDAD EN X y Y: 0.028, 0.002

|        |                 | DERTVAS LINEALES            |           |           |          |   |
|--------|-----------------|-----------------------------|-----------|-----------|----------|---|
|        |                 | SISMO EN LA DIRECCION X     |           |           |          |   |
|        |                 | <b>LOSA ESTRUCTURA PISO</b> |           |           |          | Δ |
|        |                 |                             |           |           |          |   |
| MURO # | <b>ORDENADA</b> | Dery Xcm                    | Dery Xtr1 |           |          |   |
|        |                 |                             |           | Derv Xtr2 | Dery tot |   |
|        | (mts)           | (mm)                        | (mm)      | (mm)      | (mm)     |   |
| MX1    | 5.920           | 61.973                      | $-1.077$  | $-1.572$  | 60.896   |   |
|        |                 |                             |           |           |          |   |
| MX2    | 5.920           | 61.973                      | $-1.077$  | $-1.572$  | 60.896   |   |
|        |                 |                             |           |           |          |   |
| MX3    | 0.080           | 61.973                      | 3.527     | 5.149     | 67.123   |   |
|        |                 |                             |           |           |          |   |
| MX4    | 0.080           | 61,973                      | 3.527     | 5.149     | 67.123   |   |

*Nota. Elaboración propia*

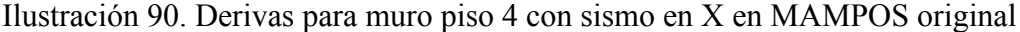

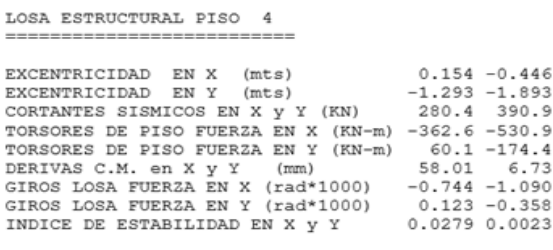

DERIVAS LINEALES SISMO EN LA DIRECCION X

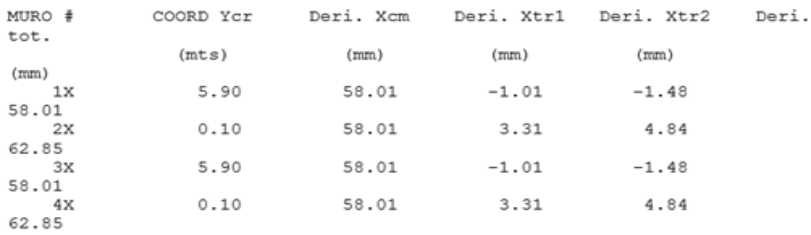

| <b>ID Muro</b>  | <b>Deriva total MAMPOS</b><br>actualizado (mm) | <b>Deriva total MAMPOS</b><br>original (mm) | <b>%diferencia MAMPOS</b><br>  actualizado respecto a MAMPOS |
|-----------------|------------------------------------------------|---------------------------------------------|--------------------------------------------------------------|
| MX1             | 60.896                                         | 58.01                                       | 4.85l                                                        |
| MX <sub>2</sub> | 60.896                                         | 58.01                                       | 4.85                                                         |
| MX3             | 67.123                                         | 62.85                                       | 6.58                                                         |
| MX4             | 67.123                                         | 62.85                                       | 6.58                                                         |

Tabla 51. Comparación derivas MAMPOS actualizado respecto a MAMPOS original en piso 4 con sismo en X

*En general, se observa que la diferencia de derivas entre ambos programas es amplia puesto que supera el 4%, esto debido a que la magnitud de las fuerzas en MAMPOS actualizado es mayor que las calculadas en MAMPOS original.*

Ilustración 91. Derivas para muro piso 3 con sismo en X en MAMPOS actualizado

|                 | LOSA ESTRUCTURAL PISO                                                                                                    |                         |                                            | 3                  |        |   |
|-----------------|----------------------------------------------------------------------------------------------------|-------------------------|--------------------------------------------|--------------------|--------|---|
|                 | EXCENTRICIDAD EN X (mts) =0.151 -0.449<br>EXCENTRICIDAD EN Y $(mts) = -1.294 -1.894$<br>CORTANTES SISMICOS EN X y Y (KN) =448.761, 668.258<br>TORSORES DE PISO FUERZA EN X (KN-mts) =: -971.406 -1,420.537<br>TORSORES DE PISO FUERZA EN Y (KN-mts) =164.219 -488.880 |                         |                                            |                    |        |   |
|                 | DERIVAS C.M. en X y Y (mm) = 48.886 6.346                                                                                                    |                         |                                            |                    |        |   |
|                 | GIROS LOSA FUERZA EN X (rad*1000) = -1.08040 -1.57992                                                                                                    |                         |                                            |                    |        |   |
|                 | GIROS LOSA FUERZA EN Y (rad*1000) = 0.18264 -0.54373                                                                                                    |                         |                                            |                    |        |   |
|                 | INDICE DE ESTABILIDAD EN X y Y: 0.029, 0.003                                                                                                    |                         |                                            |                    |        |   |
|                 |                                                                                                    |                         |                                            |                    |        |   |
|                 |                                                                                                    |                         |                                            |                    |        |   |
|                 |                                                                                                    | <b>DERIVAS LINEALES</b> |                                            |                    |        |   |
|                 |                                                                                                    | SISMO EN LA DIRECCION X |                                            |                    |        |   |
|                 |                                                                                                    | LOSA ESTRUCTURA PTSO    |                                            |                    |        | 3 |
|                 |                                                                                                    |                         |                                            |                    |        |   |
|                 | MURO # ORDENADA Derv Xcm Derv Xtr1                                                                                                    |                         |                                            |                    |        |   |
|                 |                                                                                                    |                         |                                            | Dery Xtr2 Dery tot |        |   |
|                 |                                                                                                    |                         | $(mts)$ $(mm)$ $(mm)$ $(mm)$ $(mm)$ $(mm)$ |                    |        |   |
| MX1             | 5.920 48.886 -1.487 -2.175 47.399                                                                                                    |                         |                                            |                    |        |   |
| MX <sub>2</sub> | 5.920                                                                                                    |                         | 48.886 -1.487 -2.175                       |                    | 47.399 |   |
| MX3             | 0.080                                                                                                    | 48.886 4.822            |                                            | 7.052              | 55.938 |   |
|                 |                                                                                                    |                         |                                            |                    |        |   |

*Nota. Elaboración propia*

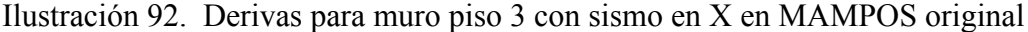

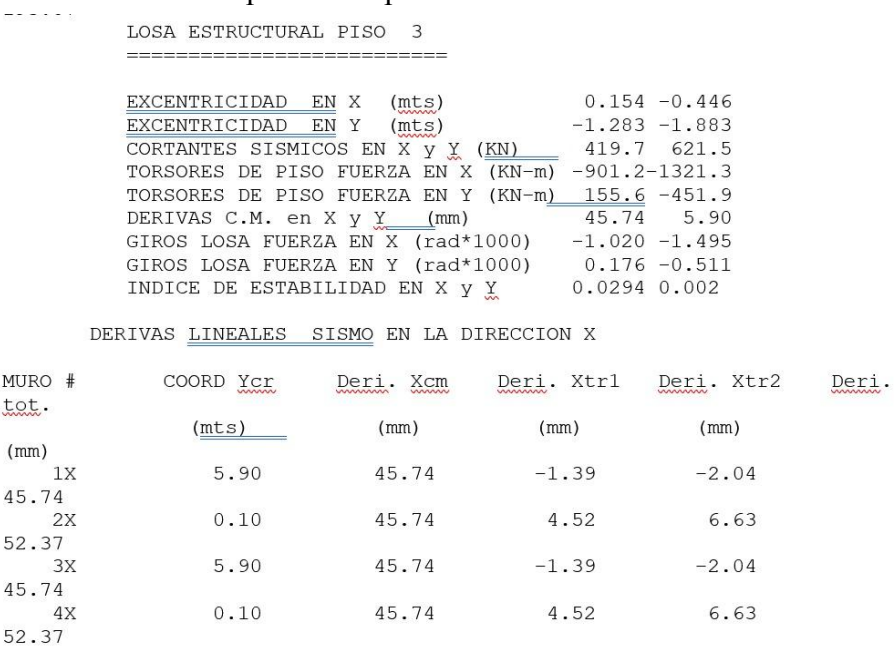

#### *Nota. Tomado de resultados de MAMPOS original*

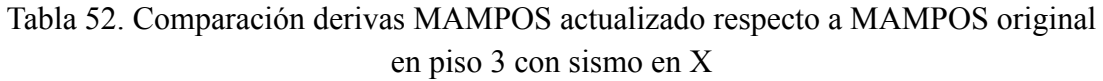

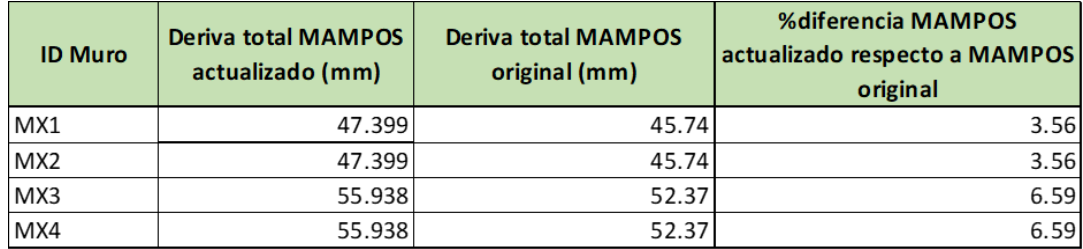

*Nota. Elaboración propia*

Al igual que las derivas presentadas para el piso 4, los porcentajes de diferencia entre derivas de MAMPOS actualizado y MAMPOS original son significativos debido a la diferencia de la magnitud de las fuerzas con las que cada programa trabaja, siendo MAMPOS actualizado el software que emplea fuerzas mayores.

Ilustración 93. Derivas para muro piso 2 con sismo en X en MAMPOS actualizado

LOSA ESTRUCTURAL PISO  $\overline{2}$ EXCENTRICIDAD EN X (mts) =0.151 -0.449 EXCENTRICIDAD EN Y (mts) =-1.279 -1.879<br>CORTANTES SISMICOS EN X y Y (KN) =547.131 , 816.224<br>TORSORES DE PISO FUERZA EN X (KN-mts) =: -1,671.021 -2,448.431 TORSORES DE PISO FUERZA EN Y (KN-mts) =287.098 -855.735 DERIVAS C.M. en X y Y (mm) = 35.389 4.899<br>GIROS LOSA FUERZA EN X (rad<sup>\*</sup>1000) = -1.17399 -1.72016 GIROS LOSA FUERZA EN Y (rad\*1000) = 0.20170 -0.60120 INDICE DE ESTABILIDAD EN X y Y: 0.026, 0.002 DERIVAS LINEALES SISMO EN LA DIRECCION X **LOSA ESTRUCTURA PISO** MURO # ORDENADA Derv Xcm Derv Xtr1 Derv Xtr2 Derv tot  $(mm)$  $(mm)$  $(mts)$  $(mm)$  $(mm)$ (mm) (mm)<br>-1.633 -2.393 35.389 MX1 5.920 33.756 MX<sub>2</sub> 5.920 35.389  $-1.633 - 2.393$  33.756 0.080 5.223 7.652 43.042 MX3 35,389 35.389 5.223 7.652 43.042 MX4 0.080

*Nota. Elaboración propia*

Ilustración 94. Derivas para muro piso 2 con sismo en X en MAMPOS original

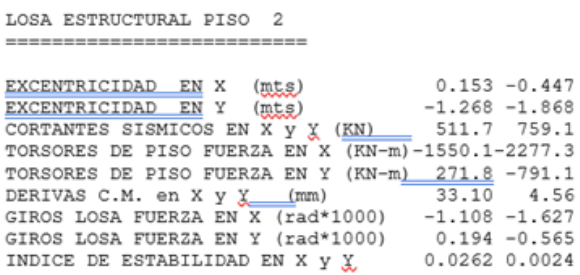

DERIVAS LINEALES SISMO EN LA DIRECCION X

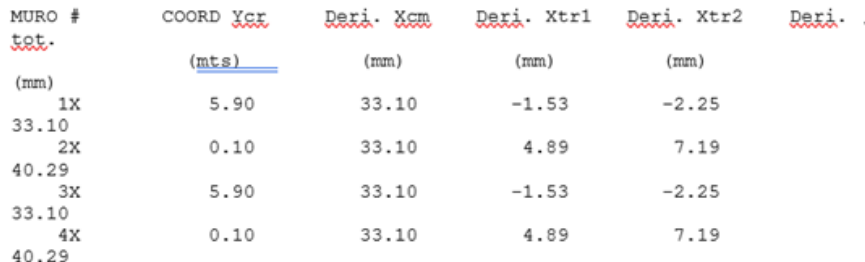

| <b>ID Muro</b>  | <b>Deriva total MAMPOS</b><br>actualizado (mm) | <b>Deriva total MAMPOS</b><br>original (mm) | <b>%diferencia MAMPOS</b><br>actualizado respecto a MAMPOS<br>original |
|-----------------|------------------------------------------------|---------------------------------------------|------------------------------------------------------------------------|
| MX1             | 33.756                                         | 33.1                                        | 1.96                                                                   |
| MX <sub>2</sub> | 33.756                                         | 33.1                                        | 1.96                                                                   |
| MX3             | 43.042                                         | 40.29                                       | 6.60                                                                   |
| MX4             | 43.042                                         | 40.29                                       | 6.60                                                                   |

Tabla 53. Comparación derivas MAMPOS actualizado respecto a MAMPOS original en piso 2 con sismo en X

En este caso se observa la disminución del porcentaje de diferencia entre derivas de MAMPOS actualizado y MAMPOS original para los muros MX1 y MX2, aunque se conserva el porcentaje de diferencia para los muros MX3 y MX4, esto con respecto a los resultados mostrados para los pisos 3 y 4.

Ilustración 95. Derivas para muro piso 1 con sismo en X en MAMPOS actualizado

| LOSA ESTRUCTURAL PISO<br>1                                                                                                    |                                    |                             |       |                                   |                    |  |
|----------------------------------------------------------------------------------------------------|------------------------------------|-----------------------------|-------|-----------------------------------|--------------------|--|
|                                                                                                    |                                    |                             |       |                                   |                    |  |
| EXCENTRICIDAD EN X $(mts) = 0.150 - 0.450$<br>EXCENTRICIDAD EN Y (mts) =-1.219 -1.819<br>CORTANTES SISMICOS EN X y Y (KN) =594.219, 877.419<br>TORSORES DE PISO FUERZA EN X (KN-mts) =: -2,395.524 -3,529.465<br>TORSORES DE PISO FUERZA EN Y (KN-mts) =418.366 -1,250.918<br>DERIVAS C.M. en X y Y (mm) = 14.974 2.525<br>GIROS LOSA FUERZA EN X (rad*1000) = -0.80402 -1.18461<br>GIROS LOSA FUERZA EN Y (rad*1000) = 0.14042 -0.41985<br>INDICE DE ESTABILIDAD EN X y Y: 0.014, 0.002 |                                    |                             |       |                                   |                    |  |
|                                                                                                    |                                    |                             |       |                                   |                    |  |
|                                                                                                    |                                    |                             |       |                                   |                    |  |
|                                                                                                    |                                    | <b>DERIVAS LINEALES</b>     |       |                                   |                    |  |
|                                                                                                    |                                    | SISMO EN LA DIRECCION X     |       |                                   |                    |  |
|                                                                                                    |                                    | <b>LOSA ESTRUCTURA PISO</b> |       |                                   | 1                  |  |
|                                                                                                    |                                    |                             |       |                                   |                    |  |
|                                                                                                    | MURO # ORDENADA Derv Xcm Derv Xtr1 |                             |       |                                   |                    |  |
|                                                                                                    |                                    | $(mts)$ $(mm)$ $(mm)$       |       | $(mm)$ $(mm)$                     | Derv Xtr2 Derv tot |  |
| MX1                                                                                                    |                                    |                             |       | 5.920 14.974 -1.166 -1.719 13.808 |                    |  |
| MX <sub>2</sub>                                                                                                    | 5.920                              |                             |       | 14.974 -1.166 -1.719 13.808       |                    |  |
| MX3                                                                                                    | 0.080                              | 14,974                      | 3.529 | 5.200                             | 20.174             |  |
| MX4                                                                                                    |                                    |                             |       | 0.080 14.974 3.529 5.200 20.174   |                    |  |

*Nota. Elaboración propia*

#### Ilustración 96. Derivas para muro piso 1 con sismo en X en MAMPOS original

| LOSA ESTRUCTURAL PISO 1                               |  |  |  |  |  |
|-------------------------------------------------------|--|--|--|--|--|
| -----------------------                               |  |  |  |  |  |
|                                                       |  |  |  |  |  |
| $0.152 - 0.448$<br>EXCENTRICIDAD<br>X<br>EN<br>mts)   |  |  |  |  |  |
| $-1.209 - 1.809$<br>EXCENTRICIDAD<br>Y<br>ΕN<br>(mts) |  |  |  |  |  |
| 555.8 816.0<br>CORTANTES SISMICOS EN X y X (KN)       |  |  |  |  |  |
| TORSORES DE PISO FUERZA EN X (KN-m)-2222.2-3282.8     |  |  |  |  |  |
| 395.6-1157.0<br>TORSORES DE PISO FUERZA EN Y (KN-m)   |  |  |  |  |  |
| 14.01 2.35<br>DERIVAS C.M. en X y X<br>(mm)           |  |  |  |  |  |
| GIROS LOSA FUERZA EN X (rad*1000)<br>$-0.759 -1.121$  |  |  |  |  |  |
| GIROS LOSA FUERZA EN Y (rad*1000)<br>$0.135 - 0.395$  |  |  |  |  |  |
| 0.0136 0.0016<br>INDICE DE ESTABILIDAD EN X y Y       |  |  |  |  |  |
|                                                       |  |  |  |  |  |

DERIVAS LINEALES SISMO EN LA DIRECCION X

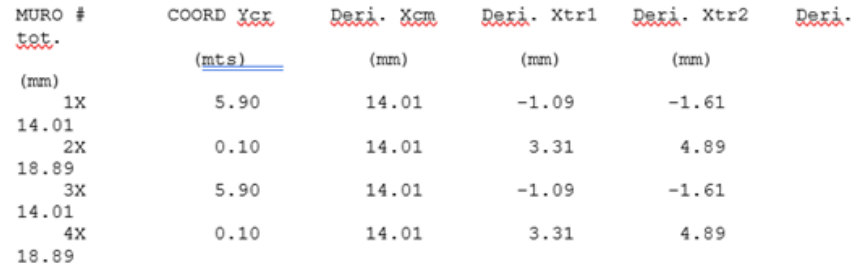

#### *Nota. Tomado de resultados de MAMPOS original*

Tabla 54. Comparación derivas MAMPOS actualizado respecto a MAMPOS original en piso 1 con sismo en X

| <b>ID Muro</b>  | <b>Deriva total MAMPOS</b><br>actualizado (mm) | <b>Deriva total MAMPOS</b><br>original (mm) | <b>%diferencia MAMPOS</b><br>actualizado respecto a MAMPOS<br>original |
|-----------------|------------------------------------------------|---------------------------------------------|------------------------------------------------------------------------|
| MX1             | 13.808                                         | 14.01                                       | $-1.45$                                                                |
| MX <sub>2</sub> | 13.808                                         | 14.01                                       | $-1.45$                                                                |
| MX3             | 20.174                                         | 18.89                                       | 6.57                                                                   |
| MX4             | 20.174                                         | 18.89                                       | 6.57                                                                   |

*Nota. Elaboración propia*

Como se mencionó en el análisis realizado para el piso 2, en el piso 2 los muros MX3 y MX4 continúan con la tendencia de aumento de deriva total en MAMPOS actualizado respecto a MAMPOS original; en este caso, los muros MX1 y MX2 presentan mayor deriva en MAMPOS original, caso contrario a lo mostrado en los pisos 2, 3 y 4.

*Derivas por piso en los Muros en dirección Y con sismo en Y, MAMPOS Actualizado VS MAMPOS Original*

*A continuación, se muestran las derivas por muro en cada uno de los pisos que componen la estructura, junto con el porcentaje de diferencia entre los resultados obtenidos con MAMPOS actualizado y MAMPOS original, esto ante la presencia de un sismo en dirección Y.*

Ilustración 97. Derivas para muro piso 4 con sismo en Y en MAMPOS actualizado

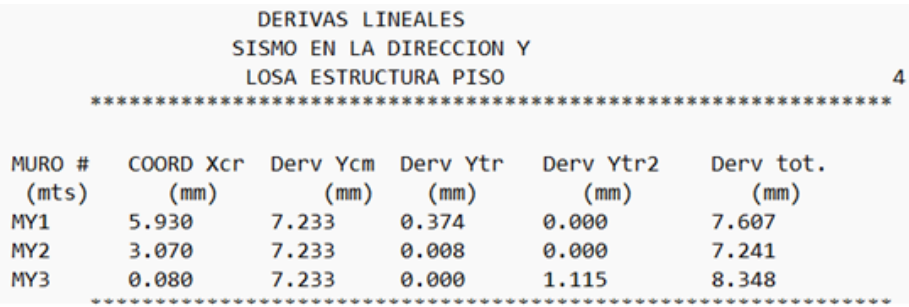

*Nota. Elaboración propia*

Ilustración 98. Derivas para muro piso 4 con sismo en Y en MAMPOS original DERIVAS LINEALES SISMO EN LA DIRECCION Y

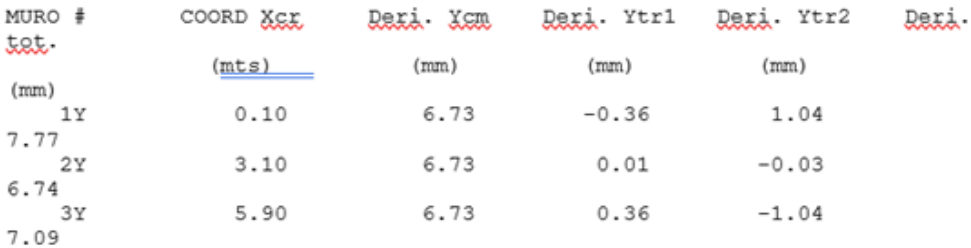

*Nota. Tomado de resultados de MAMPOS original*

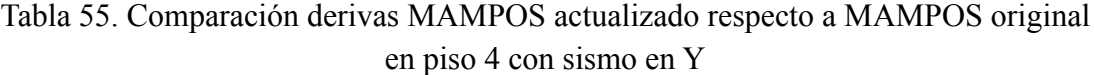

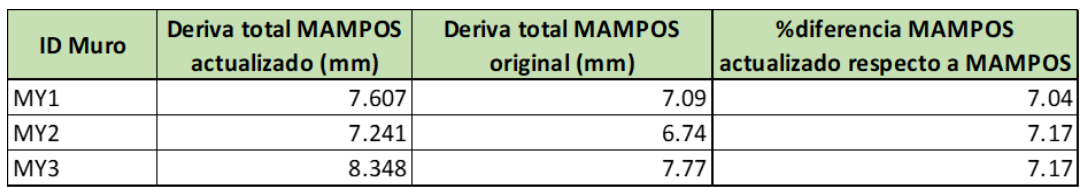

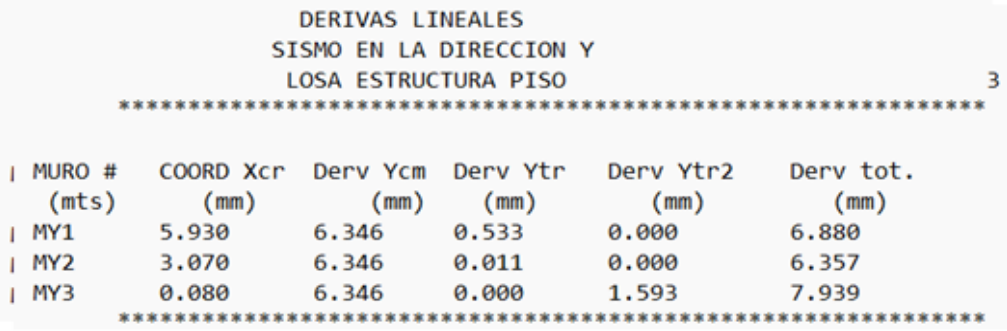

Ilustración 99. Derivas para muro piso 3 con sismo en Y en MAMPOS actualizado

*Nota. Elaboración propia*

Ilustración 100. Derivas para muro piso 3 con sismo en Y en MAMPOS original

| MURO #<br>tat. | COORD XEL | Dani Xom | Daxi Ytri | Dari. Ytr2 | Dani. |
|----------------|-----------|----------|-----------|------------|-------|
|                | (mts)     | (mm)     | (mm)      | (mn)       |       |
| (mm)           |           |          |           |            |       |
| 1Y             | 0.10      | 5.90     | $-0.51$   | 1.49       |       |
| 7.39           |           |          |           |            |       |
| 2Y             | 3.10      | 5.90     | 0.02      | $-0.05$    |       |
| 5.92           |           |          |           |            |       |
| 3Y             | 5.90      | 5.90     | 0.51      | $-1.48$    |       |
| 6.41           |           |          |           |            |       |

DERIVAS LINEALES SISMO EN LA DIRECCION Y

*Nota. Tomado de resultados de MAMPOS original*

Tabla 56. Comparación derivas MAMPOS actualizado respecto a MAMPOS original en piso 3 con sismo en Y

| <b>ID Muro</b>  | <b>Deriva total MAMPOS</b><br>actualizado (mm) | <b>Deriva total MAMPOS</b><br>original (mm) | <b>%diferencia MAMPOS</b><br>actualizado respecto a MAMPOS<br>original |
|-----------------|------------------------------------------------|---------------------------------------------|------------------------------------------------------------------------|
| MY1             | 6.88                                           | 6.41                                        | 7.07                                                                   |
| MY <sub>2</sub> | 6.357                                          | 5.92                                        | 7.12                                                                   |
| MY3             | 7.939                                          | 7.39                                        | 7.16                                                                   |

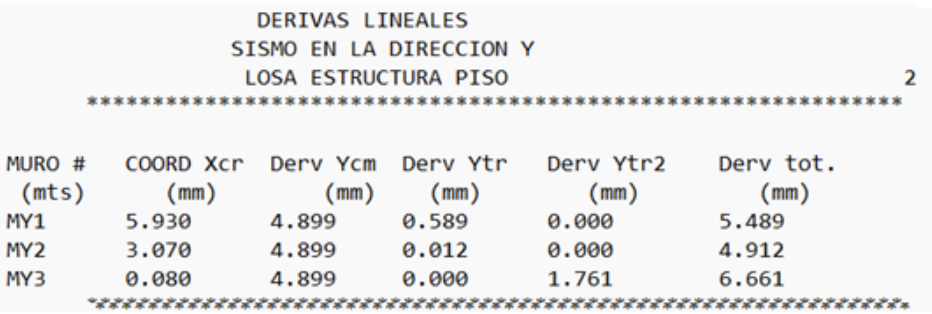

Ilustración 101. Derivas para muro piso 2 con sismo en Y en MAMPOS actualizado

*Nota. Elaboración propia*

Ilustración 102. Derivas para muro piso 2 con sismo en Y en MAMPOS original

| MURO #<br>tat. | COORD XEX | Dani Xam | Dari. Ytri | Dari. Ytr2 | lletter. |
|----------------|-----------|----------|------------|------------|----------|
|                | (mts)     | (mm)     | (mm)       | (mm)       |          |
| (mn)           |           |          |            |            |          |
| 1Y             | 0.10      | 4.56     | $-0.56$    | 1.64       |          |
| 6.20           |           |          |            |            |          |
| 2Y             | 3.10      | 4.56     | 0.02       | $-0.05$    |          |
| 4.57           |           |          |            |            |          |
| ЗΥ             | 5.90      | 4.56     | 0.56       | $-1.64$    |          |
| 5.12           |           |          |            |            |          |

DERIVAS LINEALES SISMO EN LA DIRECCION Y

*Nota. Tomado de resultados de MAMPOS original*

Tabla 57. Comparación derivas MAMPOS actualizado respecto a MAMPOS original en piso 2 con sismo en Y

| <b>ID Muro</b>  | <b>Deriva total MAMPOS</b><br>actualizado (mm) | <b>Deriva total MAMPOS</b><br>original (mm) | <b>%diferencia MAMPOS</b><br>actualizado respecto a MAMPOS<br>original |
|-----------------|------------------------------------------------|---------------------------------------------|------------------------------------------------------------------------|
| MY1             | 5.489                                          | 5.12                                        | 6.96                                                                   |
| MY <sub>2</sub> | 4.912                                          | 4.57                                        | 7.21                                                                   |
| MY3             | 6.661                                          | 6.2                                         | 7.17                                                                   |

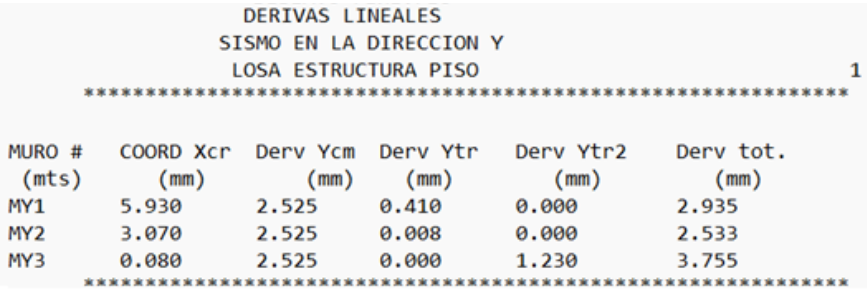

Ilustración 103. Derivas para muro piso 1 con sismo en Y en MAMPOS actualizado

*Nota. Elaboración propia*

Ilustración 104. Derivas para muro piso 1 con sismo en Y en MAMPOS original

DERIVAS LINEALES SISMO EN LA DIRECCION Y

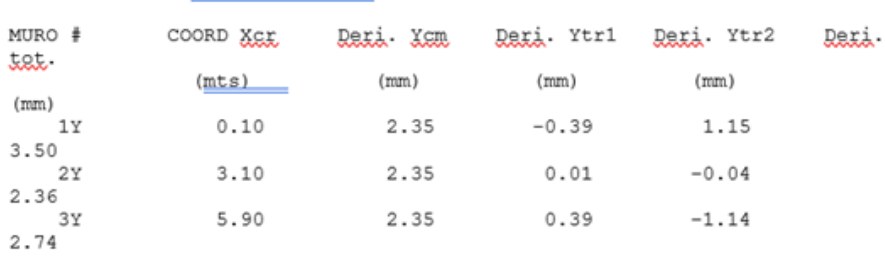

*Nota. Tomado de resultados de MAMPOS original*

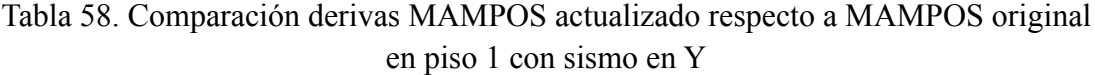

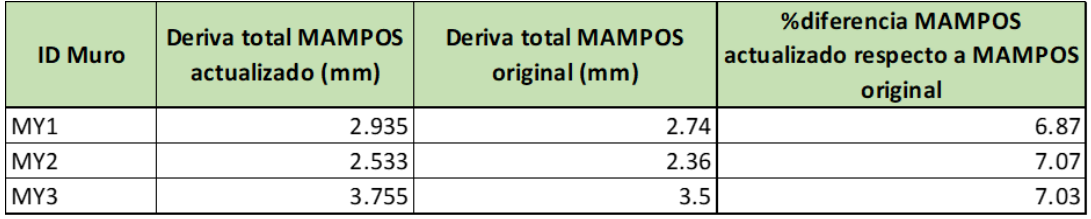

*Nota. Elaboración propia*

En este caso se observa que, de forma general para todos los pisos, las derivas en MAMPOS actualizado son mayores a las derivas obtenidas con MAMPOS original con un porcentaje alrededor del 7%, lo cual representa un porcentaje bajo.
# **III. MANUAL Y ESTRUCTURA DEL PROGRAMA**

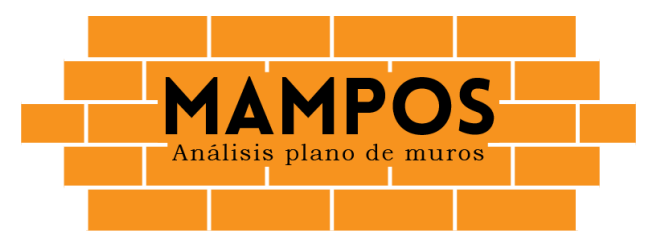

### **A. Estructura del programa**

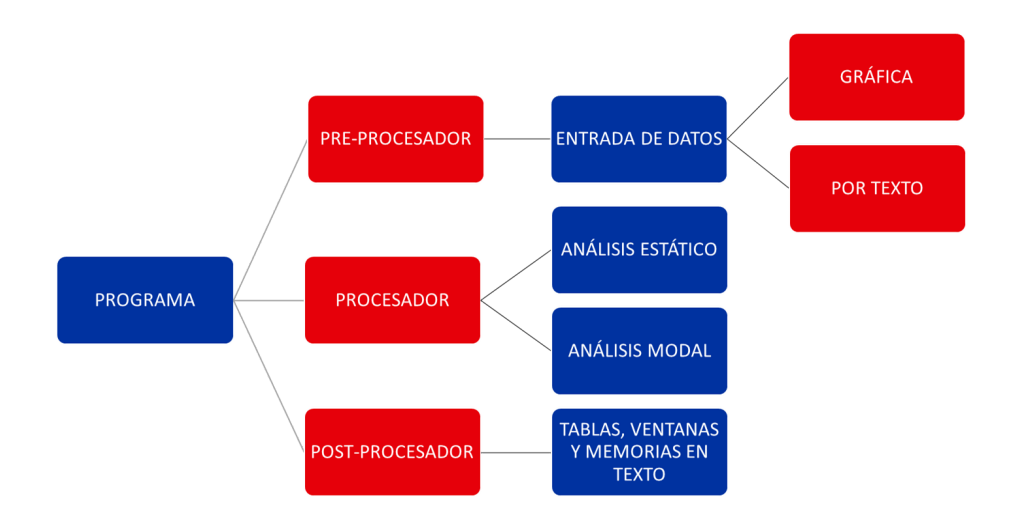

#### **B. Menú Principal**

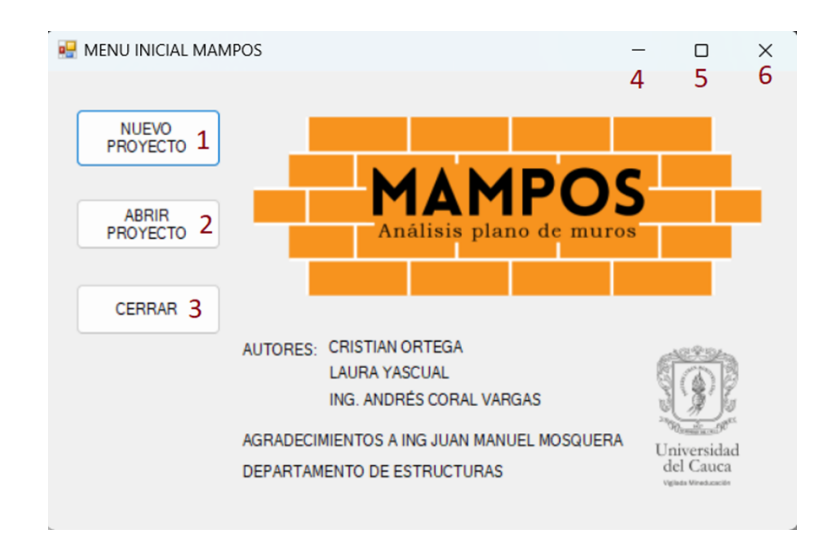

- 1. **NUEVO PROYECTO:** permite iniciar un proyecto desde cero.
- 2. **ABRIR PROYECTO:** si existe previamente un proyecto realizado con el programa y se haya guardado, se puede abrir para continuar trabajando sobre él.
- 3. **CERRAR:** cierra la ventana de menú principal y finaliza el programa.
- 4. Minimiza la ventana.
- 5. Expande la ventana hasta cubrir la pantalla.
- 6. Cierra el programa.

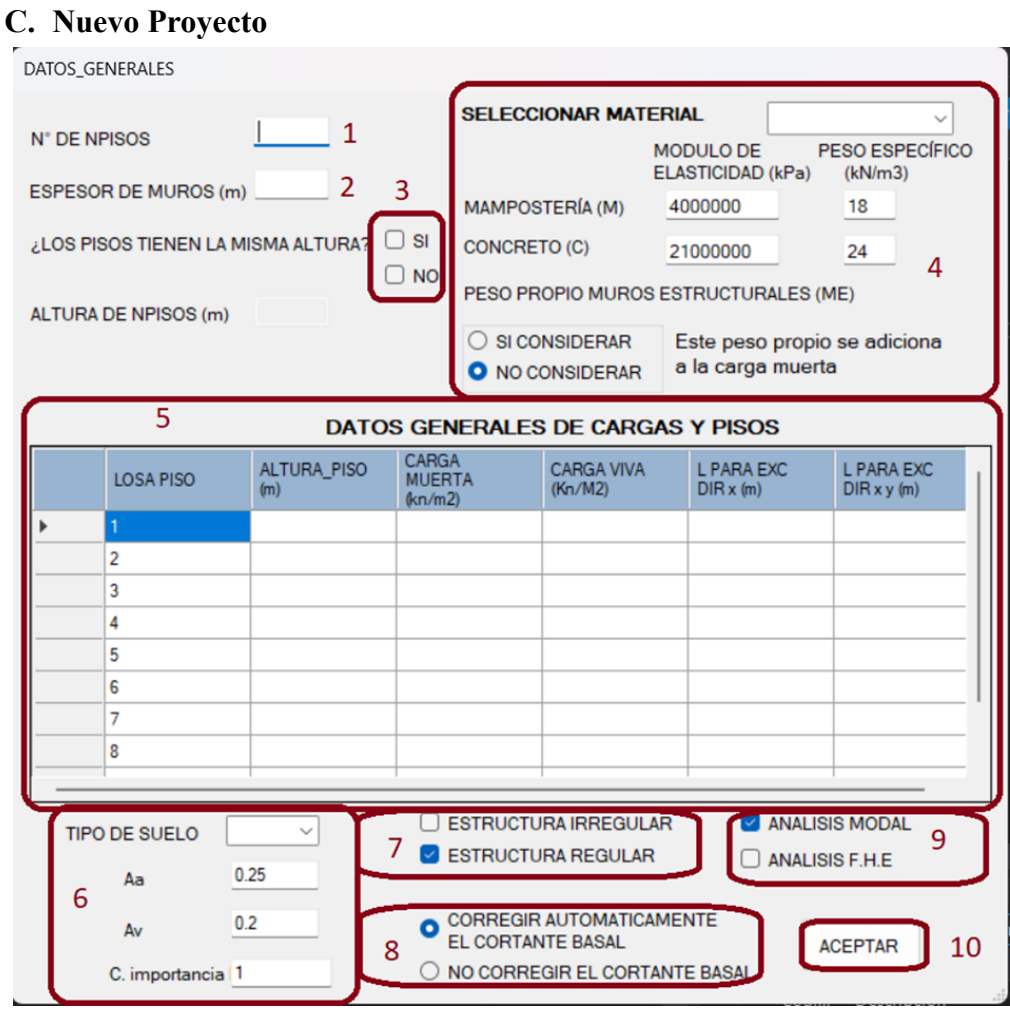

- 1. **N° DE PISOS:** se digita la cantidad de pisos que tiene el proyecto al cual se va a analizar.
- 2. **ESPESOR DE MUROS:** se digita un espesor general para todos los muros, nota: este espesor se puede modificar más adelante para cada muro.
- 3. **¿LOS PISOS TIENEN LA MISMA ALTURA?** Si se chulea la opción "si" se activará una casilla especial para introducir la altura, que automáticamente se visualizará en la tabla.
- 4. **SELECCIÓN DEL MATERIAL:** Se escoge el material para los muros, ya sea concreto o mampostería (ladrillo), inicialmente viene definidos los materiales con los valores de módulo de elasticidad, pero si se tienen módulos diferentes se pueden modificar, de igual manera se puede hacer para los pesos específicos y si se debe considerar el peso propio o no.
- 5. **DATOS GENERALES DE CARGA Y PISOS:** una tabla para digitar los valores de cargas y longitudes de excentricidades que presenta el proyecto.
- 6. **DATOS PARA EL ESPECTRO:** el tipo de suelo, según la región varía desde A hasta F, se debe también digitar el valor de Aa (aceleración horizontal), Av (velocidad horizontal) y el Coeficiente de importancia. Para más información consulte: **TITULO A, NSR-10**
- 7. **ESTRUCTURA:** Se determina si el perímetro de la losa tiene forma regular o irregular.
- 8. **CORRECCIÓN:** si se debe hacer una corrección en las fuerzas para realizar el análisis estructural (se hace la corrección automáticamente) de lo contrario se debe seleccionar la opción de **NO CORREGIR EL CORTANTE BASAL.**
- 9. **ANÁLISIS:** se debe seleccionar con cual método se analiza la estructura, ya sea **MODAL** o **FUERZA HORIZONTAL EQUIVALENTE**.
- 10. **ACEPTAR:** después de llenar los campos de Datos generales, se debe aceptar para continuar el proyecto.

# **D. Ejemplo Llenado Datos Generales**

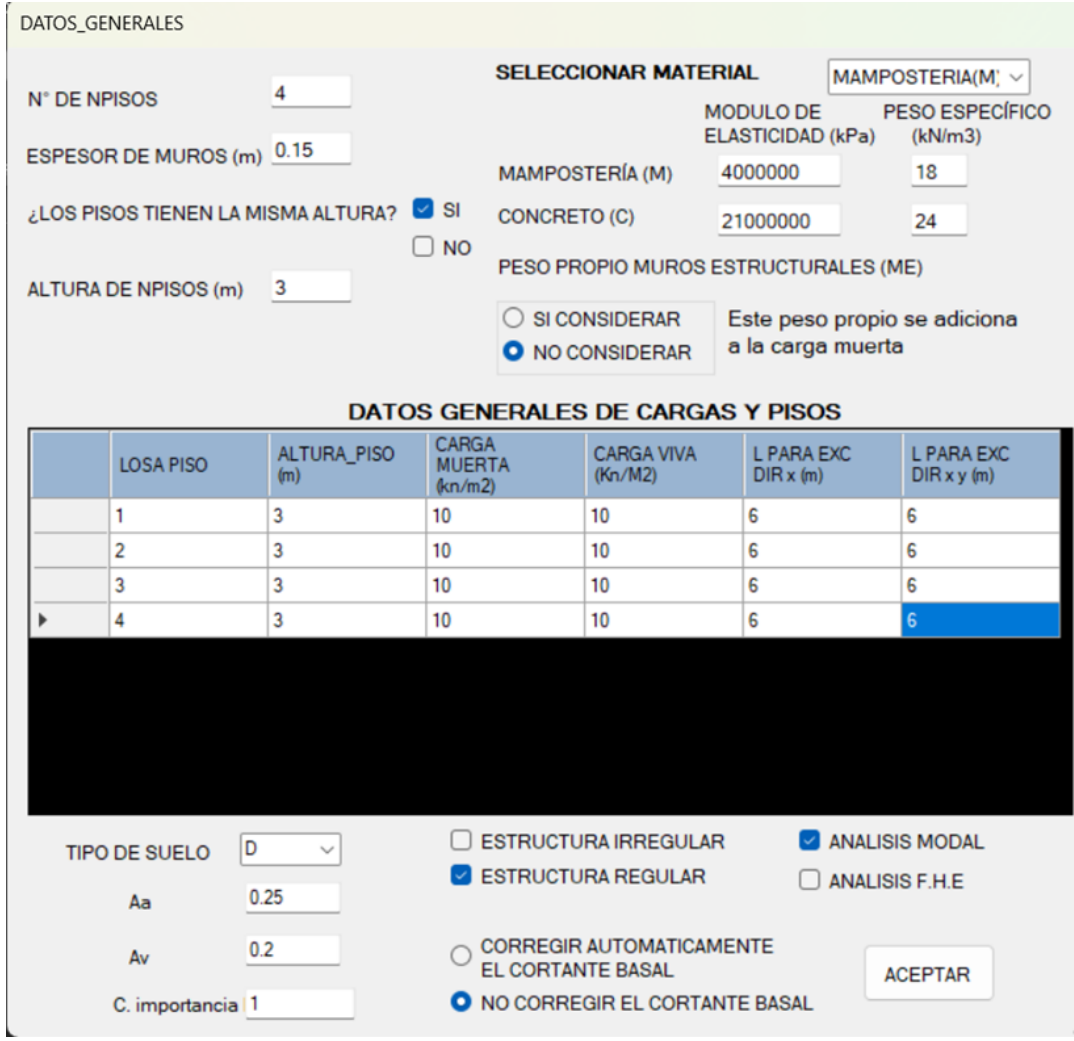

Se construye la ventana de **DATOS GENERALES** con la información del proyecto.

### **E. Área de dibujo**

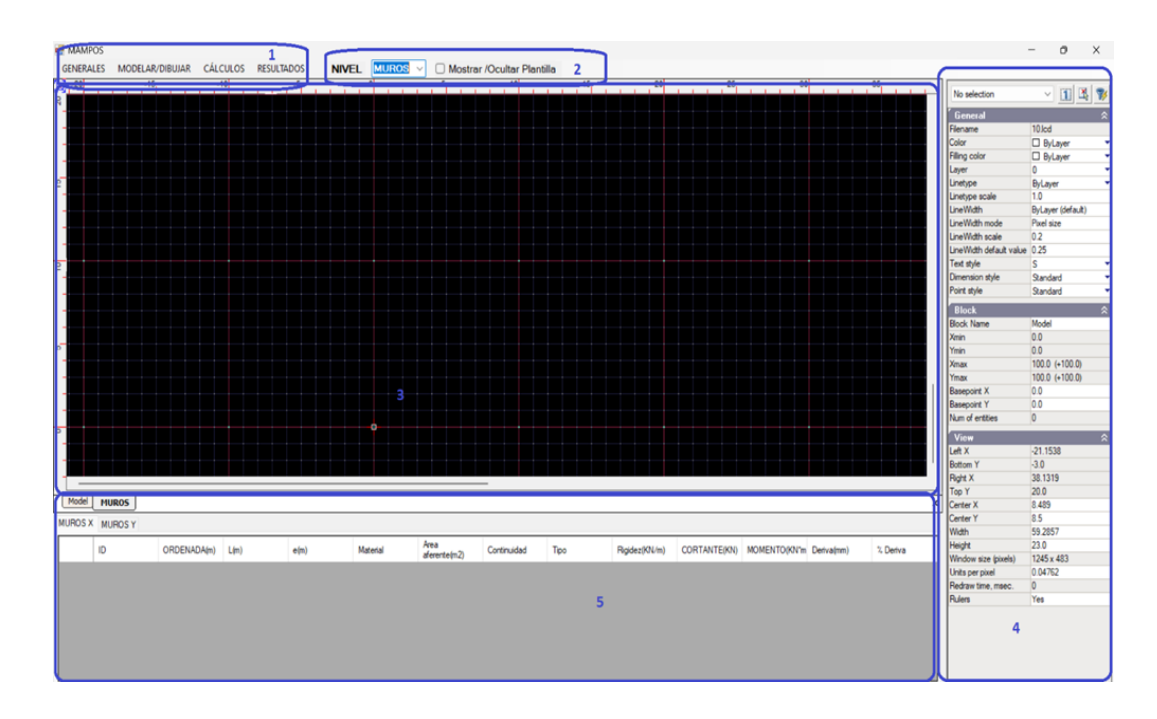

**1. BARRA DE HERRAMIENTAS:** Se encuentran todas las herramientas para dibujar los muros y losas de piso, guardar proyecto y abrir un proyecto existente y finalmente las opciones para realizar el análisis de la estructura. Entre esas herramientas están:

## **1.1. GENERALES**

- **DATOS GENERALES:** regresa a la ventana de datos generales, por si se debe hacer alguna corrección.
- **• PLANTILLA MUROS** permite importar una plantilla en formato DXF o DWG de AutoCAD para los muros, también permite eliminar dicha plantilla después de ser usada. NOTA: EL DIBUJO DEBE ESTAR GUARDADO EN UN ARCHIVO DE AUTOCAD VERSIÓN 2013 O ANTERIOR.
- **• PLANTILLA LOSA:** permite importar una plantilla en formato DXF o DWG de AutoCAD para las losas haciendo individualmente para cada piso, también permite eliminar dicha plantilla después de ser usada. Nota: el dibujo debe estar guardado en un archivo de AutoCAD versión 2013 o anterior.
- **• GUARDAR:** guarda el archivo de dibujo como también la información de DATOS GENERALES.

**• ABRIR ARCHIVO:** permite abrir un archivo ya guardado con anterioridad para seguir trabajando sobre él.

#### **1.2. MODELAR/DIBUJAR**

- **• MUROS:** permite dibujar los muros de manera ortogonal, en la ventana de MUROS. Nota: en las ventanas de pisos no se permite dibujar los muros.
- **• DIBUJAR LOSA**: dibuja la losa de manera autónoma para cada piso, no permite dibujar en la ventana MUROS.
- **• DIBUJAR VACÍOS:** dibuja los vacíos de manera autónoma para cada piso, no permite dibujar en la ventana MUROS.

#### **1.3. CÁLCULOS**

- **• LEER GEOMETRÍA**: toma toda la información de los elementos dibujados en la zona de trabajo y la ubica numéricamente en la tabla 6.
- **• ANÁLISIS:** realiza el análisis según lo especificado en el menú DATOS GENERALES y ubica parte de la información en la tabla 6.

#### **1.4. RESULTADOS**

- **• ANÁLISIS MODAL:** muestra un documento tipo TXT con los resultados obtenidos en el análisis modal.
- **• RESULTADOS FUERZAS Y DERIVAS:** muestra un documento tipo TXT con los resultados del Análisis Estructural.
- **• CORRECCIÓN DE CORTANTE DINÁMICA:** muestra los resultados con la corrección cuando se emplea análisis Modal.
- **• RIGIDEZ DE PISO:** devuelve una ventana con la rigidez total por piso en dirección X e Y.
- **• ESPECTRO:** abre una ventana que muestra el diagrama del espectro con los valores obtenidos.
- **• PESO PROPIO MURO:** abre una ventana que muestra una tabla con los pesos propios por piso de la estructura. Nota: si no se considera el peso propio de la estructura, esta tabla muestra valores en cero.
- **2. NIVEL:** Muestra las ventanas de muros y pisos individualmente para trabajar sobre cada uno de los pisos de manera independiente. Si no se quieren

eliminar las plantillas, se pueden ocultar con la opción que se encuentra al lado derecho de la cinta de NIVELES.

- **3. ZONA DE TRABAJO:** Área donde se puede dibujar los muros o losas dependiendo del NIVEL donde se encuentre.
- *4. BARRA GENERAL:* Muestra todas las características de los elementos dibujados en la zona de trabajo, incluyendo la capa, las coordenadas de ubicación, longitud, etc.
- **5. TABLAS MUROS:** presenta los datos de los muros y algunas propiedades de los análisis realizados, tanto en dirección X como en dirección Y.

### *Ejemplo Dibujo De Estructura Del Proyecto*

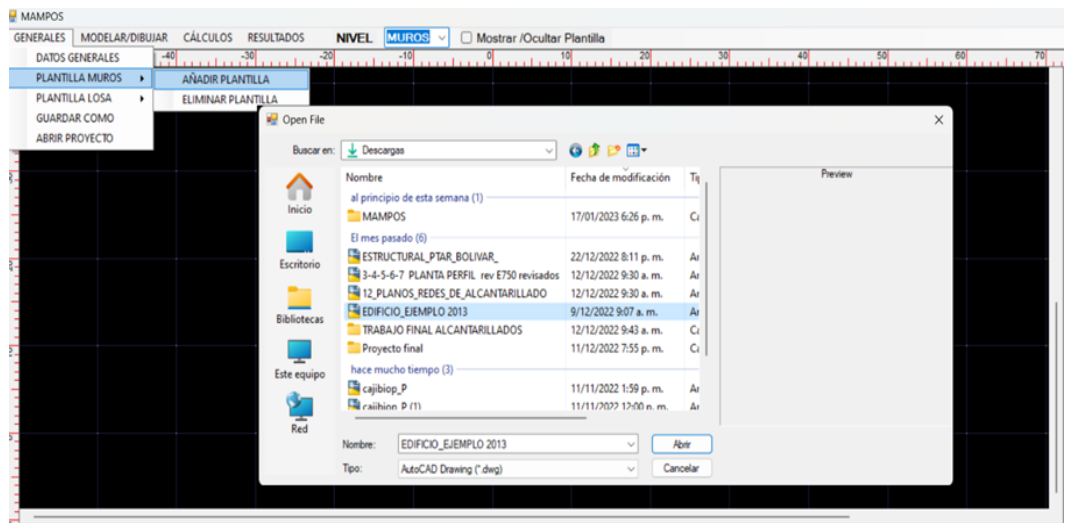

Se obtiene una plantilla para empezar a realizar el trazado de la estructura, iniciando por los muros. Nota: la versión de AutoCAD debe ser 2013 o menor para que MAMPOS lo reconozca.

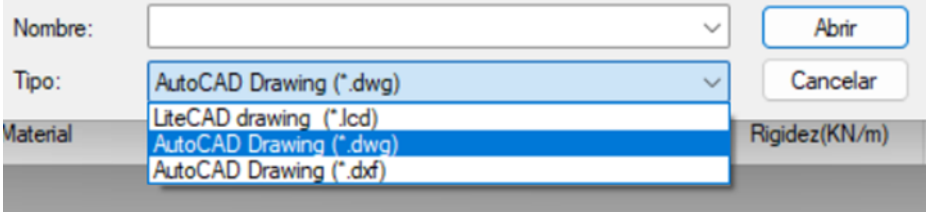

Existen tres tipos de archivos que acepta MAMPOS, archivos creados en LiteCAD, AutoCAD en formato DWG y DXF.

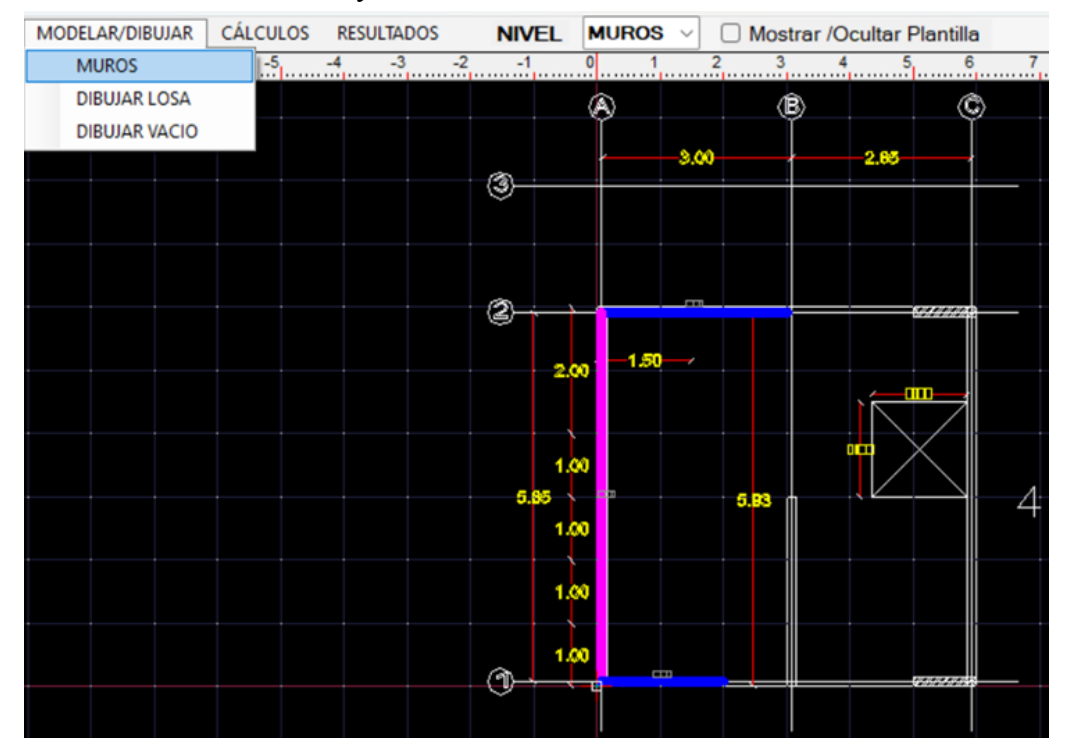

Ya con la plantilla ubicada en la zona de trabajo, en la opción **MODELAR/DIBUJAR** y seleccionando "MUROS" en la sección NIVEL, se procede a dibujar los muros, automáticamente se activará el rastreo ortogonal.

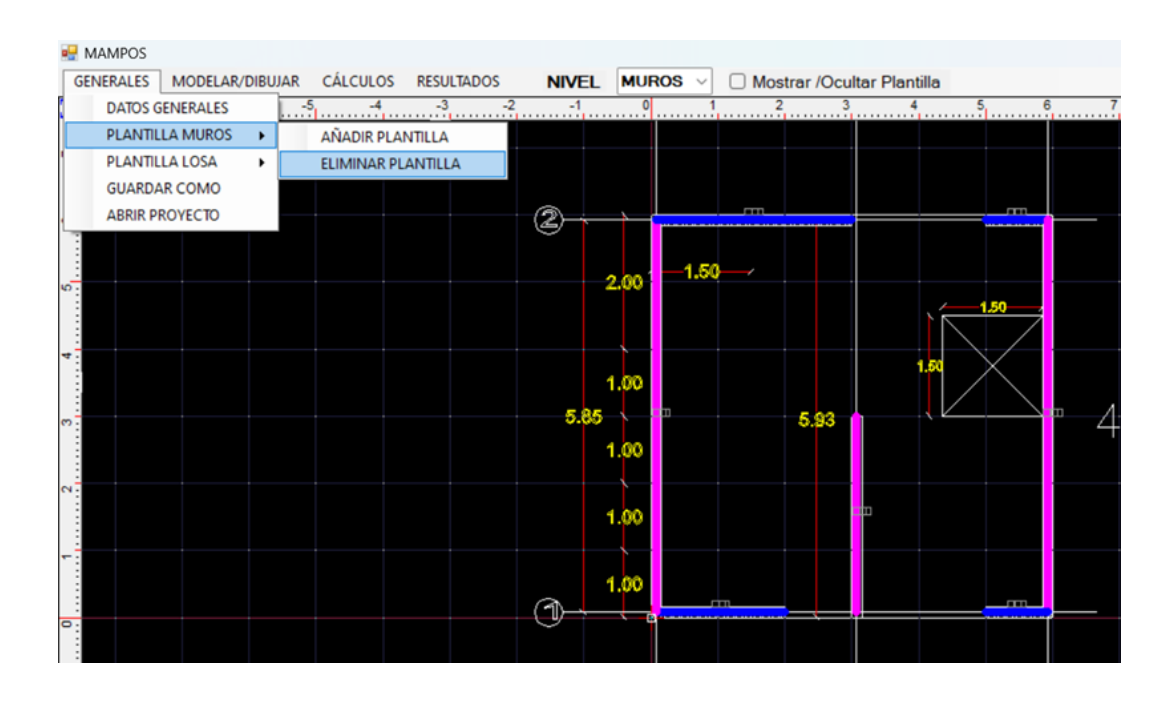

Después de emplear la plantilla, puede ser eliminada para no generar problemas a futuro o también puede ocultarse con la opción Mostrar/Ocultar plantilla. Los muros en la dirección X aparecerán en color azul y los muros en dirección Y aparecerán en color rosado.

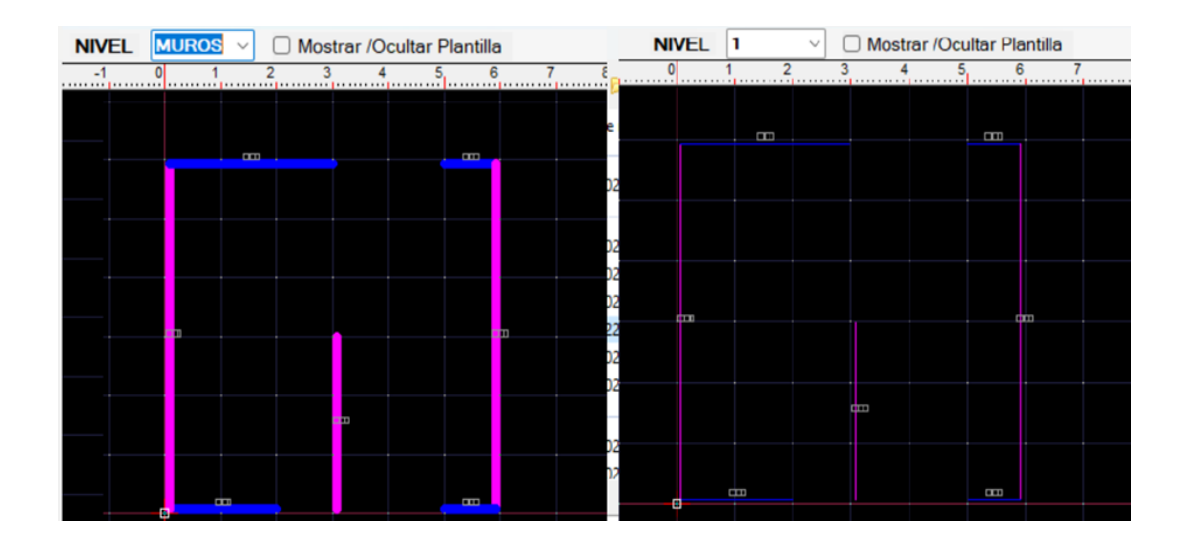

En el Nivel "MUROS" se visualizan los muros con espesor y con un color vivo, mientras que en los niveles de pisos, se observan los muros en color más opaco y con espesor pequeño; además, en los niveles pisos no es posible realizar modificaciones a los muros.

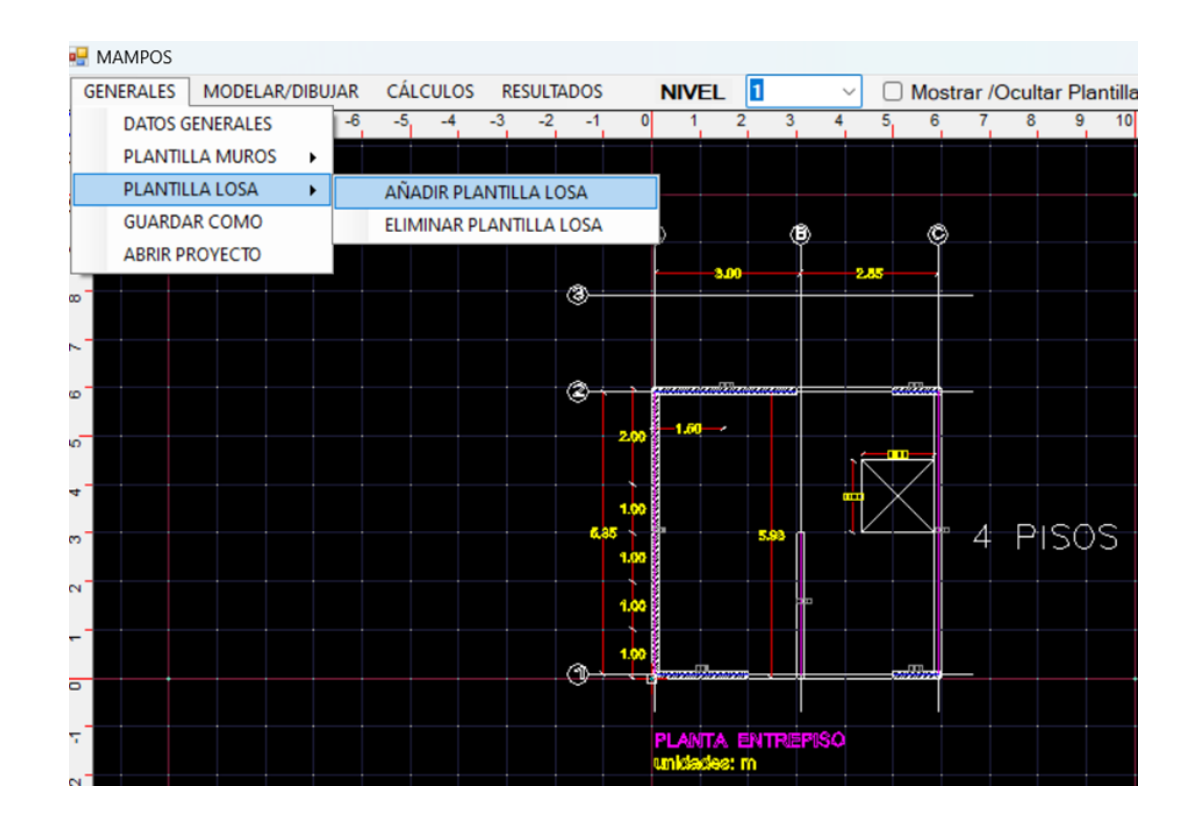

De igual manera, en los niveles de pisos (1,2, 3,…,n) es posible poner la plantilla para copiar el contorno de la losa de pisos y vacíos, se dibujan con las opciones MODELAR/DIBUJAR, junto con las opciones DIBUJAR LOSA y DIBUJAR VACÍOS.

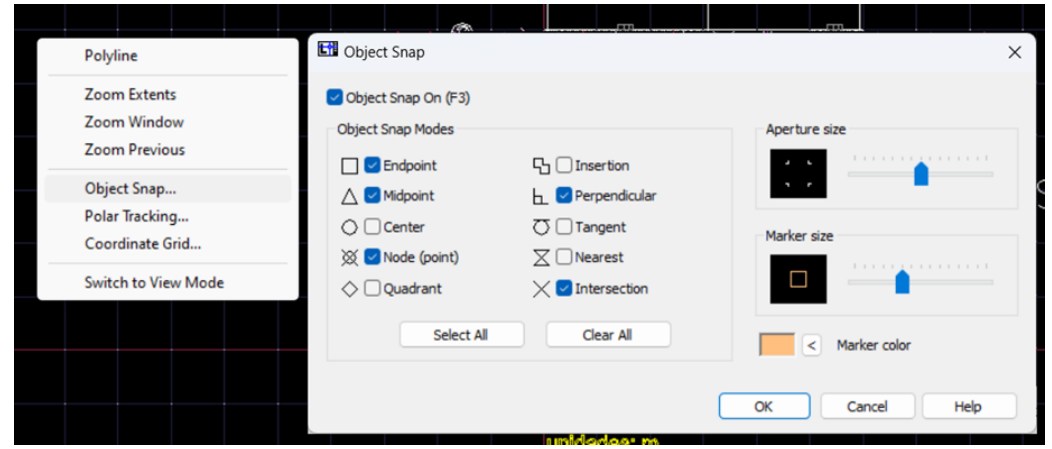

Para activar, las opciones de cursor se da clic derecho y Object Snap y se seleccionan las opciones de puntos que se deseen mostrar.

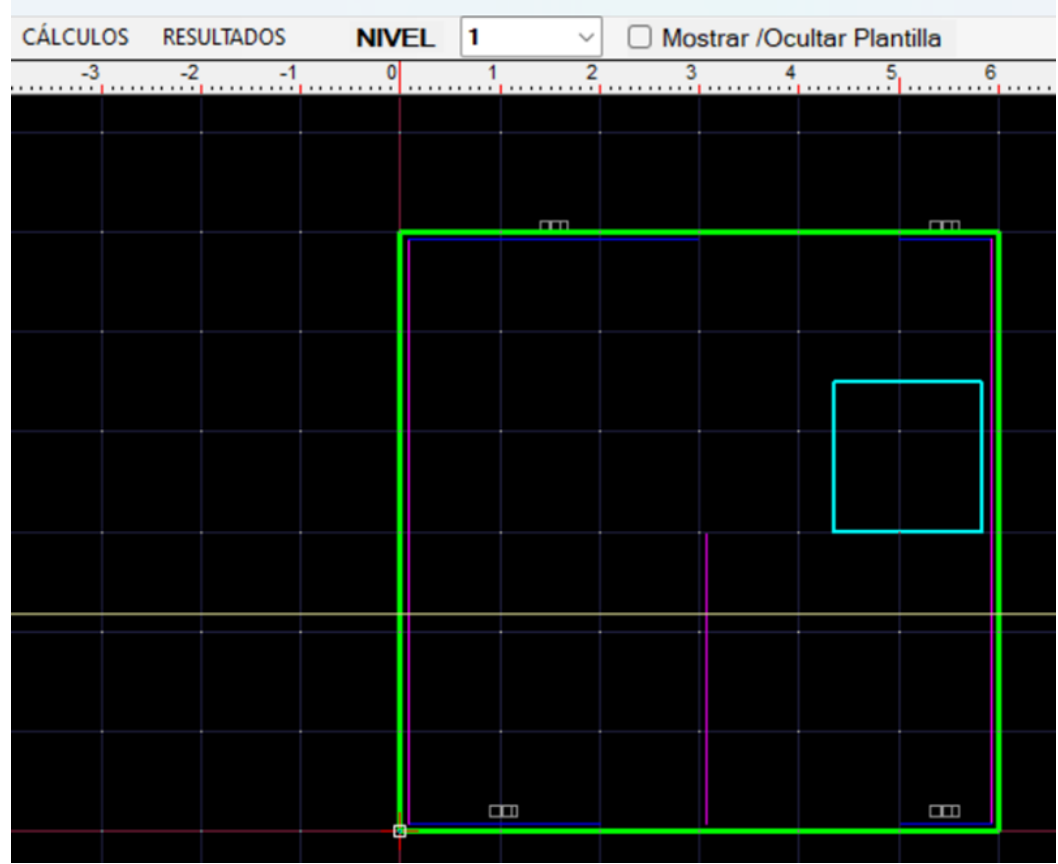

Se dibujan las losas, las cuales serán color verde y los vacíos presentes en la estructura, que serán de color azul claro, este proceso se debe realizar en cada uno de los pisos.

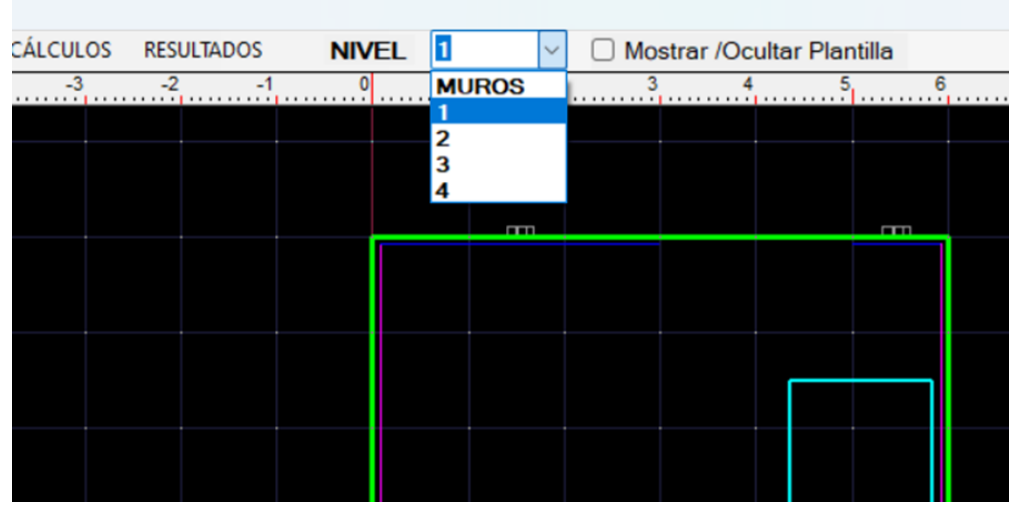

Para cambiar de piso, se debe llevar el cursor hasta la flecha y desplegar el menú de pisos, posteriormente se debe seleccionar el piso deseado.

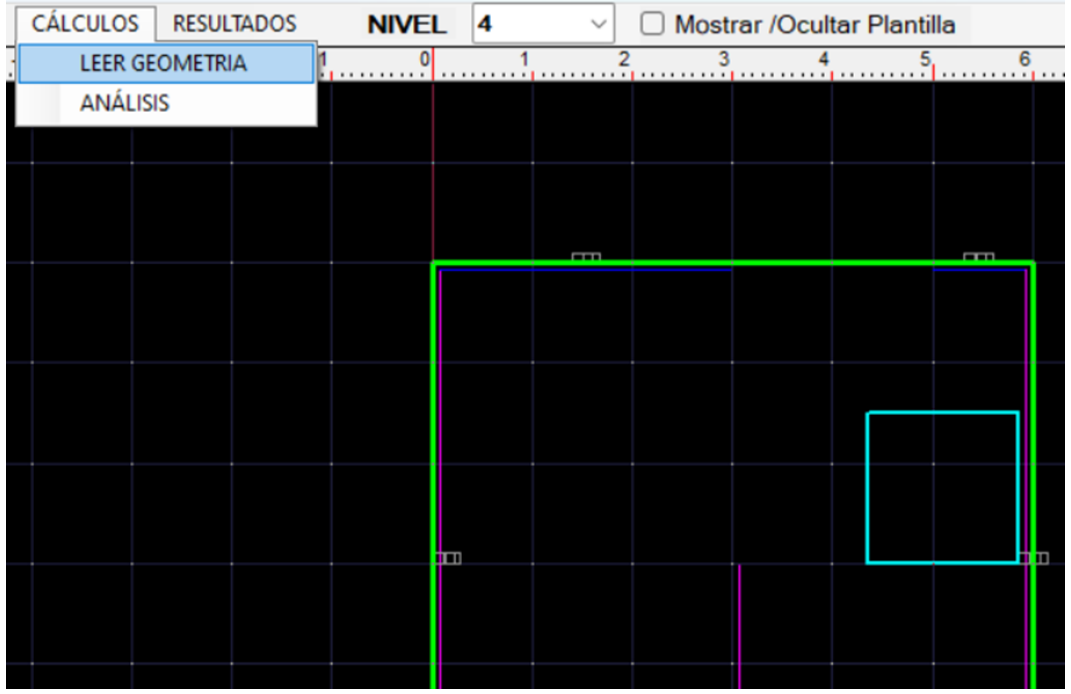

Después de realizar el dibujo correspondiente a las losas y vacíos, se puede realizar la lectura de geometría de éstos elementos.

Al seleccionar la opción LEER GEOMETRÍA, en la parte inferior de la ventana aparecerá una tabla con las características de los muros.

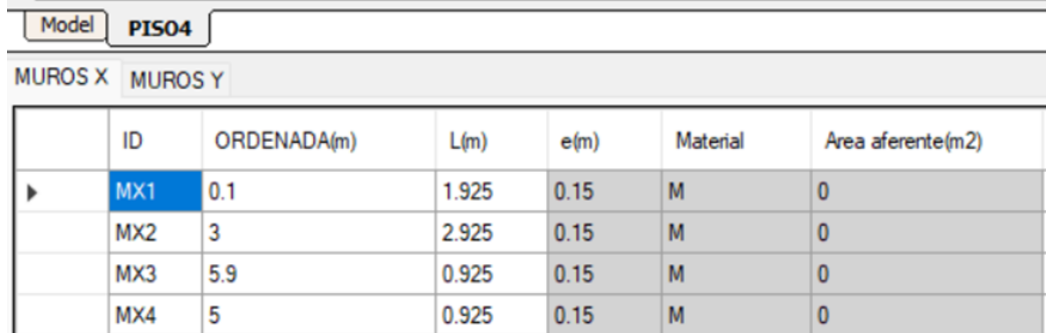

Además, se indica la identificación de cada muro, la ordenada donde está ubicado, su longitud, ID, espesor y material. **NOTA**: En esta parte se puede modificar el espesor y el material, "M" para mampostería y "C" para concreto.

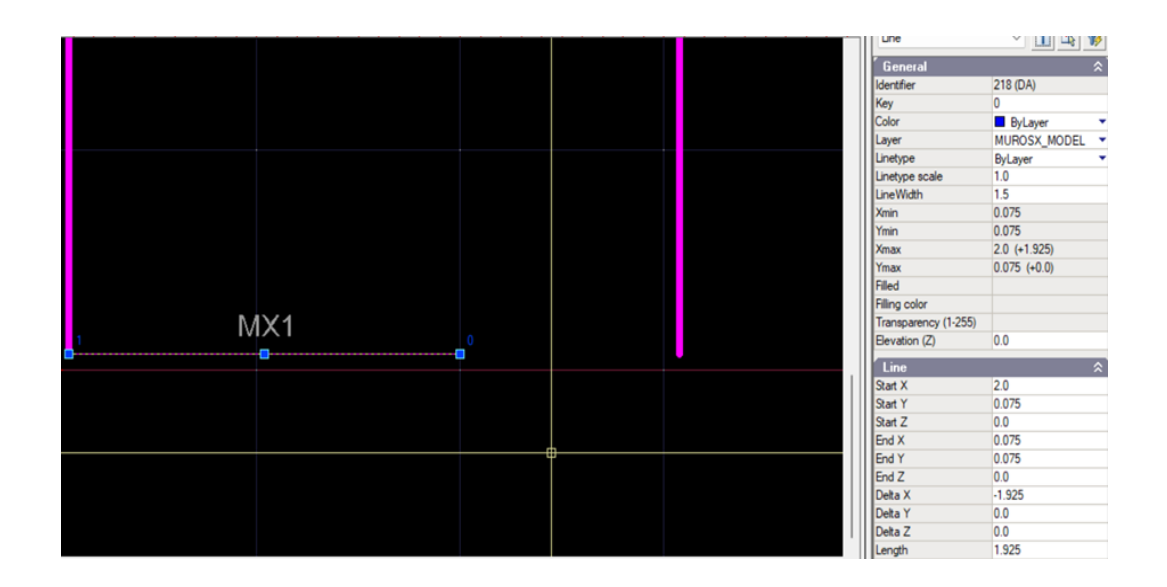

Si selecciona ya sea un muro, una losa o un vacío, en la ventana del lado derecho se podrán ver sus características e incluso modificarlas.

Después de realizar la lectura de la geometría, se puede iniciar con el análisis estructural.

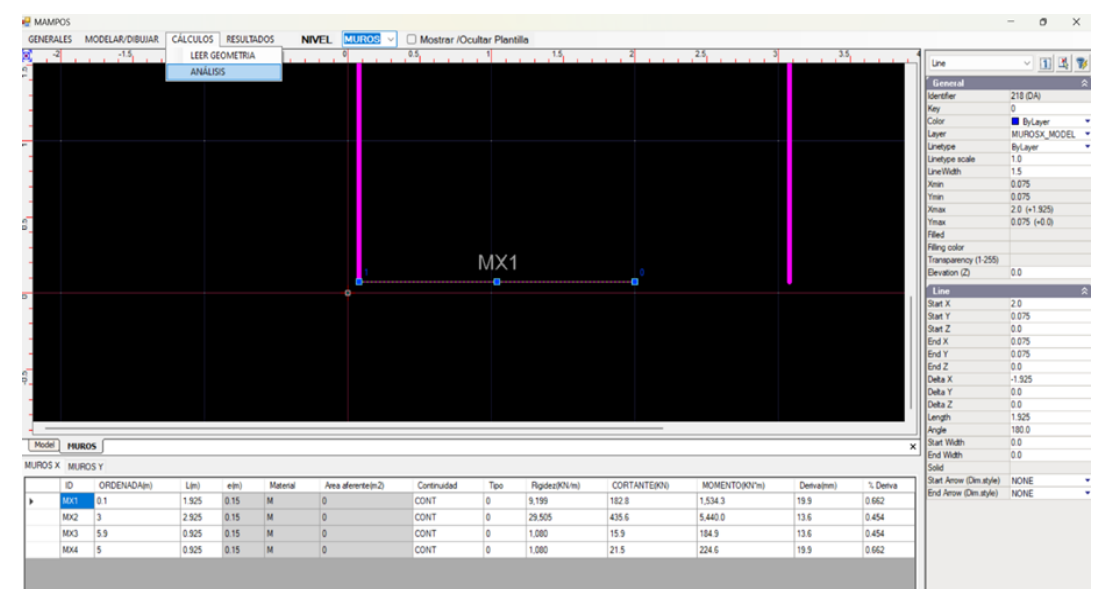

En la parte inferior, después de la tabla de la geometría, aparecerán los resultados más relevantes del análisis en el piso seleccionado.

Finalmente, en la parte de RESULTADOS pueden visualizarse los diferentes resultados a detalle de los análisis internos del programa.

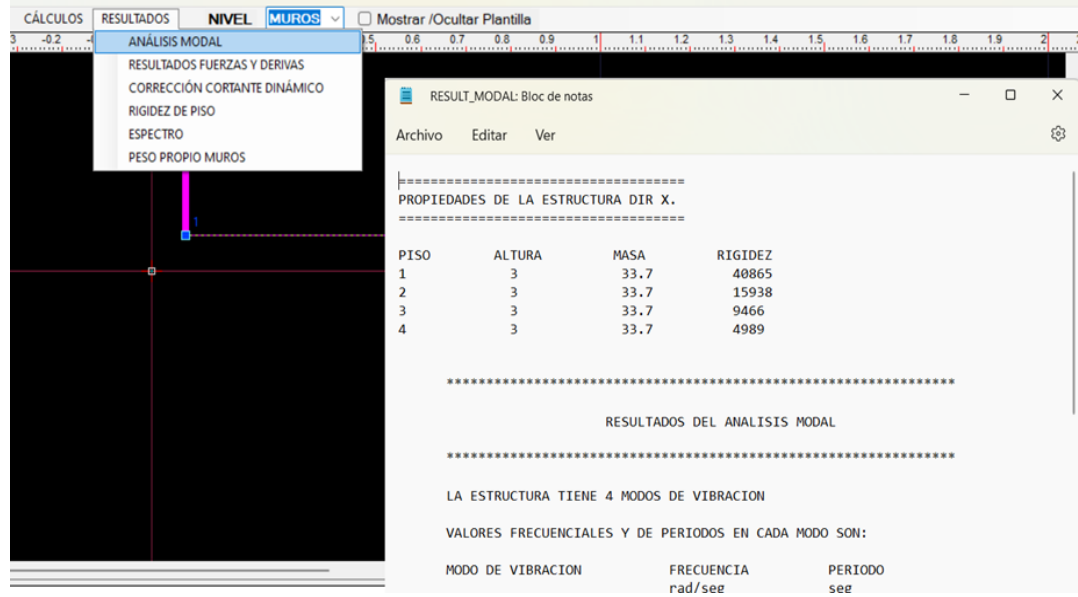

Al seleccionar la opción de ANÁLISIS MODAL, se abrirá un bloc de notas que contiene toda la información del análisis realizado.

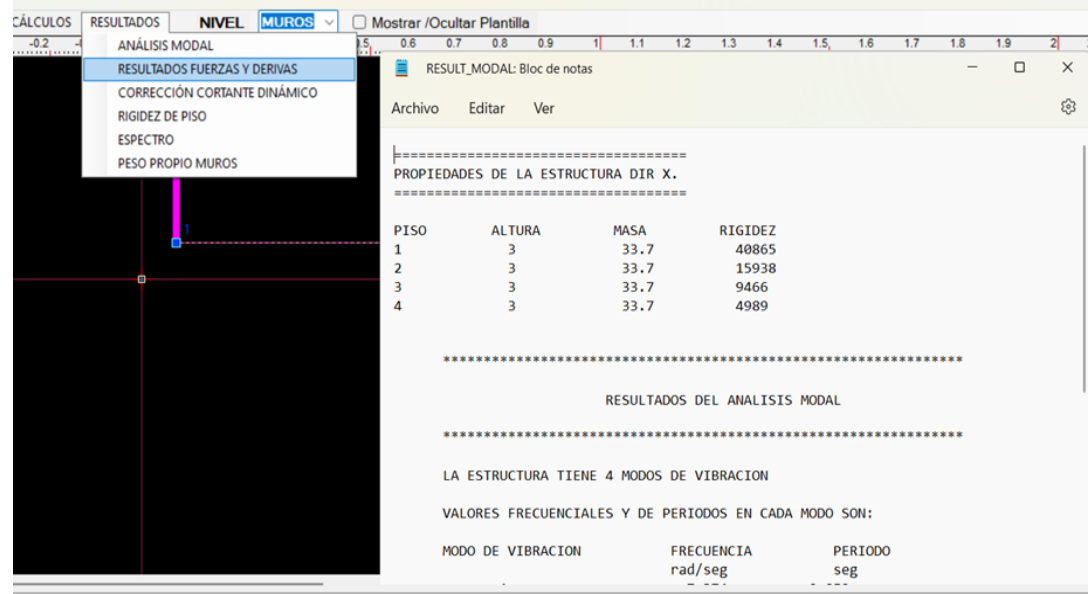

De igual manera, los resultados del análisis estructural en los que se muestran derivas y fuerzas, se encuentran a detalle en un bloc de notas.

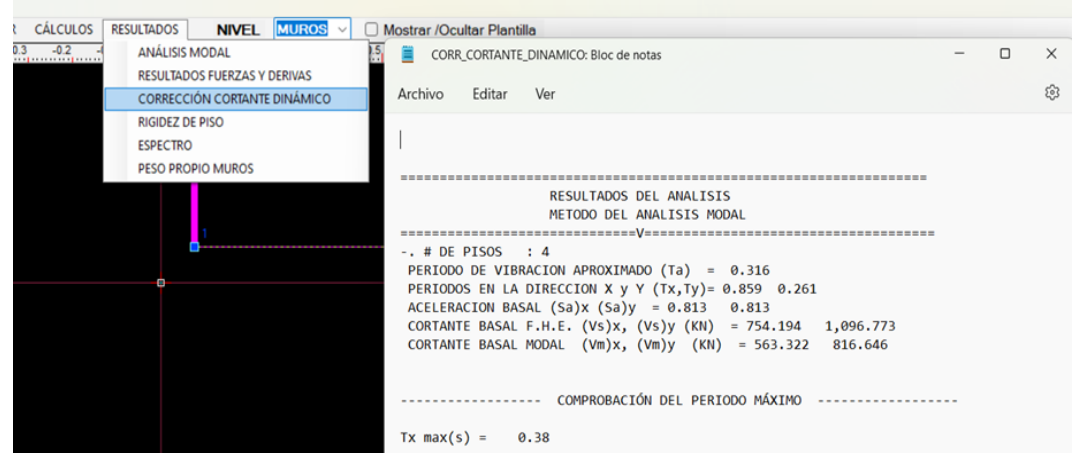

También, puede obtenerse un documento con la corrección de cortante si en el menú DATOS GENERALES se seleccionó la opción NO CORREGIR CORTANTE BASAL.

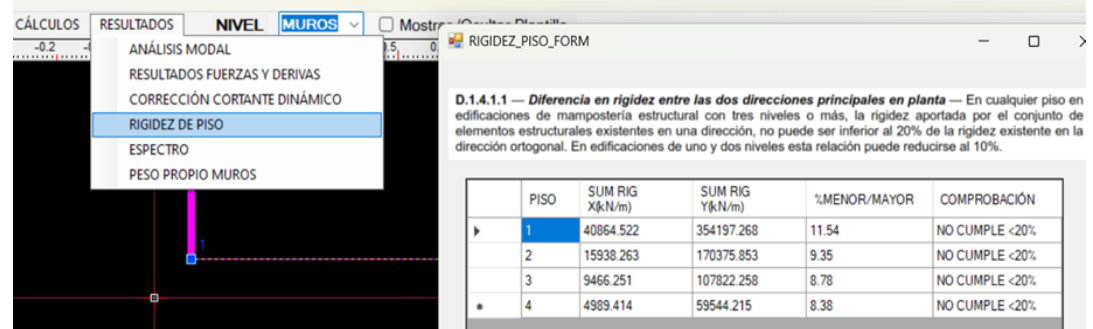

Al seleccionar la opción RIGIDEZ se abre una ventana propia del programa y muestra las rigideces por piso y si cumple con el numeral D1.4.1.1 de la NSR-10.

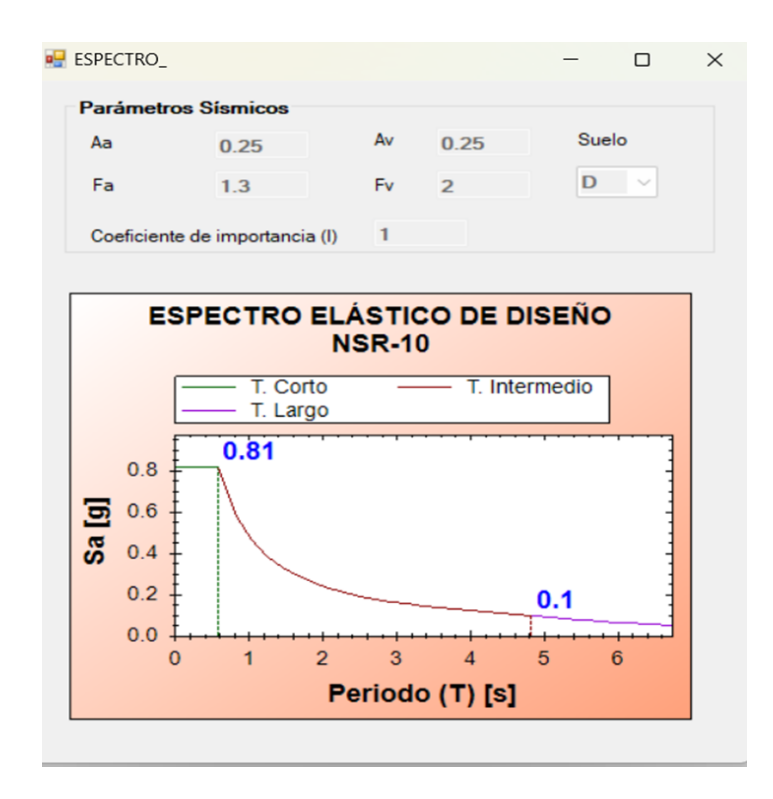

También se puede ver el espectro de diseño con todas sus características al seleccionar la opción ESPECTRO y, finalmente, se puede obtener los pesos propios de los muros seleccionando la opción PESO PROPIO MUROS, siempre y cuando se considere el peso propio de los muros en el menú DATOS GENERALES.

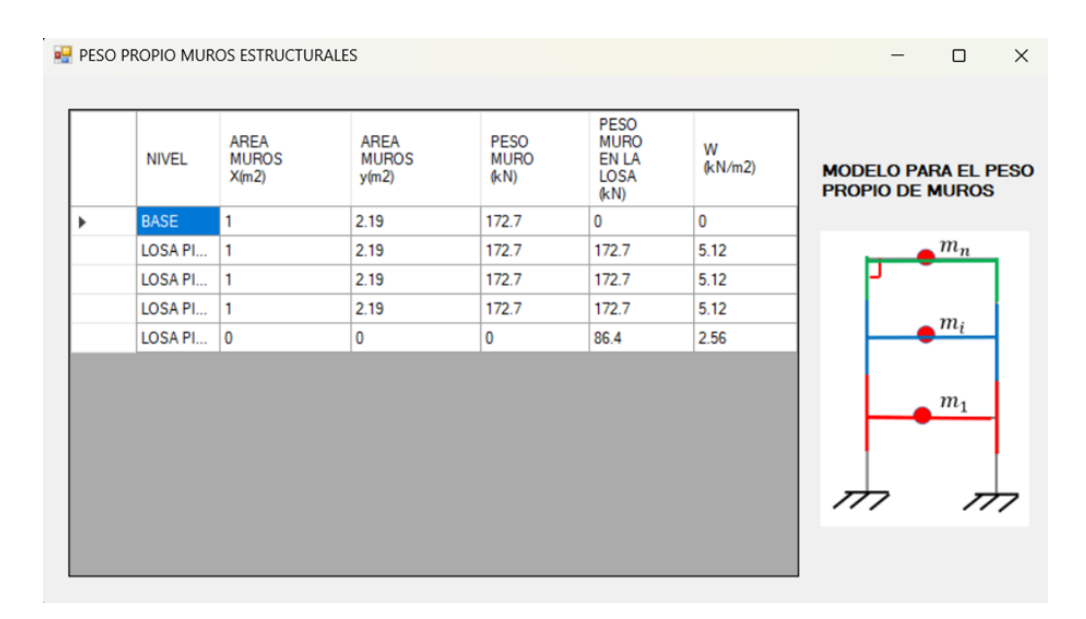

## **IV. Conclusiones**

- Se comprobó el método numérico para hallar valores y vectores propios, para esto, se comparó con MATLAB y no se obtuvieron diferencias (cercanas al  $0\%$ ).
- Se corrobora el análisis modal con sus variables como: período, modos de vibración con ETABS y MATLAB.
- Se realizó el análisis estático usando el método de la fuerza horizontal equivalente cómo lo indica el capítulo A.4 de la NSR-10. En cuanto a las fuerzas sísmicas estáticas calculadas con los períodos de vibración de la estructura para sismo en X y en Y, no se aprecia una diferencia significativa entre los resultados obtenidos con MAMPOS original y MAMPOS actualizado.
- Se realizó el análisis dinámico usando el método de análisis modal cómo lo indica el capítulo A.5 de la NSR-10, junto con sus respectivas comprobaciones y la corrección de cortante basal. Además, sus resultados fueron comparados con los obtenidos en ETABS, se observa que los resultados son similares a pesar de la diferencia en los métodos para cálculo de fuerzas internas que usa cada programa.
- Se adaptó satisfactoriamente el código de MAMPOS original para que pueda ser usado por computadores con sistemas operativos modernos, además se actualizó el programa que estaba con la norma NSR-98 a NSR-10.
- Se implementó una interfaz intuitiva, junto con el ingreso de datos y presentación de resultados, permitiendo una mejor interacción entre el usuario y el programa.
- Se calcularon las derivas tanto para el método estático como para el método dinámico, éstas fueron comparadas tanto en MAMPOS original como MAMPOS antiguo y se obtuvieron resultados similares.

## **V. Trabajos futuros**

- Implementar un módulo para el diseño por resistencia en distintos sistemas de muros de mampostería.
- Implementar una gráfica deformada para los modos de vibración y desplazamientos.
- Incluir el análisis para muros inclinados en planta.
- Programar el cálculo de los muros con elementos finitos.
- Desarrollar cálculo de la fuerza axial en los muros debido a la carga gravitacional, mediante una distribución de áreas aferentes o losas con elementos finitos.
- Mostrar diagramas de cortante y momento en los muros.

## **Bibliografía**

- Abanto Castillo, T. F. (2018). *Análisis y Diseño de Edificaciones de Albañilería*. Editorial San Marcos E I R LTDA.
- Bedian Ríos, L. A. (2010, Agosto). *Determinación Experimental de los Parámetros Modales (Frecuencias Naturales) de una Viga en Condición Empotrada - Libre [Tesis de Maestría, Universidad Veracruzana]*.
- Bermúdez Mejía, C. A. (n.d.). Unidad 7. Método de la fuerza horizontal equivalente. Análisis *Estructural Avanzado*. Universidad Nacional de Colombia.
- Carranza Ramos, L. Y., & Contreras Jimenez, M. A. (2020). *Guía Para Diseño Estructural de un Edificio en Mampostería Parcialmente Reforzada [Tesis de Pregrado, Universidad Distrital Francisco José de Caldas]*.
- Garcés, F., Genatios, C., Lafuente, M., & Mebarki, A.. (2002). REAJUSTE DE MATRICES DE RIGIDEZ Y FLEXIBILIDAD PARA SISTEMAS APORTICADOS. Boletín Técnico , 40(3), 19-26. Recuperado en 27 de noviembre de 2021, de

http://ve.scielo.org/scielo.php?script=sci\_arttext&pid=S0376-723X20020003

00002&lng=es&tlng=es.

- García Reyes, L. E. (1998). Dinámica Estructural Aplicada al Diseño Sísmico. Universidad de Los Andes.
- He, J., & Fu, Z.-F. (2001). Modal Analysis. Elsevier Science.
- Hibbeler, R. C., & Murrieta Murrieta, J. E. (2010). Ingeniería mecánica: estática (J. E. Murrieta Murrieta & F. d. J. Hidalgo Cavazos, Trans.). Pearson Educación.
- Microsoft. (2019). *Documentación de Visual Studio*. Revisado en Mayo 1,

2021, recuperado de <https://docs.microsoft.com/es-es/visualstudio/windows/?view=vs-2019>

- Microsoft. (1990). *Microsoft QuickBASIC. Learning to use Microsoft QuickBASIC*.
- Ministerio de Ambiente, Vivienda y Desarrollo Territorial. (2010). Título A Requisitos generales de diseño y construcción sismo resistente. In *NSR-10*.
- Palacios, F. (2008). Tema 5: Valores y vectores propios. E.T.S. Minas: Métodos Matemáticos. Resumen y ejemplos (p. 19). Universidad Politécnica de Cataluña.
- Rochel Awad, R. (2012). Análisis y diseño sísmico de edificios. Universidad EAFIT.
- Rodríguez Súnico, M. (2005). Análisis Modal Operacional: Teoría y Práctica. Escuela Superior de Ingenieros, Sevilla. (Suárez, 2014, #)
- Tutoriales Estructuras y Construcción. (2016, Diciembre 2). *COMO HACER UN ANÁLISIS SÍSMICO dinámico espectral | construir el espectro NSR10*.

Revisado en Mayo 10, 2021, recuperado de

[https://www.youtube.com/watch?v=zTWUK1xJv1c.](https://www.youtube.com/watch?v=zTWUK1xJv1c)